$\ddot{\phantom{0}}$ سن برین<br>آزمایسخاه مدار بی اکسر یکی واند زه کسری

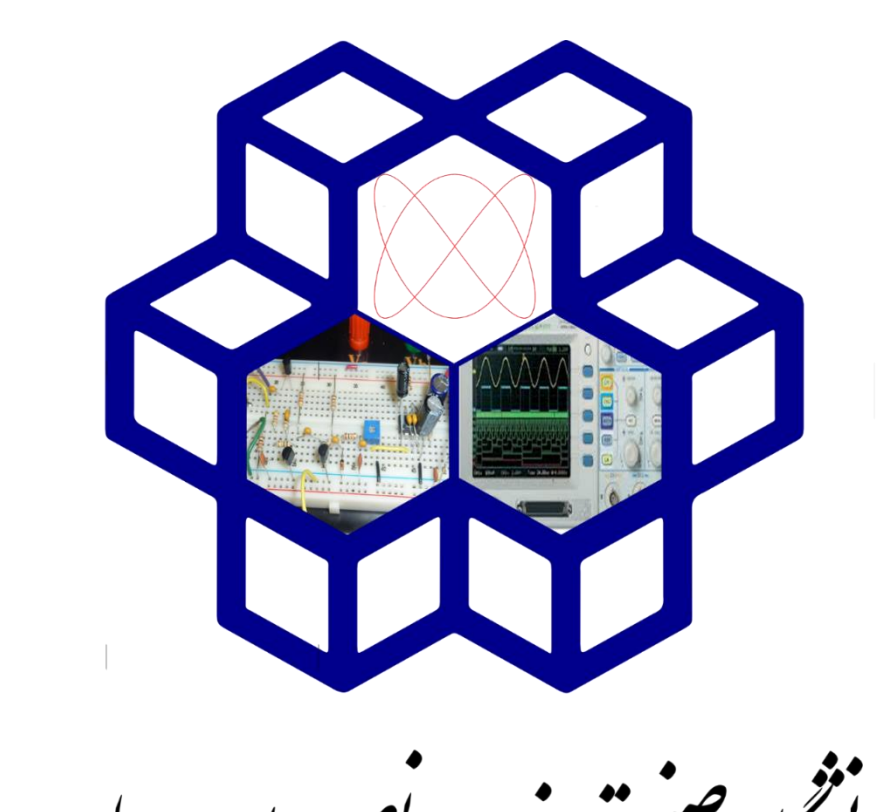

دانشگاه صنعتی خواجه نصیرالدین طوسی

د<br>دائسگده مهندسی *ر*ق ا<br>ال 

**سرپرست آزمایشگاه: آقای دکتر محسن زاده مسئول آزمایشگاه: خانم مهندس ثقفي تاریخ بازنگری: آبان1402**

دانشگاه صنعتی خواجه نصیرالدین طوسی

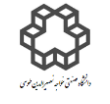

.<br>دستور کار آزمایشگاه مدار یمی اکتسریکی و اندازه کیمری

فهرست

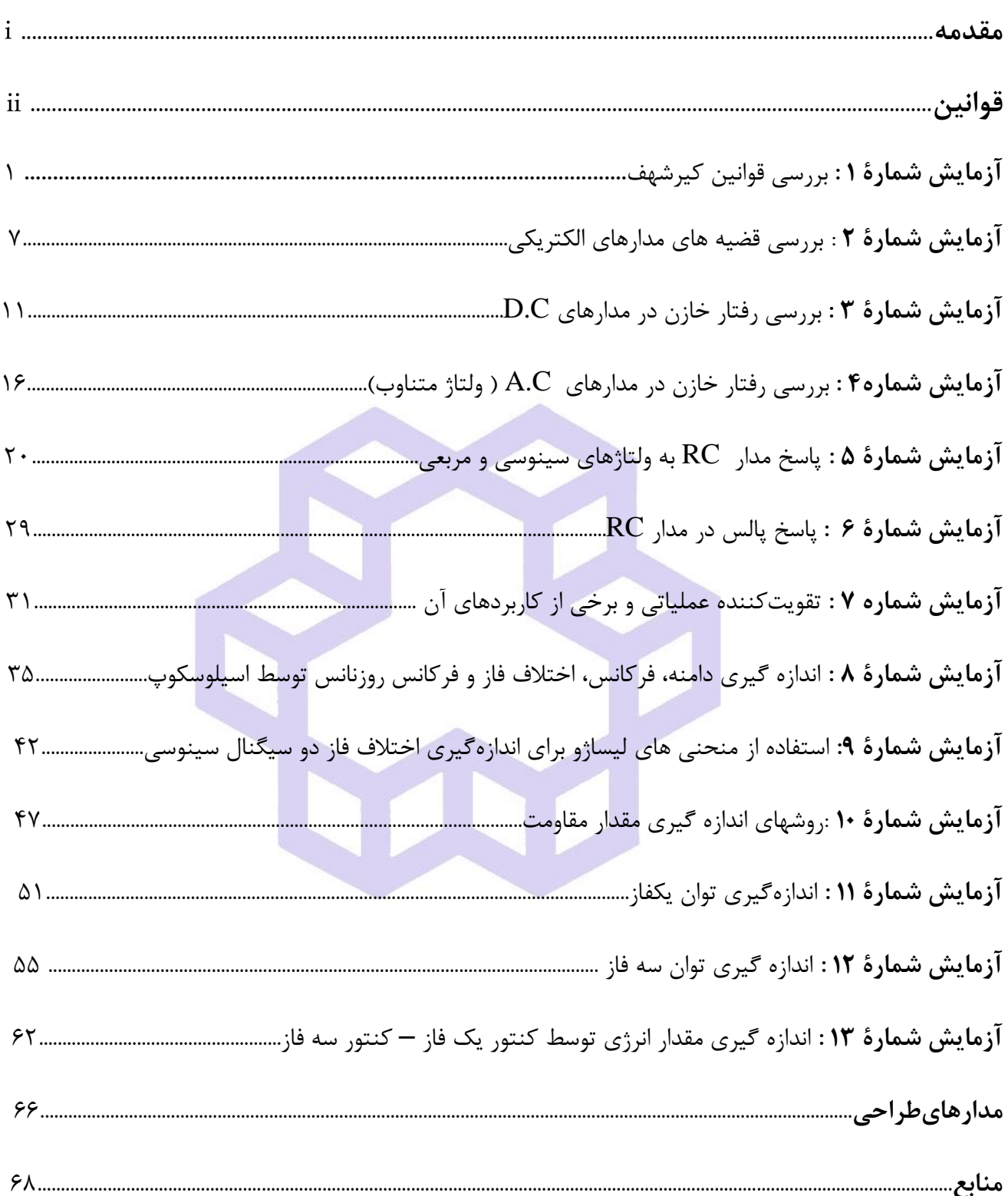

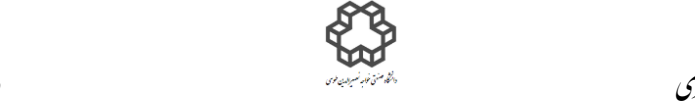

دستور كار آزمايشگاه مدار يمى الکتريكى و اندازه كير ي

هب انم خدا

مقدهم درس مدار ای التسریکی، اصلی ترین درس مایه برای رشته مهندسی برق باکرایشهای کوناکون آن ( التسروئیک، قدرت،مخابرات، کتسرل و سخت افزار کامپیوتر ) م  $\sqrt{2}$ است. تشریح اصولی مدار پای الکتر یکی و اندازه کیری در سیتمهای مهندسی و کاتیکی بسار حائز اہمیت است. ن م نشریح اصوبی مدار پی و اکتترکپی و اندازه کیمری در سیتمهای مهندسی و کانیکی بسار حائز اہمیت است. بابراین در ایجاتلاش براین است که: ۱) آشنایی ل ی ی ی ویادلیری این مباحث، بررسی و ی ت لميل رقمار مدار يا از پايه ترين المانها يعنی مقاومت، خازن ،سلف و . . . . ٢ ) دسگاههای لازم برای مثاهده نتايج مدار يي ل ی مورد نظر . . . بصورت علی به دانشجویان آموزش داده شود که مطالب تئوری این درس را پوشش دهد .دراین دستوره این در تئوری این درس توسط پ ی ی ی <sup>ر</sup> م تدریس می شود ي ت اساتيد محترم تدريس می شود، ابتدا از قوانين اہم، جرمان، ولناژ وكيرشهف . . . . و ہمينطور معرفی المانها آغاز شده و د قست ديگر به بررسی و كاربرد دستاہهای ق ل ف ط اندازه کیری در مدار <sup>ب</sup>ا پرداخته شده و به اندازه کیری کم<mark>یت ای قدرتی خمّ می شود. منبع اصلی در ایجا برق</mark> شهر است که علت آن قابلیت دستر*ن بگ*انی <sup>و</sup> ت ن م سینوسی بودن سیکنال آن است و نېچنین چ یی از دلایل تولید ولباژ به صورت سخل موج سینوسی ،تولید و انتقال آسان آن می باشد. در تیجه آزمایشا ی مدار ای ی ت مربوطه را می توان براحتی در فرکانس <sup>ب</sup>ای پایین انجام داد. در خاتمه از بکلاری صمیانه اسآد گرامی و محترم جناب ُ ي م ه ن ت اساد کرامی و محترم جناب **آقای مهندس سید حس ابوتراب ک**ه در تدوین ب ی این جروه وتهیه مرا یاری نموده اند کال قدردانی و تشکر خود را دارم . ی ت ن

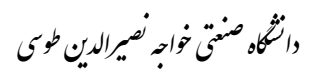

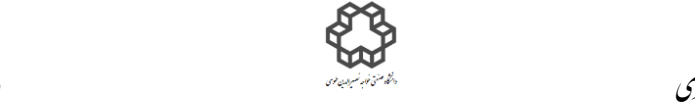

دستور كار آزمايشگاه مدار يمى الکتريكى و اندازه كير ي

### **قوانین آزمایشگاه**

 انجام فعالیتهای آزمایشگاهی عالوه بر تثبیت یادگیری و افزایش میزان ماندگاری مفاهیم آموخته شده، برای درک مفاهیم تئوری آن درس حائز اهمیت است. در درس عملی(آزمایشگاهی) علاوه بر آشنایی با تجهیزات آزمایشگاهی و انجام آزمایشات، رعایت نظم و پیروی از یک ترتیب کاری صحیح در اولویت قرار داشته و بخشی از ارزشیابی کار دانشجو به رعایت این نظم و ترتیب اختصاص می یابد. لذا الزم ذکر است نکات زیر رعایت شود:

الف( آزمایش بصورت گروههای دو نفره انجام می شود.

ب( تهیه دستورکار از سایت دانشکده برق ، قسمت آزمایشگاههای آموزشی برای هر گروه الزامیست.

- ت) جهت انجام صحیح آزمایشها، دانشجویان قبل از حضور در آزمایشگاه، آزمایش مربوط به آن جلسه را به دقت مطالعه کرده، موارد خواسته شده(مطالعات نظری، شبیهسازی، محاسبات و....) را به عنوان پیش گزارش ارائه نموده و یا با هماهنگی مدرس در بازه زمانی مشخص شده آنرا برای مدرس خود بصورت PDF ایمیل نمایند و یا دستی به مدرس خود تحویل دهید.
	- ث) قبل از انجام آزمایش در صورت درخواست مدرس پیش گزارش نوشته شده خود را بههمراه داشته باشید. ج) دانشجو باید به موقع در آزمایشگاه حاضر شود، تاخیر بیش از ۱۰ دقیقه نمره منفی دارد.

چ) جداول و شکلهای خواسته شده در هر آزمایش را در یک برگه بصورت کاملا خوانا ثبت شود. نتایج جداول و شکل موجها با درج تمام موارد از قبیل ولتاژ پیک، ولتاژ DC(در صورت داشتن)، فرکانس و ...رسم شود و با پیشگزارش نزد خود مقایسه نمایید. نتایج تئوری و عملی تقریبا باید با یکدیگر مطابقت داشته باشند. بخشی از نمره عملی به این نتایج تعلق میگیرد.

ح) نتایج در هر مرحله باید ثبت و در صورت تایید مدرس، مرحله بعدی انجام شود. در صورت اشکال در نتایج، مرحله مجددا باید تکرار شود. سپس این نتایج همراه با پاسخگویی به سؤاالت دستورکار، یعنی گزارشکار آزمایش مورد نظر با هماهنگی مدرس خود در باره زمانی مشخص شده آنرا برای مدرس خود بصورت PDF ایمیل نمایند و یا دستی به مدرس خود تحویل دهید.

خ) روش صحیح کار با دستگاهها، در قسمت تجهیزات سایت آزمایشگاه مدارهای الکتریکی و اندازهگیری نوشته شده است.

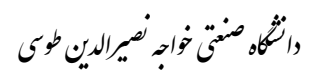

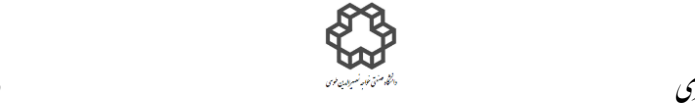

- د( دانشجو اجازه جابهجایی وسیله از یک میز به میز دیگر را ندارد. در صورت اشکال در دستگاهها از کارشناس آزمایشگاه جهت تعویض دستگاه کمک بگیرد.
- ذ) هر میز شامل: اسیلوسکوپ دوکاناله آنالوگ، فانکشن ژنراتور، دو عدد منبع تغذیه DC، دو عدد مولتیمتر با شماره اموال مشخصی میباشند. مسئولیت حفظ لوازم و استفاده صحیح از آنها در مدت استفاده، به عهده دانشجو است.
	- ر( در قسمت آزمایشهای قدرت:
- 1( کلیدهای محافظ جان تنها در صورتی عمل میکنند که شخص بین یک فاز و زمین قرار گیرد )اتصال به زمین ازطریق دست یا بدن شخص(
- 2( درصورت قرارگرفتن بین دو فاز و یا فاز و نول، کلید محافظ جان هرگز عمل نخواهد کرد )به عنوان مثال تماس شخص با فاز و نول یا تماس با دو فاز بطور همزمان(
	- 3( در ابتدا کلید مینیاتوری روی میز باید قطع باشد.
	- 4( بعد از بستن مدار، از مدرس یا مربی خود بخواهید که درستی اتصاالت آزمایش شما را بررسی کند.
		- 5( در حضور مدرس، ترمینالهای برق را وصل کنید و آزمایش را انجام دهید.
- ۶) در حین انجام آزمایش دقت کنید که دستهای شما با قسمتهایی از مدار که عایق نیستند، تماس نداشته باشد.
- 7( بعد از اتمام آزمایش، ابتدا کلید مینیاتوری را قطع کرده و سپس مدار را از ترمینالهای برق جدا نمایید. سپس اقدام به باز نمودن نمودن بقیه مدار نمایید.
	- ص( پس از خاتمه آزمایش، دستگاهها خاموش شوند، وسایل برای استفاده گروه بعدی مرتب شوند.
	- ض( در صورت غیبت، دانشجو اجازه حضور در گروه های دیگر را ندارد و نمره آن جلسه صفر ثبت میشود.
		- ط) عدم رعایت هر یک از بندهای فوق حداقل ۱ نمره منفی دارد.

دانشگاه صنعتی خواجه نصس<sub>ی</sub> ل<sub>لدین</sub> طوسی ا و و ط

 $_{\rm II}$ 

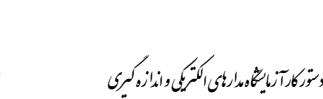

## **آزمايش شمارة 1**

## **بررسي قوانين كيرشهف**

### **هدف آزمايش**

هدف از این آزمایش بررسی قوانين بنيادي مدار بصورت عملی می باشد.

ا

#### **1– 1( قانون اهم**

اختالف پتانسيل باعث جاري شدن جریان الكتریكی در مدار می شود و مقاومت، با عبور جریان مخالفت می كند . بين ولتاژ، جریان و مقاومت رابطه وجود دارد. اگر مقدار مقاومت مداري ثابت فرض شود و مقدار ولتاژ منبع افزایش یابد،

شوت جریان آن زیاد میشود و همینطور برعکس.  

$$
R = \frac{V}{I}
$$

**2-1( قانون جريان يا KCL و مقسم جريان** 

قانون *KCL* : جمع جبري جریانها در هر گره از مدار برابر صفر است.

$$
\frac{12}{\sqrt{13}} = 0
$$

در مسيرهاي موازي، جریان به نسبت رسانایی تقسيم خواهد شد. بنابراین، در صورتيكه به مقدار كمتري از جریان یك منبع نياز داشته باشيم، از مدار مقسم جریان استفاده می كنيم. در این صورت:

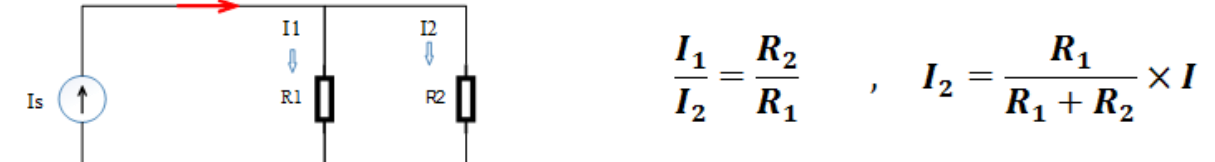

#### **1– 3( قانون ولتاژ يا KVL**

قانون *KVL* : جمع جبري ولتاژهاي عناصر در هر مسير بسته صفر است.

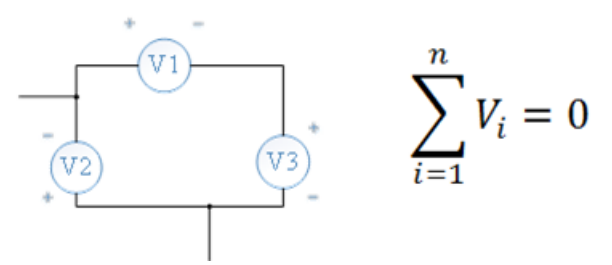

1

دانشگاه صنعتی خواجه نصس<sub>ی</sub> ل<sub>لدین</sub> طوسی ا و

و ط

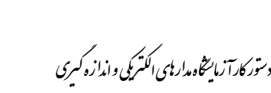

**4-1 ( مدارمقسم ولتاژ** 

مدار تقسيم كننده ولتاژ از تركيب یك منبع ولتاژ و مقاومتهاي سري تشكيل شده است. براي بدست آوردن رابطه تقسيم ولتاژ، ابتدا جریان مدار محاسبه و سپس ولتاژ هر یك از مقاومت ها بدست میآید . با استفاده از این مدار همچنين میتوان به این نتيجه دست یافت كه براي داشتن یك منبع ولتاژ ایده آل، مقاومت داخلی آن به حداقل مقدار خود باید برسد.

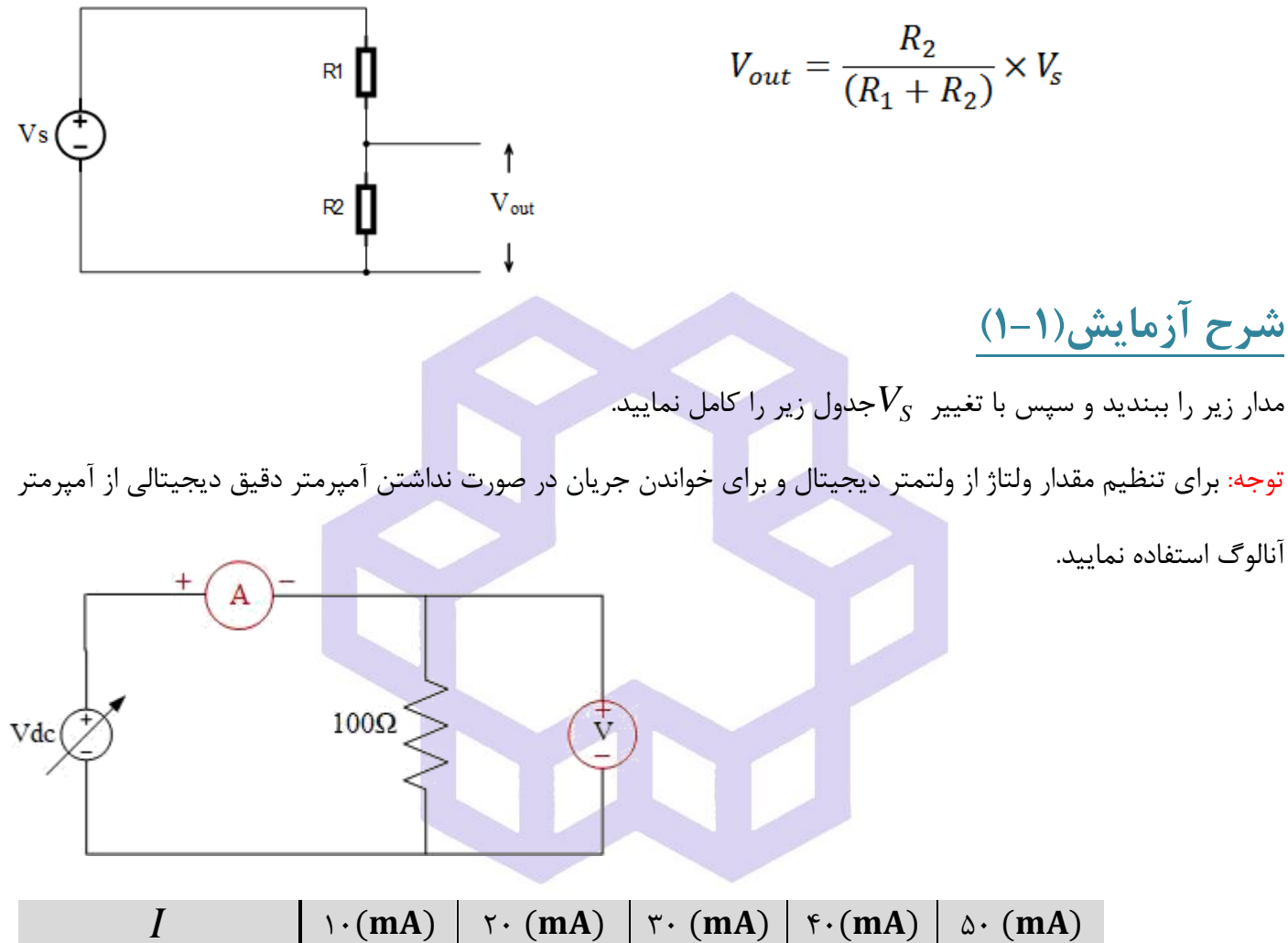

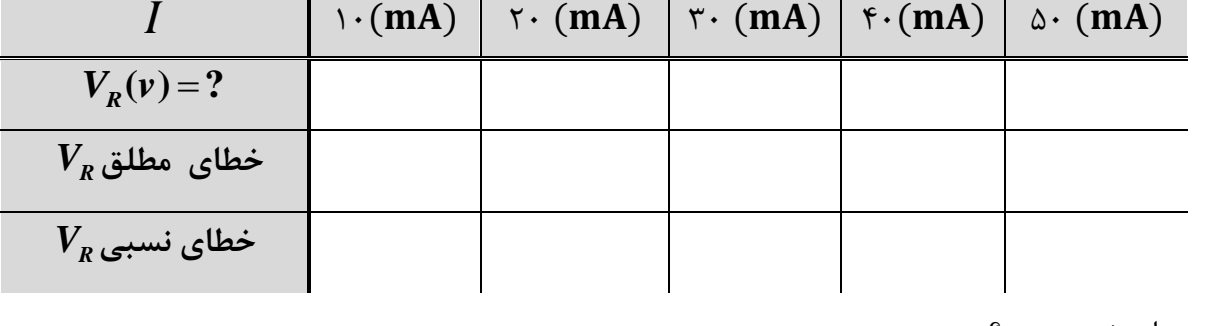

نتيجه این آزمایش را توضيح دهيد؟

**سؤال** 

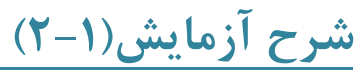

مدار را طبق شكل صفحه بعد روي بورد آزمایشگاه ببندید(مدار مقسم جریان یا بررسی شدت جریان شاخههاي موازي).

دانشگاه صنعتی خواجه نصس<sub>ی</sub> ل<sub>لدین</sub> طوسی ا و و ط

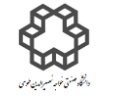

<sub>:</sub>ستور كار آزماييخاه مدار پ<sub>ا</sub>مي الكتريكي و اندازه كسرى ا

سپس جدول را كامل نماييد. (به علت نداشتن سه عدد آمپرمتر، آمپرمتر را در شاخه ها جابجا نماييد)

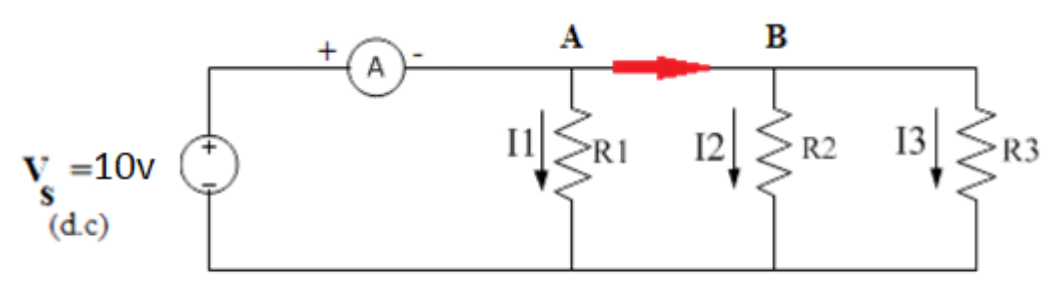

$$
R1=R2=430\Omega, R3=330\Omega
$$

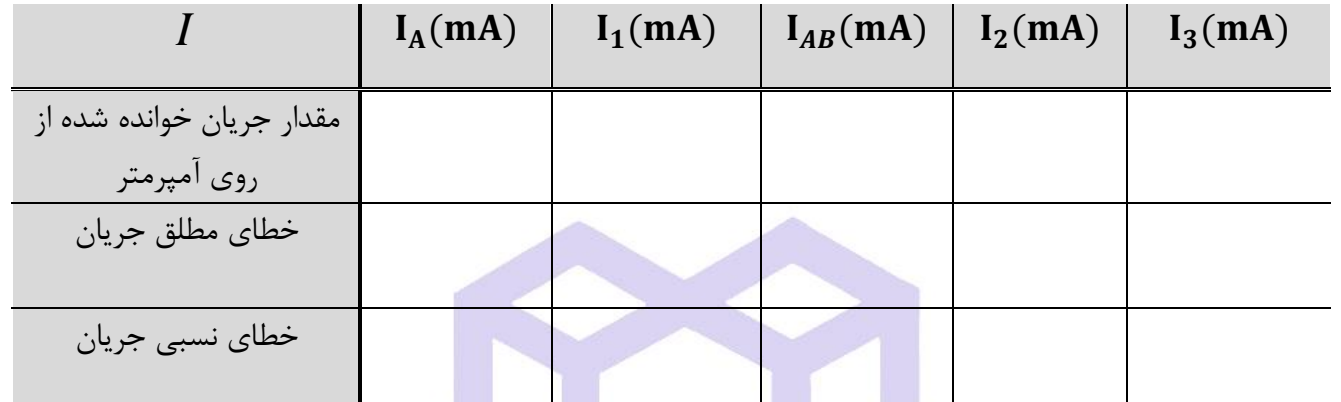

#### **سؤال**

روابط مقسم جریان براي تمامی جریان ها از روي جدول محاسبه نمایيد و با مقادیر پيشگزارش مقایسه كنيد ؟

## **شرح آزمايش)3-1(**

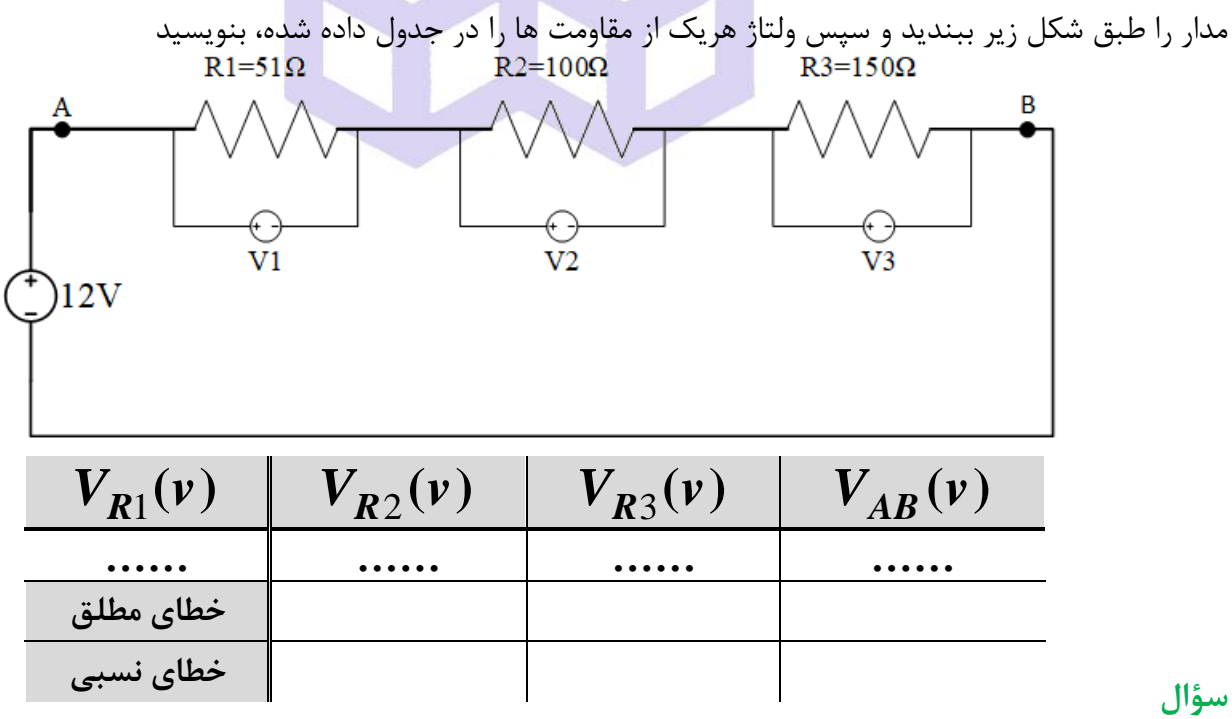

چه رابطهایی بین ولتاژ هریک از مقاومتهای  $\rm R_{1}$  و  $\rm R_{2}$  و  $\rm R_{3}$  و ولتاژ كل یعنی  $V_{AB}$  دیده میشود؟

 $\overline{a}$ 

آزمایش مقسم ولتاژ با مقاومت متغیر انجام میشود و هدف از آن، آشنایی با منابع  $\operatorname{DC}$  روی میز است.

منبع ولتاژ  $\rm DC$  یا جریان مستقیم همانطور كه در قسمت تجهیزات دستگاهها توضیح داده شده است، یک منبع ولتاژ است كه به طور ایدهآل بدون توجه به بارگیری بر روی دستگاه، تغییرات منبع تغذیه، تغییرات دما و گذر زمان ولتاژ ثابت و مورد نیاز را توليد می كند. به عبارتی به آنها رگولاتور ولتاژ(Voltage Regulator) گفته میشود. هرجا صحبت از رگولاتور می شود، منظور ر گوالتور ولتاژ است. وقتی رگوالتور ولتاژ تنظيم شود، بسيار حائز اهميت است كه در خروجی، مقدار ولتاژ ثابت داشته باشد و نوسانی نباشد(ولتاژتغيير نكند) تا به المان هاي مدار آسيبی نرسد.

می خواهيم با توجه به المان هایی كه دارید، یك منبع ولتاژ ثابت، بسازید. در نظر داشته باشيد این بخش از آزمایش، شامل تمام آزمایش هاي قوانين كيرشهف می باشد .

**شرح آزمايش)4-1(**

10 ببندید. مدار صفحه زیر را با استفاده از یك منبع ولتاژ ()10 و پتانسيومتر )ولومی( *P K t* =

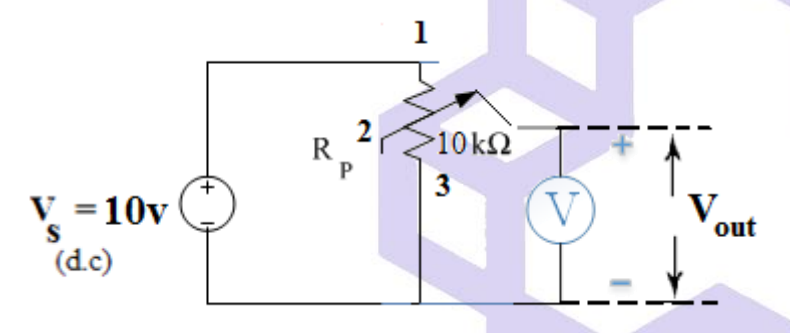

راهنمایی: با توجه به ساختار یک پتانسیومتر، ولوم روی آن، پتانسیومتر را بصورت <mark>دوم</mark>قاومت سری شده تبدیل می *ك*ند.

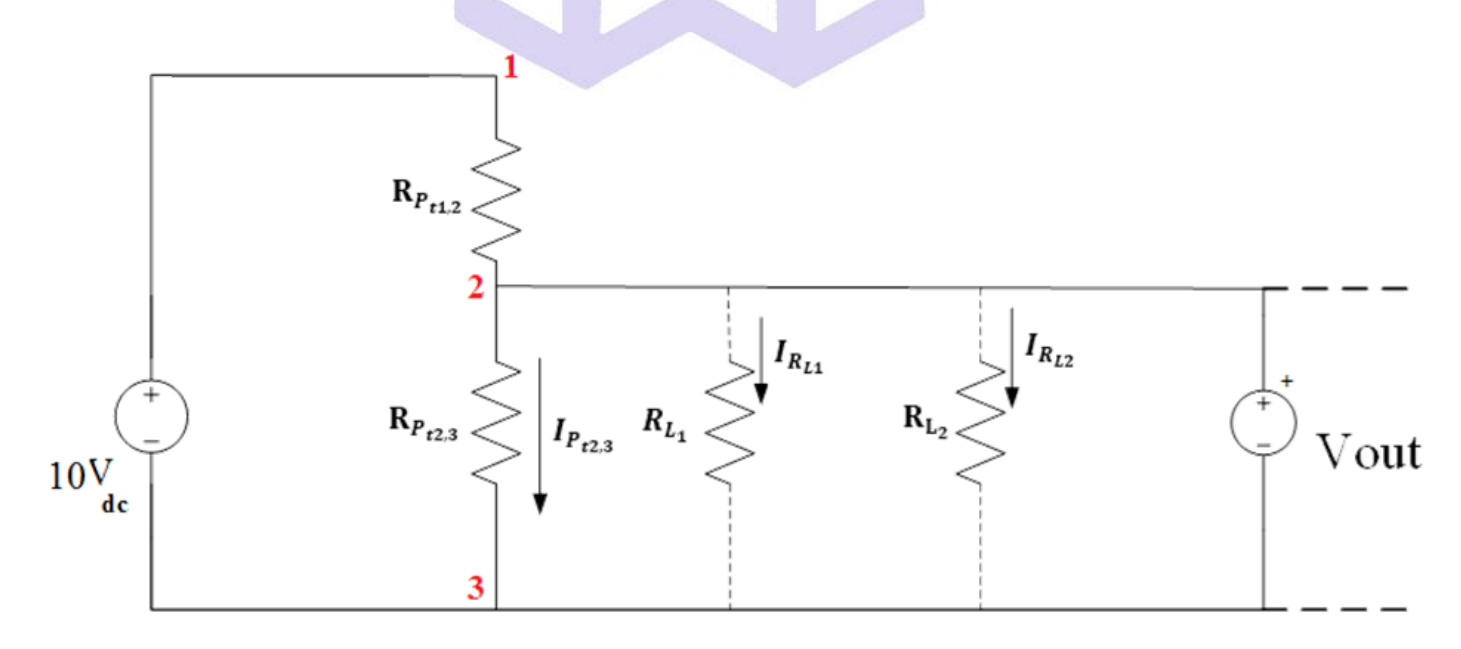

دانشگاه صنعتی خواجه نصس<sub>ی</sub> ل<sub>لدین</sub> طوسی ا و و ط

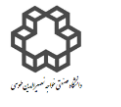

الف) با تغيير ولوم پتانسيومتر، ولتاژ خروجی  ${\bf v}$   ${\bf v}$  وا بسازيد (اندازهگيری ولتاژ با استفاده از مولتیمتر دیجیتالی انجام شود).

ب) باری به اندازه  $\bm{R_{L_1}}=\bm{10}$  را موازی پایه دوم و سوم پتانسیومتر قرار دهید. الف) ولتاژ جدید را یادداشت نمایید. پ( سپس ولوم پتانسيومتر را تغيير دهيد تا دوباره ولتاژ خروجی() را به عنوان خروجی مشاهده نمایيد. ج) مجددا باری به اندازه  $\bf{R}_{L_2} = 10 K$  در خروجی موازی با  $\bf{R}_{L_1}$  قرار دهید. الف) ولتاژ جدید را یادداشت نمایید. ت( سپس ولوم پتانسيومتر را تغيير دهيد تا دوباره ولتاژ خروجی() را به عنوان خروجی مشاهده نمایيد. , )مقدار مقاومت بين پایههاي 1 و 2 پتانسيومتر( و محاسبه مقاومت **راهنمايي:** ستون وسط مربوط به محاسبه مقاومت مقدار مقاومتهاي بين پايه ٢ و ٣ پتانسيومتر) است. قبل از انجام آزمايش توسط اهممتر مقدار دوسر پتانسيومتر را ( انج

اندازه بگيرید. درصورتی كه كمتر از  $10{\rm K\Omega}$  بود آنرا باید یك مقاومت داخل پك، سری نمایید تا مقاومت كل  $10{\rm K\Omega}$  گردد.

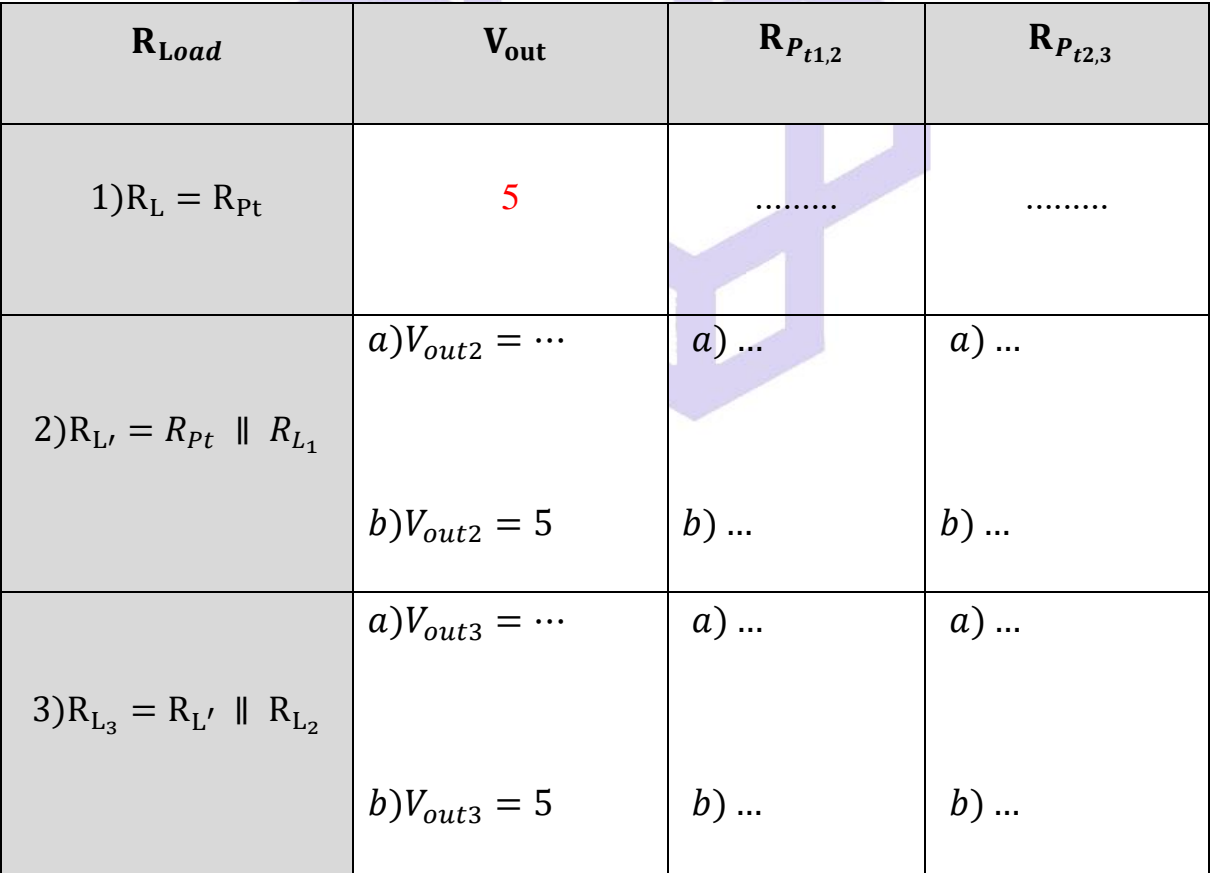

دانشگاه صنعتی خواجه نصس<sub>ی</sub> ل<sub>لدین</sub> طوسی ا و و ط

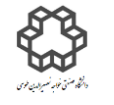

### **سؤال**

- مات كاهش مقدار مقاومتهاى  $\mathbf{R}_{\textit{P}_{t1,2}}$  چيست؟
- 2( در صورتی كه این مدار را یك رگوالتور یا تنظيمكننده براي تثبيت ولتاژ خروجی می دانيد آیا رگوالتور مناسبی است؟ چرا؟

#### **ضميمه:**

**خطای مطلق = مقدار محاسباتي يا حقيقي - مقدار اندازه گيری شده.** 

**خطای نسبي = نسبت خطای مطلق به اندازه حقيقي را خطای نسبي مي گويند.** 

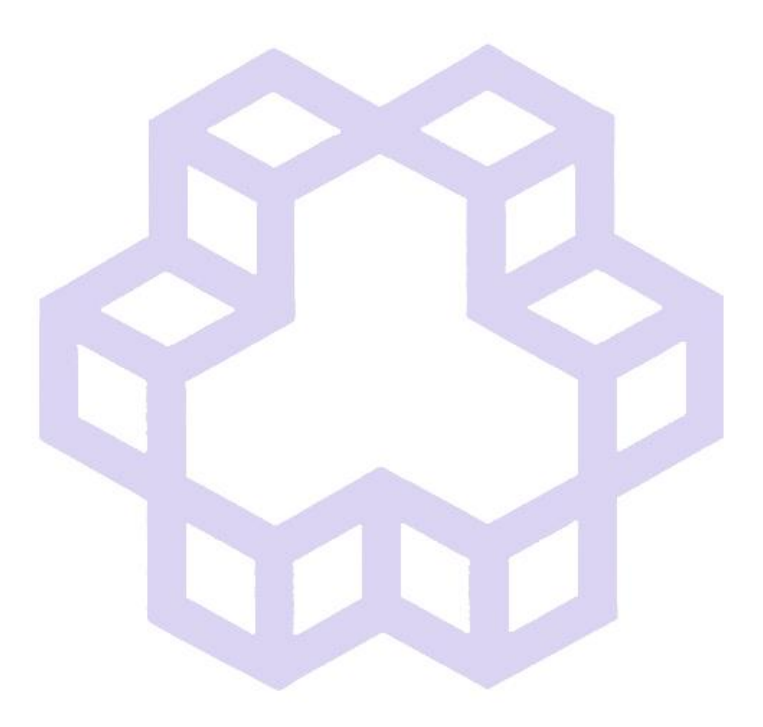

دانشگاه صنعتی خواجه نصس<sub>ی</sub> ل<sub>لدین</sub> طوسی ا و و ط

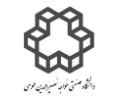

### **آزمايش شمارة 2**

### **بررسي قضيه های مدارهای الكتريكي**

**هدف آزمايش**

براي تجزیه و تحليل مدارهاي الكتریكی، از روش ها و قضایاي اثبات شده می توان استفاده نمود. برخی از این روش ها

عبارت هستند از : معادل سازي تونن و نورتن مدار، اصل جمع آثار، انتقال حداكثر توان، پتانسيل گره و جریان هاي حلقه.

**1–2( معادل سازی تونن و نورتن** 

قضيه تونن بيان می كند، هر مدار خطی متشكل از منابع ولتاژ و مقاومت ها را می توان با یك منبع ولتاژ و مقاومت سري با آن جایگزین كرد. به عبارت دیگر می توان هر مدار الكتریكی را بدون توجه به ميزان پيچيدگی، با یك منبع ولتاژ و امپدانس سري با آن ساده كرد. قضيه نورتن دوگان قضيه تونن است و بيان می كند، هر مدار خطی از منابع انرژي و مقاومت ها را میتوان به یك منبع جریان با مقاومت موازي كاهش داد. همانطور كه می دانيد اگر مدار را به صورت یك منبع ولتاژ واقعی )غيرایده آل( معادل سازي كنيم، مدار را معادل تونن می گویند و اگر به صورت منبع جریان واقعی معادل سازي كنيم آن را معادل نورتن مدار می گویند .

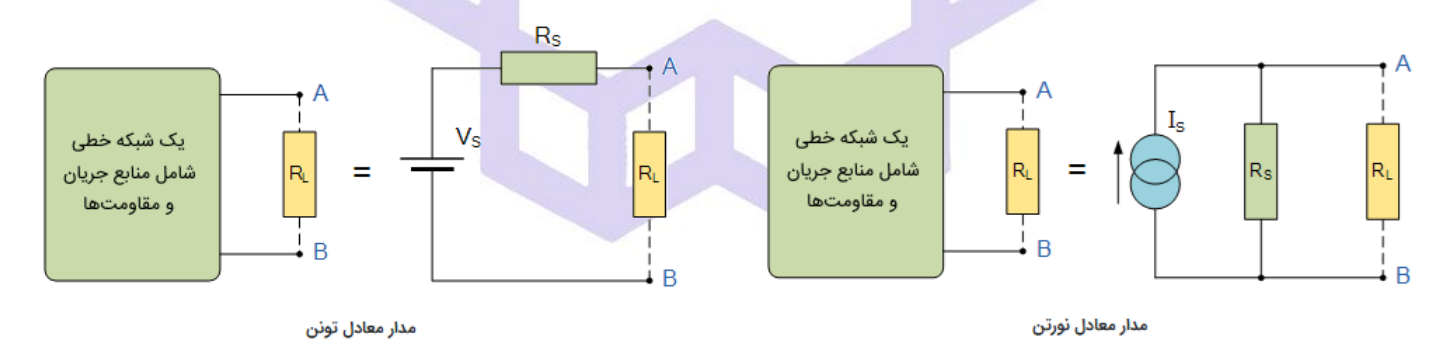

براي بدست آوردن مقاومت معادل تونن یا نورتن مدار، ابتدا قسمتی از مدار كه بين دو نقطه A و B قرار گرفته اند را از سایر قسمت های مدار جدا کرده و سپس ولتاژ حالت باز (  $V_{O.C}$ ) و جریان اتصالکوتاه  $(I_{S.C})$  مدار را محاسبه کرده و مقاومت  $U_{\rm{z}}$ .

$$
R_i = \frac{v_{O.C}}{I_{S.C}}
$$

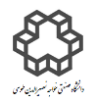

#### **2–2(انتقال حداكثر توان**

یكی از موارد مطرح شده در مدار الكتریكی، این است كه منابع تغذیه داراي مقاومت داخلی هستند، تمام توانی را كه به مدار تحویل می دهند به بار نمی رسد. انتقال ماكزیمم توان ممكن به بار را تطابق می گویند . زمانی ماكزیمم بار به مصرف كننده

$$
.P_{L_{\rm max}}=I_L^2\times R_L
$$
یا
$$
P_{L_{\rm max}}=\frac{V_L^2}{R_L}
$$
بابر باشد برابر باشد $P_L$ 

**2–3( اصل جمع آثار** 

در مدارهاي الكتریكی خطی كه چند منبع تغذیه(DC , AC (دارند، هر یك از منابع در مدار جریانی ایجاد می كند وجریان هر عنصر در مدار از جمع جریان هایی كه هر منبع در آن عنصر ایجاد می كند به دست می آید. به عبارت دیگر، جریان عناصر مدار از مجموع آثار تك تك منابع در مدار حاصل می شودجمع آثار در مورد ولتاژ دو سر هر عضو نيز صادق است ولی در مورد كميت هایی كه با مجذور جریان یا ولتاژ متناسب هستند صدق نمیكند . زمانی كه تغيير ولتاژ DC یا AC با فركانسهاي مختلف در دوسر یک عنصر داشته باشیم، ولتاژ دوسر آن عنصر از محاسبه مقدار مؤثر مجموع ولتاژها یا جریانها بدست میآید.

**شرح آزمايش )1-2(**

**الف( مدار تونن:** ابتدا مدار شكل زیر را با منبع ولتاژ ثابت ببندید و نتایج را در جدول مربوطه یادداشت نمایيد.

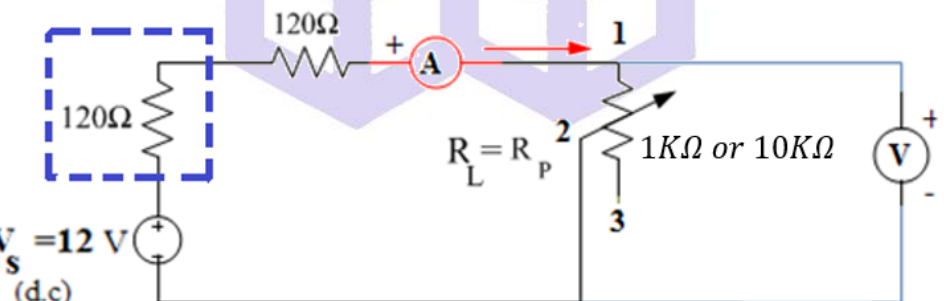

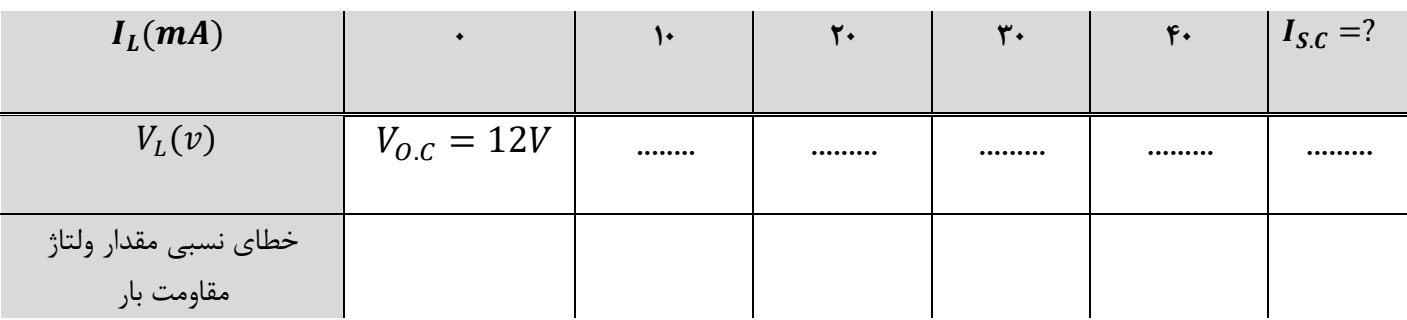

دانشگاه صنعتی خواجه نصس<sub>ی</sub> ل<sub>لدین</sub> طوسی ا و و ط

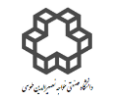

#### **سؤال**

- ۰) با توجه به جدول فوق  $\,$  و  $V_{O.C}$  و  $I_{S.C}$  ، مقاومت داخلی  $(R_i)$  را بدست آورید.  $\,$ 
	- ۴) چرا از دو تا مقاومت  $120\Omega$  استفاده شده است؟
- 3( چرا ترجيحا از پتانسيومتر Ω1 در این مدار استفاده می شود؟ تفاوت این دو پتانسيومتر در چيست؟

#### **ب**( **مدار نورتن**

با توجه به آزمایش قبل، مدار نورتن آنرا طراحی نموده و در صورت امكان روي بورد ببندید.

#### **سؤال**

دوحالت الف و ب در چه مواردي با یكدیگر تطبيق باید داشته باشند ؟

## **شرح آزمايش )2-2(**

مدار زیر را در صورتیكه ولتاژ بین دو نقطه  $\rm A$  و  $\rm B$  در حالت مدار باز $\rm O.C$ ) برابر 1۲ ولت است، ببندید. از دو پتانسیومتر موجود به عنوان مقاومت بار  $10K\Omega$   $10K$   $8$   $10K$   $10K$ ) استفاده نموده و مقدار پتانسيومتر را به دلخواه تغيير دهيد تا به

ماكزیمم توان خروجی بدست آید.

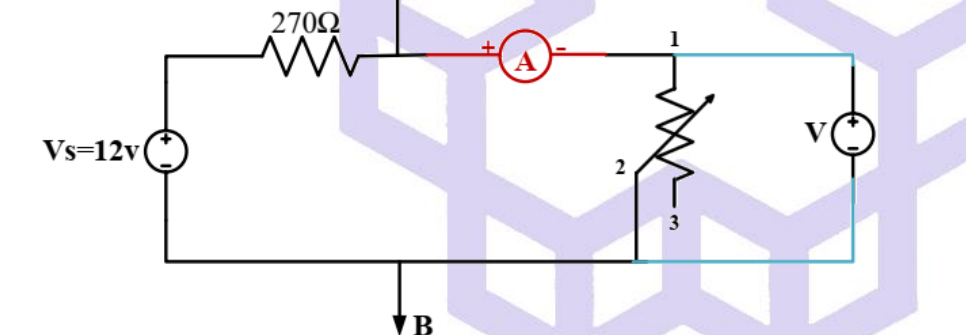

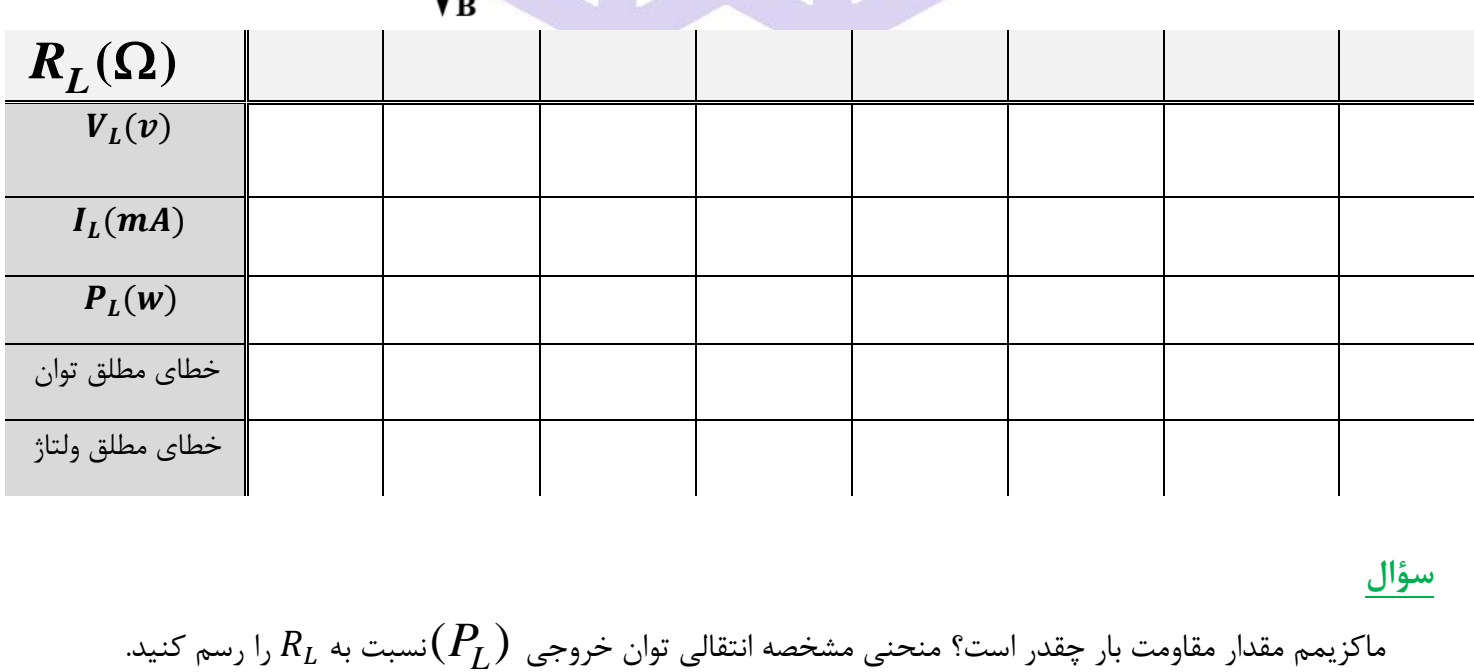

**سؤال** 

 $R_L$  ماکزیمم مقدار مقاومت بار چقدر است؟ منحنی مشخصه انتقالی توان خروجی  $(P_L)$ نسبت به

دانشگاه صنعتی خواجه نصس<sub>ی</sub> ل<sub>لدین</sub> طوسی ا و و ط

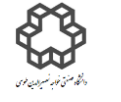

## **شرح آزمايش )3-2(**

مدار زیر را كه تركيبی از دو منبع ولتاژ می باشد ببندید. سپس جدول مربوط به آنرا كامل نمایيد.

- هر دو منبع  $\boldsymbol{V_{1}}$  و  $\boldsymbol{V_{2}}$  در مدار هستند.  $^{(a)}$ منبع  $\boldsymbol{V_{1}}$  را از مدار خارج كنيد.  $\mathbf{\left| b\right| }$ 
	- دنبع  $\boldsymbol{V}_2$  را از مدار خارج كنيد.  $\left(\mathrm{c}\right)$

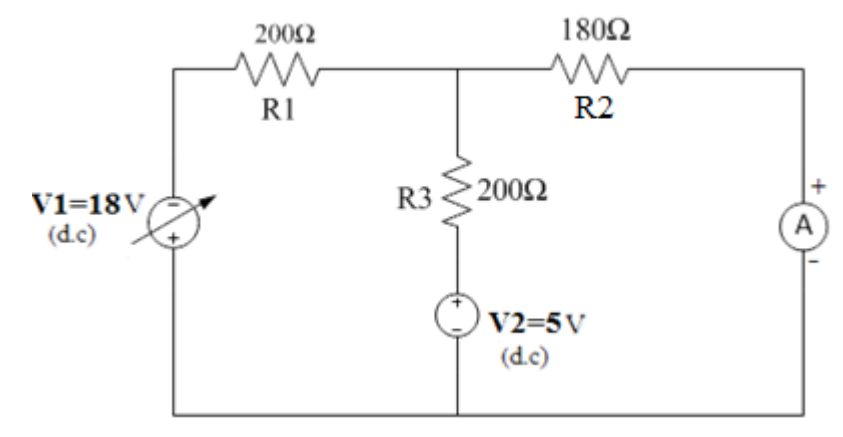

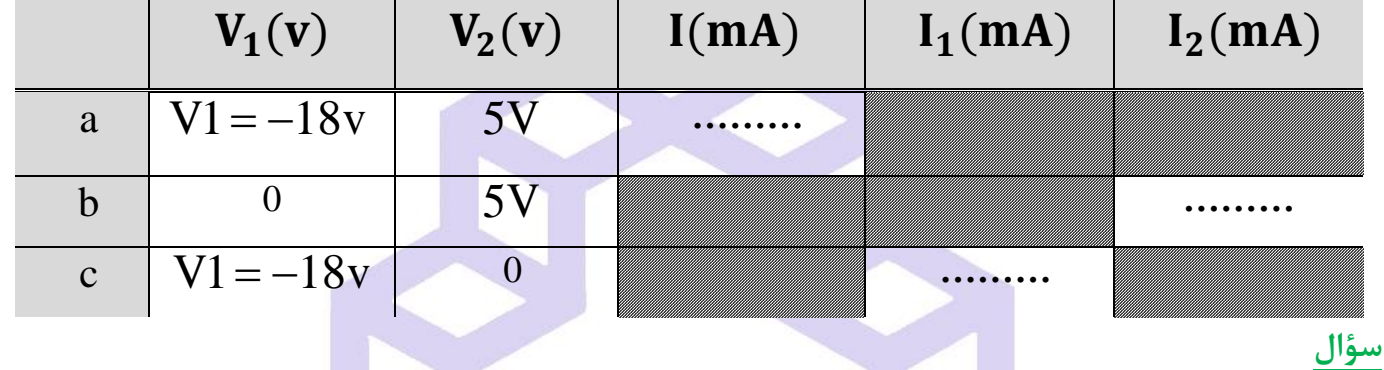

خطای نسبی و خطای مطلق ستونهای مربوط به جریانهای  $\textbf{I}, \textbf{I}_1, \textbf{I}_2$  را به دست آورید.

.<br>دانشگاه صنعتی خواجه نصسرالدین طوسی ا و و ط

 $\overline{a}$ 

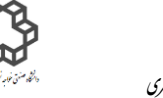

<sub>:</sub>ستور كار آزماييخاه مدار پ<sub>ا</sub>مي الكتريكي و اندازه كسرى ا

### **آزمايش شمارة 3**

### **بررسي رفتار خازن در مدارهای C.D**

### **هدف آزمايش**

 وقتی یك خازن به منبع ولتاژ DC وصل می شود، ابتدا جریان نسبتاً بزرگی در مدار جریان می یابد و خازن رفته رفته شارژ می شود تا ولتاژ دو سر آن به مقدار ثابتی كه به آن مقدار نهایی می گویيم، برسد. در همين حالت، جریان مدار هم بتدریج كمتر می شود تا وقتی كه خازن كامالً شارژ شود و جریان مدار به صفر می رسد . پس ازاین فرآیند كه حدود 4 یا 5 برابر ثابت زمانی طول می كشد، خازن در مدار مانند یك كليد باز عمل می كند. در این زمان سپري می شود، در اصطالح می گویند مدار به حالت پایدار یا ماندگار خود رسيده است. ثابت زمانی فقط مختص مدارهاي مرتبۀ اول است. مقدار ثابت زمانی برابر است:

$$
\tau(\mathbf{r}(\mathbf{r})) = \begin{cases} R_{eq}^{\Omega} \times C^{F} & \Rightarrow & \text{R.C.} \\ & \\ \downarrow^{H} / R_{eq}^{\Omega} & \Rightarrow & R.L. \end{cases}
$$

پس در مدارهاي جریان مستقيم و در حالت ماندگار، خازن شارژ شده با ولتاژي ثابت به صورت یك كليد باز عمل می كند. Req، مقاومت معادل دیده شده از دو سر خازن یا سلف است و از این پس به زمانهای بزرگتر از ۵ $\tau$  میگوییم به مقدار نهایی یا پایدار. درضمن پاسخ در مدارهاي مرتبۀ اول به صورت نمایی است و براي انواع پاسخها به صورت زیر می تواند باشد: **1-3(** شكل موج ولتاژ ورودي صفر، ولتاژ اوليه خازن)یعنی 0=t )را (0)V در نظر می گيریم و در این زمان خازن با یك

$$
V(t) = V(0) \times e^{-\frac{t}{\tau}}
$$
 بسته می شود:  $\overline{\tau}$ 

**2-3(** شكل موج ولتاژ حالت صفر، در صورتيكه خازن توسط یك مقاومت R به منبع ولتاژ() بطور سري وصل شود:

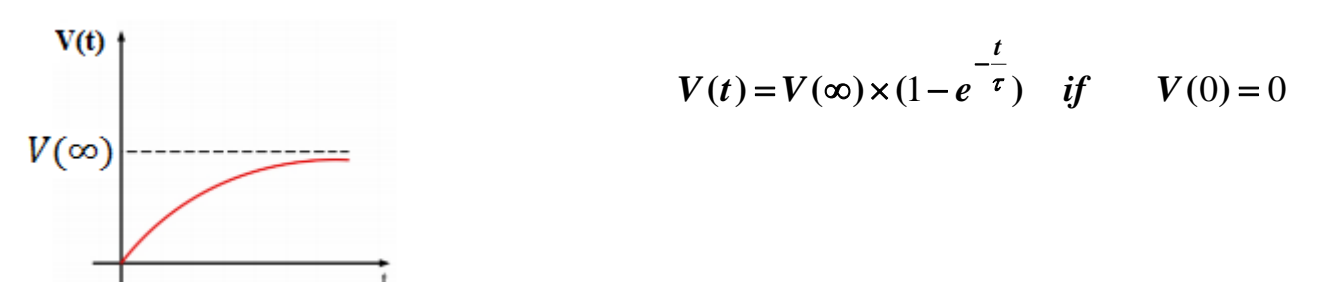

 $\overline{a}$ .<br>دانشگاه صنعتی خواجه نصسرالدین طوسی ا و و ط

**3-3( محاسبه جريان Leakage خازن الكتروليتي** 

با دانستن اینكه مقدار ظرفیت خازن، ۱۰۰۰ میكرو فاراد است دیتاشیت (Data sheet) آنرا (در صورت امكان از روي اطلاعات خازن یا نام كارخانه سازنده خازن) از اینترنت دانلود كرده، مطالب درج شده را مطالعه نموده و توضيحات آنرا در پيش گزارش خود قبل از انجام آزمایش بنویسيد. میدانيم خازنهایی كه در اختيار داریم ایدهآل نيستند، براي مدل سازي دقيق خازنهاي الكتروليتی، مدار معادل یا داخلی آنرا به صورت زیر در نظر می گيریم.

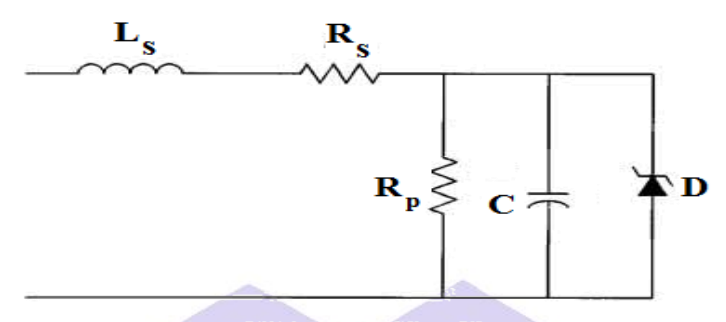

#### **Equivalent Circuit**

Lسري سلف یك <sup>s</sup> R سري مقاومت یك و) ESI =equivalent series inductance) <sup>s</sup> ESR=equivalent series ( resistance) می گویند. ولی معمولاً در مدلسازي از سلف سري صرفنظر می كنيم و تنها این مقاومت سري را در نظر می گيریم. این مقاومت سري در بحث تلفات و همچنين ریپل ولتاژ خازن نقش مهمی دارد و نكته مهم این است كه در خازنهاي الكتروليتی این مقدار بزرگتر از مقدار خازنهاي سراميكی و پلی استر است. مقاومت موازي با خازن براي مدلسازي جریان نشتی خازن، قرار داده شده است. همچنين دیود زنر براي مدل سازي شكست خازن در ولتاژ معكوس، بكار رفته است. مقدار ولتاژ دیود زنر وابسته به دمای محیط <mark>است و در دما</mark>ی زی<mark>ر ۲۵ تا ۳۰ د</mark>رجه سانتیگراد (محیط سرد)، تقریبا دوبرابر ولتاژ كاري درج شده روي خازن الكتروليتي (Working Voltage) است.

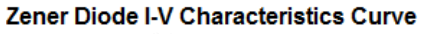

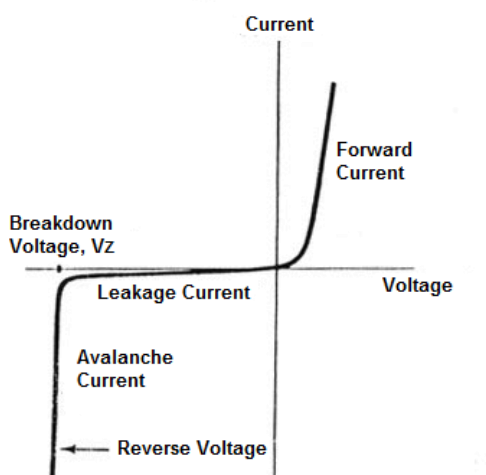

دانشگاه صنعتی خواجه نصس<sub>ی</sub> ل<sub>لدین</sub> طوسی ا و و ط

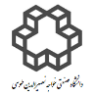

## **شرح آزمايش)1-3(**

**شارژ شدن خازن بر حسب زمان**

مدار زیر را بسته و دقت داشته باشيد قبل از اتصال كليد، خازن كامال تخيله شده باشد. سپس مقادیر خواسته شده را در زمان هاي مورد نظر یادداشت نمایيد.

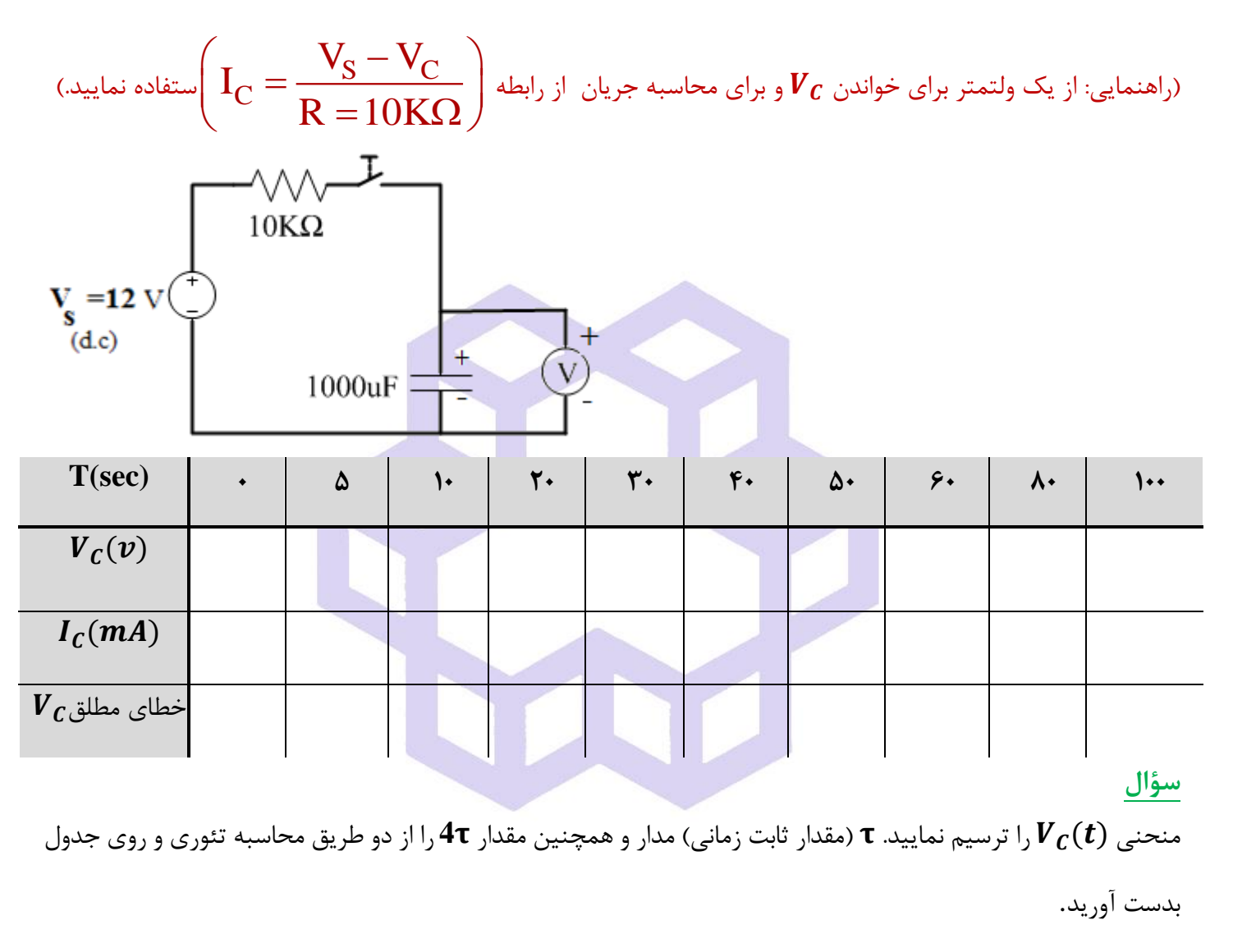

## **شرح آزمايش)2-3(**

### **دشارژ شدن خازن بر حسب زمان**

مدار بعدي را بسته و ابتدا كليد را در حالت A قرار داده وكمی صبر كنيد تا خازن به اندازه ولتاژ منبع شارژ شود. سپس

دانشگاه صنعتی خواجه نصس<sub>ی</sub> ل<sub>لدین</sub> طوسی ا و و ط

<sub>:</sub>ستور كار آزماييخاه مدار پ<sub>ا</sub>مي الكتريكي و اندازه كسرى

ا

كليد را به وضعيت B برگردانيد تا خازن به عنوان یك منبع ولتاژ جداگانه عمل كند. حال با اندازه گيري ولتاژ در زمانهاي

مشخص جدول را کامل نمایید. (راهنمایی: برای محاسبه جریان از رابطه 
$$
\left(I_{\text{C}} = \frac{V_{\text{S}} - V_{\text{C}}}{R = 10 K\Omega}\right)
$$
استفاده نمایید.

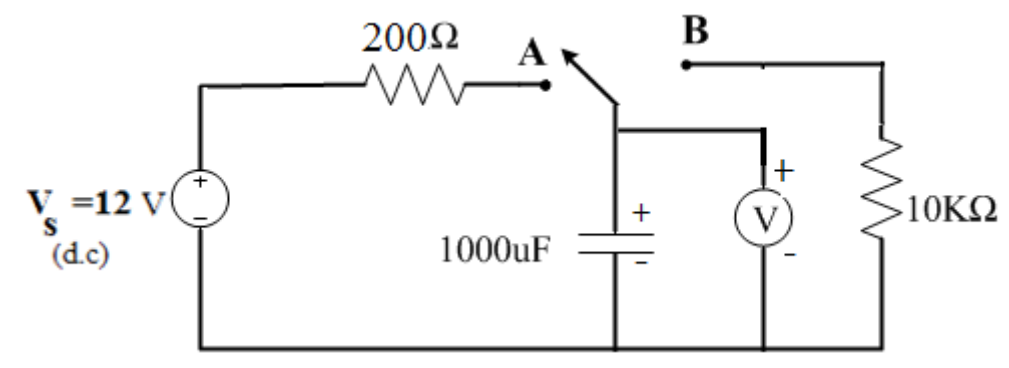

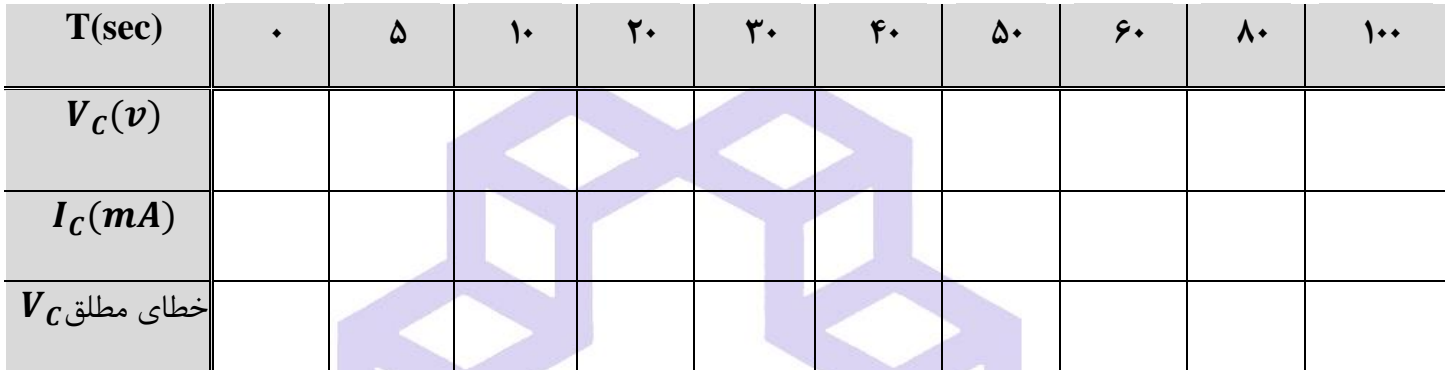

**سؤال** 

ا) منحنی یا مشخصه  $V_{\bm{\mathcal{C}}}(\bm{t})$  را ترسیم نمایید. در نظر داشته باشید زمان شارژ و دشارژ خازن در این مدار متفاوت است.

- 2( )مقدار ثابت زمانی( مدار و همچنين مقدار را هم از طریق محاسبه تئوري و هم از روي جدول بدست آورید .
	- 3( نقش قطع و وصل كردن كليد در مداراتی كه از المان هاي ذخيره كننده انرژي استفاده می شود را توضيح دهيد.
		- 4( تفاوت پاسخ حالت صفر و پاسخ ورودي صفر را توضيح دهيد.

### **شرح آزمايش)3-3(**

از اسـتفاده دو منبع ولتاژ  $\rm{DC}$  بصـورت سـري مدار صـفحه بعد را ببندید. ولتاژ دو منبع را طوري تنظيم نمایيد كه به اندازه

ولتاژ كاري روي خازن (Voltage Working (برسد.

دانشگاه صنعتی خواجه نصس<sub>ی</sub> ل<sub>لدین</sub> طوسی ا و و ط

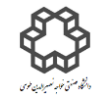

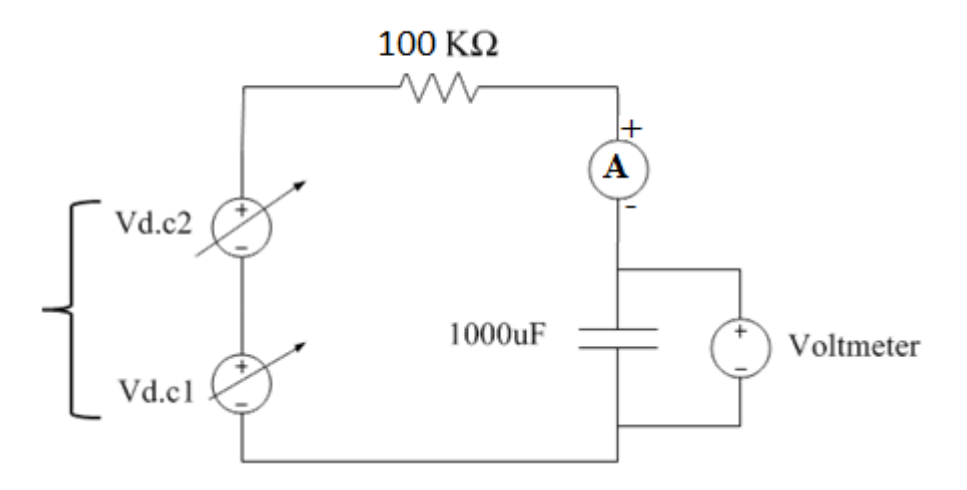

الف) بعد از گذشت مدت ۵ الی ۱۰ دقيقه، مقدار ولتاژ تثبيت شده دوسر خازن چقدر است؟

ب) جریان  $I_{\rm{Leakage}}$  یا جریان نشتی را بصورت عملی(خواندن آن از روی آمپرمتر) چقدر است؟

ج) مقدار مقاومت موازي در مدار معادل خازن یعنی $\mathrm{R}_P = \ \mathrm{R}_{\mathrm{Leakage}}$  را بدست آورید.

#### **سؤال**

با توجه به مدار معادل خازن، علل تركيدن خازن الكتروليتی چيست؟

#### **ضميمه:**

**\*پاسخ حالت كامل= پاسخ حالت صفر + پاسخ ورودی صفر** ⟸ **پاسخ كامل مدار= پاسخ حالت گذرا + پاسخ حالت ماندگار** 

پاسخ حالتصفر به پاسخی از یک مدار گفته میشود كه تنها بر اثر ورودی مدار ایجاد شده و حالت (شرایط) اولیه مدار در آن بیتأثير بوده است (صفر در نظر گرفته میشود). در یک مدار الكتریكی پاسخ ورودی صفر، به پاسخی از مدار گفته میشود كه ورودي مدار صفر بوده و پاسخ مدار تنها ناشی از شرایط اوليه مدار می باشد . مجموع پاسخ حالت صفر و پاسخ ورود ي صفر، پاسخ كامل مدار را تشكيل می دهد .

.<br>دانشگاه صنعتی خواجه نصسرالدین طوسی ا و و ط

 $\overline{a}$ 

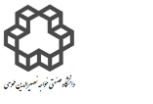

<sub>:</sub>ستور كار آزماييخاه مدار پ<sub>ا</sub>مي الكتريكي و اندازه كسرى ا

### **آزمايش شمارة 4**

**بررسي رفتار خازن در مدارهای AC ( جريان متناوب( هدف آزمايش**

در صورتی كه موج سينوسی به دو سر یک خازن بدهیم، در لحظههایی كه خازن به حداكثر مقدار شارژ خود می رسد، جریان عبوري از آن صفر ميشود. هم چنين در زمانی كه ولتاژ دو سر خازن به صفر می رسد، مقدار جریان آن حداكثر می شود. به عبارت دیگر خازن در جریان متناوب به طور دائم شارژ و دشارژ می شود.

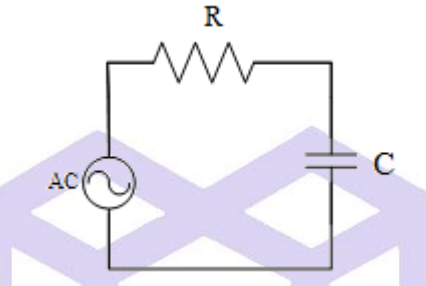

در نيم سيكل مثبت ولتاژ خازن رفته رفته زیاد می شود. به عبارتی ولتاژ خازن از صفر تا ماكزیمم و سپس از ماكزیمم به صفر می رسد. جریان خازن از ماكزیمم به صفر و پس از آن منفی می شود و در نيم سيكل منفی این روند ادامه دارد ولی برعكس نيم سيكل مثبت است. همانگونه مشاهده می شود، جریان خازن نسبت به ولتاژ آن 90 درجه پيشفاز است. همچنين مشاهده می شود كه برخالف تحریك DC دائمی، در حالت تحریك سينوسی، در حالت پایدار شكل موج ها به صورت سينوسی است و یك عدد ثابت پایدار نخواهد بود. بنابراین، اتصال كوتاه سلف یا مدار باز خازن در حالت تحریك AC معنی نخواهد داشت.

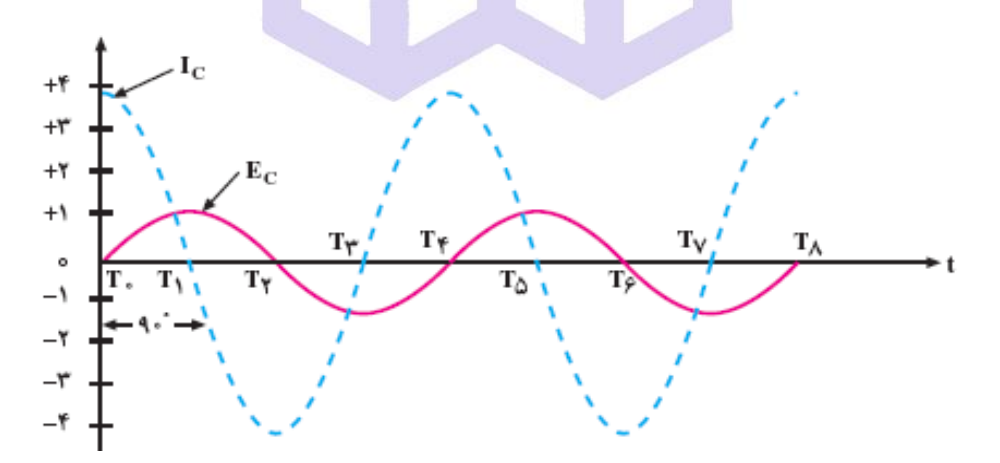

مخالفت خازن در برابر جاري شدن جریان در مدار AC را مقاومت خازنی یا راكتانس خازنی می گویند. عوامل موثر بر راكتانس خازنی كه آنرا با  $X_C$  نشان میدهند و واحد آن اهم است عبارتند از: ۱) فركانس  $\,$  (  $\,$  ) ظرفيت خازن.

$$
e^{i\omega t}
$$

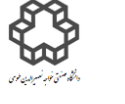

$$
X_C = \frac{1}{\omega \times C}
$$
,  $\omega = 2\pi f$ ,  $X_C = \frac{V_C}{I_C}$ 

اسيلوسكوپ براي خواندن مقادیر ولتاژ، استفاده كنيد. مقادیر ولتاژ خوانده شده روي شكل موج توسط اسيلوسكوپ، مقدار مؤثر یعنی (square mean root(rms یا effective نيستند. براي بدست آوردن مقدار مؤثر شكل **موجهای متناوب** 

$$
V_{rms} = \frac{V_{(p-p)}}{2\sqrt{2}} = \frac{V_{max}}{\sqrt{2}}
$$
سینوسی از رابطه مقابل استفاده کنید.

## **شرح آزمايش)1-4(**

**رفتار خازن در برابر جريان متناوب** 

الف) مدارشكل زیر را ببندید. با تغيير دامنه ورودي،  $\bm{V}_\mathcal{C}$  (ولتاژ دوسر خازن) را روي مقادیر خواسته شده تنظیم كنید. سپس

$$
V_{\text{generator}}
$$
\n
$$
V_{\text{generator}}
$$
\n
$$
V_{\text{generator}}
$$
\n
$$
V_{\text{generator}}
$$
\n
$$
V_{\text{generator}}
$$
\n
$$
V_{\text{generator}}
$$
\n
$$
V_{\text{generator}}
$$
\n
$$
V_{\text{generator}}
$$
\n
$$
V_{\text{generator}}
$$
\n
$$
V_{\text{error}}
$$
\n
$$
V_{\text{error}}
$$
\n
$$
V_{\text{C}(P-P)}(v)
$$
\n
$$
V_{\text{A}(P-P)}(v)
$$
\n
$$
V_{\text{A}(P-P)}(v)
$$
\n
$$
V_{\text{A}(P-P)}(v)
$$
\n
$$
V_{\text{A}(P-P)}(v)
$$
\n
$$
V_{\text{A}(P-P)}(v)
$$
\n
$$
V_{\text{A}(P-P)}(v)
$$
\n
$$
V_{\text{A}(P-P)}(v)
$$
\n
$$
V_{\text{A}(P-P)}(v)
$$
\n
$$
V_{\text{A}(P-P)}(v)
$$
\n
$$
V_{\text{A}(P-P)}(v)
$$
\n
$$
V_{\text{A}(P-P)}(v)
$$
\n
$$
V_{\text{A}(P-P)}(v)
$$
\n
$$
V_{\text{A}(P-P)}(v)
$$
\n
$$
V_{\text{A}(P-P)}(v)
$$
\n
$$
V_{\text{A}(P-P)}(v)
$$
\n
$$
V_{\text{A}(P-P)}(v)
$$
\n
$$
V_{\text{A}(P-P)}(v)
$$
\n
$$
V_{\text{A}(P-P)}(v)
$$
\n
$$
V_{\text{A}(P-P)}(v)
$$
\n
$$
V_{\text{A}(P-P)}(v)
$$
\n
$$
V_{\text{A}(P-P)}(v)
$$
\n
$$
V_{\text{A}(P-P)}(v)
$$
\n
$$
V_{\text{A}(P-P)}(v)
$$
\n
$$
V_{\text{A}(P-P)}(v)
$$
\n
$$
V_{\text{A}(P-P)}(v)
$$
\n
$$
V_{\text{A}(P-P)}(
$$

**سؤال** 

چرا مقاومت  $\, \Omega \,$ 51 با سیگنال ژنراتور سری شده است؟ محدوده مقاومت  $\, {\rm R} \,$  در این آزمایش چقدر میتواند باشد؟

دانشگاه صنعتی خواجه نصس<sub>ی</sub> ل<sub>لدین</sub> طوسی ا و و ط

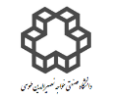

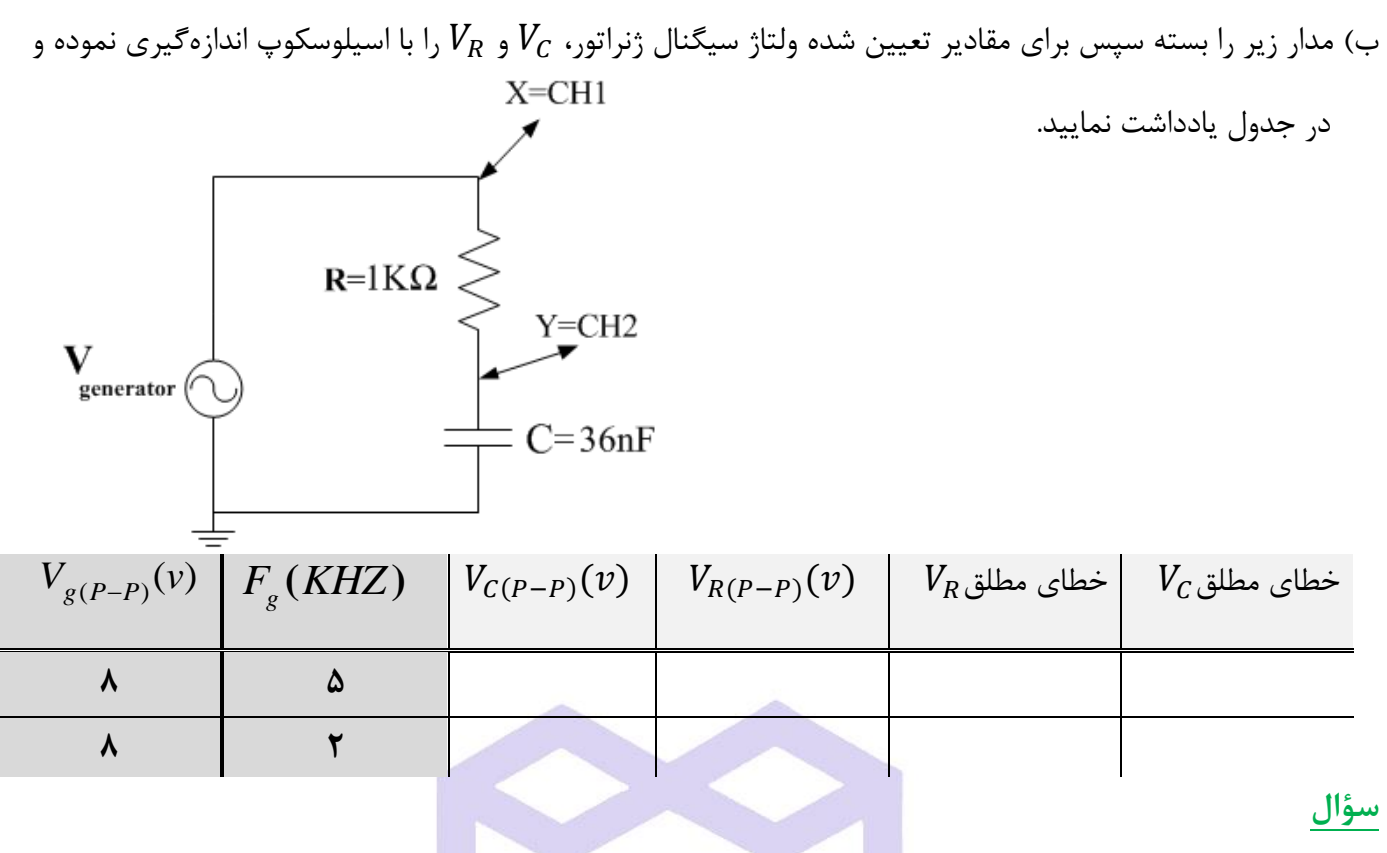

چه رابطه ایی بين و و در هر دوحالت با فركانسهاي متفاوت وجود دارد؟ با استفاده از دیاگرام برداري آنرا اثبات نمایید. (راهنمایی از ریاضی): وقتی  $\overrightarrow{F_2}$  و $\overrightarrow{F_1}$ دو بردار با طول مشخص هستند و زاویه بین آنها  $\alpha$  باشد، به حاصل جمع بردارها، برآیند گفته می شود. براي محاسبه اندازه برآیند دو بردار، از رابطه زیر استفاده می كنيم:  $if \alpha > 90^0 \Rightarrow +2 \times \overline{F_1} \times \overline{F_2} \times \cos \alpha$  $|\vec{R}| = \bar{R} = \sqrt{\bar{F_1}^2 + \bar{F_2}^2} \pm 2 \times \bar{F_1} \times \bar{F_2} \times \cos \alpha$  $if \alpha < 90^0 \implies -2 \times \overline{F_1} \times \overline{F_2} \times \cos \alpha$ 

> **4-2( قضيه جمع آثاردر مورد ولتاژها**  جمع آثار در مورد ولتاژ دو سر هر عضو نيز صادق است. به قسمت ٢-٣ (آزمايش سوم قسمت دوم) مراجعه شود.

## **شرح آزمايش)2-4(**

مدار صفحه بعدي را بسته و طبق جدول مقدار ولتاژ خروجی را در حالتهاي خواسته شده بدست آورید) توجه داشته باشيد

دانشگاه صنعتی خواجه نصس<sub>ی</sub> ل<sub>لدین</sub> طوسی ا و و ط

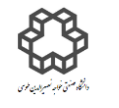

<sub>:</sub>ستور كار آزماييخاه مدار پ<sub>ا</sub>مي الكتريكي و اندازه كسرى ا

که مقدار مؤثر را در نظر بگیرید.)  $V_{R_{L\left( T\right) }}=$  ولتاژ کل مقاومت بار

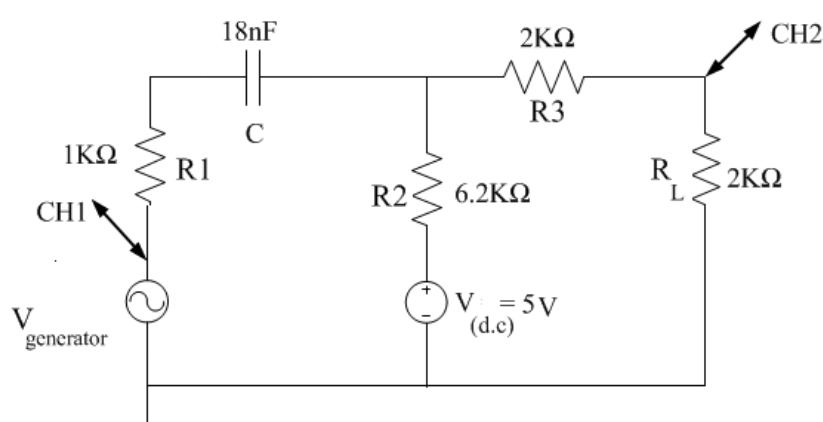

اف) مدار درحالت كلی(منبع  $V_S$  و  $V_g$  هر دو در مدار هستند.)

- ب) مدار بدون منبع D.C( منبع  $V_S$  را از مدار خارج كنيد.)
- ج) مدار بدون منبع A.C( منبع  $V_q$  را از مدار خارج كنيد.)
	- این رابطه فقط براي مقادیر لحظه ایی مناسب است:

$$
V_{R_L}(t) = V_{R_{L(a,c)}}(t) + V_{R_{L(d,c)}}
$$

رابطه كلی برای محاسبه ولتاژ برآیند(توجه: درصورتيكه $\frac{\pi}{2} = \frac{\pi}{2}$  و  $\alpha = \cos \alpha = 0$  يعنی دو بردار برهم عمود باشند، رابطه

$$
V_{R_{L(T)}}(rms) = \sqrt{V_{R_{L(a,c(rms))}}^2 + V_{R_{L(d,c)}}^2}
$$

روبرو صادق است(:

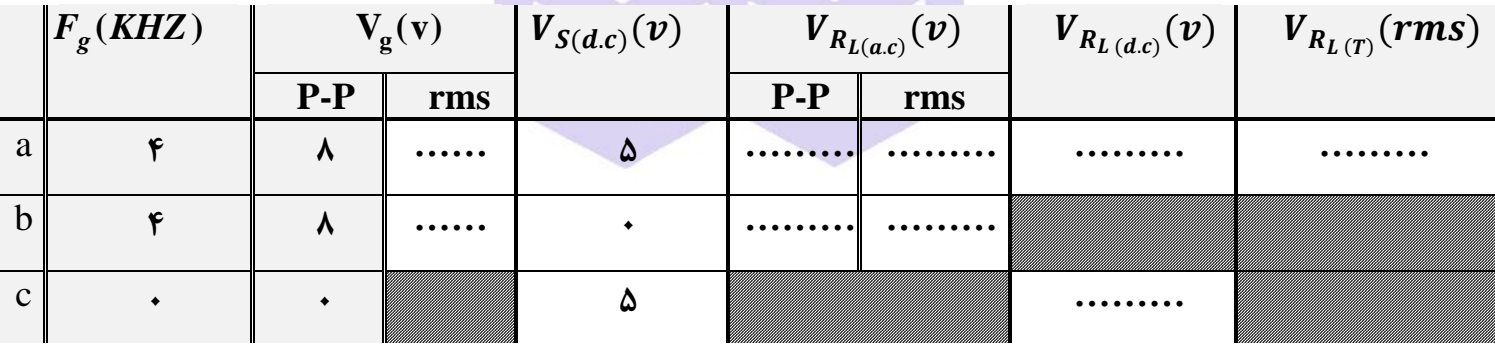

**سؤال** 

- *nF*<sup>18</sup> قرار دهيد، چه تغييري در ردیف *nF*<sup>100</sup> را به جاي *nF*<sup>18</sup> را بيان نمایيد. اگر خازن 1( در این آزمایش نقش خازن **a** یا **c** حاصل می شود؟
	- 2( خطاي نسبی و خطاي مطلق را براي ردیف **a** جدول به دست آورید.
	- 3( در چه شرایطی می توان از خازنهاي پالریته دار استفاده نمود؟ این امكان در این آزمایش وجود دارد؟ چرا؟

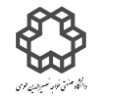

### **آزمايش شمارة 5**

# **پاسخ مدار RC به ولتاژهای سينوسي و مربعي**

 **هدف آزمايش**

 به بررسی رفتار فركانسی مدارهاي مرتبه اول از نوع RC، اندازه گيري مشخصات زمانی مانند ثابت زمانی و مشخصات پاسخ فركانسی (پاسخ فركانسی یعنی نسبت اندازه خروجی یک مدار به ورودی آن در فركانسهای مختلف) مانند فركانس قطع در این مدارهاپرداخته میشود. همچنين در این آزمایش با خواص فيلتري این مدارها آشنا میشویم. مدار RC بسته به تركيب، نوع اعمال ورودي و نحوه قرار دادن R یا C در خروجی می تواند بهصورت فيلتر پايين گذر یا فيلتر بالا گذر رفتار كند. علت وابستگی پاسخ این مدارها به فركانس، تغيير امپدانس خازن در اثر تغيير فركانس ورودي است. از تركيب دو فيلتر باالگذر و پایين گذر نيز می توان یك فيلتر ميان گذر توليد كرد.

**فركانس قطع**: جایی است كه ولتاژ خروجی به √ ولتاژ ورودي در فركانس عبوركاهش می یابد ) قضيه نصف توان(. یا به 1 عبارت دیگر 3 <sup>10</sup>log 20 = −3( √2 ( كاهش در دامنه ورودي ایجاد می شود. **1-5( مدار پايين گذر:** مداري است كه ورودي DC و ورودیهاي سينوسی فركانس پایين را بخوبی عبور می دهد. رابطه ولتاژ خروجی به صورت زیر به دست می آید:

$$
V_{out} = \frac{\frac{1}{Cj\omega}}{R + \frac{1}{Cj\omega}} V_{in} = \frac{1}{RCj\omega + 1} v_{in} \implies \left| \frac{V_{out}}{V_{in}} \right| = \frac{1}{\sqrt{1 + (RC\omega)^2}} , \varphi = \tan^{-1}(-\omega RC)
$$

$$
V_R = \frac{R}{\frac{1}{CS} + R} V_{in} \Rightarrow V_R = \frac{RCS}{1 + RCS} V_{in} \xrightarrow{RCS \ll 1} V_R = RCS V_{in} \xrightarrow{\omega \to \psi} v_R(t) = RC \frac{dv_{in}(t)}{dt}
$$

$$
\left| \frac{v_{out}}{v_{in}} \right| = \frac{1}{\sqrt{1 + (RC\omega)^2}} \xrightarrow{f \uparrow} \left| \frac{v_{out}}{v_{in}} \right| \approx 0 \Rightarrow |V_{out}| \approx 0, \quad \varphi = \frac{\pi}{2}
$$

این مدار ولتاژ ورودي را تضعيف می كند و در خروجی چيزي را عبور نمی دهد . حال اگر فركانس كم شود:  $\frac{V_{out}}{V}$  $V_{in}$ | = 1  $\sqrt{1 + (RC\omega)^2}$  $\Rightarrow$  |  $V_{out}$  $\left|\frac{\partial u}{V_{in}}\right| \approx 1 \implies |V_{out}| = |V_{in}| \varphi = 0$ 

دانشگاه صنعتی خواجه نصس<sub>ی</sub> ل<sub>لدین</sub> طوسی ا و و ط

سيگنال ورودي از مدار عبور كرده و در خروجی قرار می گيرید. به این مدار كه فركانس هاي باال را فيلتر می كند و فركانسهاي پایين را عبور می دهد، فيلتر پایين گذر می گویند. در این حالت فركانس قطع از رابطه زیر به دست می آید:

 $\frac{V_{out}}{V}$ 1 1 1 1 | =  $\frac{1}{\sqrt{1 + (RC\omega)^2}} =$  $\Rightarrow$   $\omega_c =$  $\frac{c}{RC} \Rightarrow f_c =$  $V_{in}$  $2\pi RC$  $\sqrt{2}$ **2-5( مدار باال گذر:** مداري است كه ورودي هاي )سينوسی( با فركانس باال را بخوبی عبور می دهد ولی ورودي با فركانس هاي پایين را تضعيف می كند.  $\frac{1}{C}$  $R \leq V_R \frac{\uparrow}{V_{out}}$ رابطه ولتاژ خروجی به صورت زیر به دست می آید:

$$
V_{out} = \frac{R}{R + \frac{1}{Cj\omega}} V_{in} = \frac{RCj\omega}{RCj\omega + 1} v_{in} \implies \left| \frac{V_{out}}{V_{in}} \right| = \frac{RC\omega}{\sqrt{1 + (RC\omega)^2}} , \varphi = \frac{\pi}{2} - \tan^{-1}(RC\omega)
$$

بر اساس این معادله اگر فركانس زیاد شود:

$$
\left|\frac{V_{out}}{V_{in}}\right| = \frac{RC\omega}{\sqrt{1 + (RC\omega)^2}} \stackrel{f\uparrow}{\Longrightarrow} \left|\frac{V_{out}}{V_{in}}\right| \approx 1 \implies |V_{out}| = |V_{in}|, \varphi = 0
$$
\n
$$
\text{u_2, u_1} = \sqrt{1 + (RC\omega)^2} \quad \text{u_3, u_2} = \sqrt{1 + (RC\omega)^2} \quad \text{u_4, u_3} = \sqrt{1 + (RC\omega)^2} \quad \text{u_5, u_4} = \sqrt{1 + (RC\omega)^2} \quad \text{u_6, u_5} = \sqrt{1 + (RC\omega)^2} \quad \text{u_7, u_6} = \sqrt{1 + (RC\omega)^2} \quad \text{u_8, u_7} = \sqrt{1 + (RC\omega)^2} \quad \text{u_9, u_8} = \sqrt{1 + (RC\omega)^2} \quad \text{u_1, u_2} = \sqrt{1 + (RC\omega)^2} \quad \text{u_1, u_1} = \sqrt{1 + (RC\omega)^2} \quad \text{u_2, u_1} = \sqrt{1 + (RC\omega)^2} \quad \text{u_3, u_1} = \sqrt{1 + (RC\omega)^2} \quad \text{u_4, u_1} = \sqrt{1 + (RC\omega)^2} \quad \text{u_5, u_1} = \sqrt{1 + (RC\omega)^2} \quad \text{u_6, u_1} = \sqrt{1 + (RC\omega)^2} \quad \text{u_7, u_2} = \sqrt{1 + (RC\omega)^2} \quad \text{u_8, u_1} = \sqrt{1 + (RC\omega)^2} \quad \text{u_9, u_1} = \sqrt{1 + (RC\omega)^2} \quad \text{u_1} = \sqrt{1 + (RC\omega)^2} \quad \text{u_1} = \sqrt{1 + (RC\omega)^2} \quad \text{u_2} = \sqrt{1 + (RC\omega)^2} \quad \text{u_1} = \sqrt{1 + (RC\omega)^2} \quad \text{u_1} = \sqrt{1 + (RC\omega)^2} \quad \text{u_2} = \sqrt{1 + (RC\omega)^2} \quad \text{u_1} = \sqrt{1 + (RC\omega)^2} \quad \text{u_2} = \sqrt{1 + (RC\omega)^2} \quad \text{u_3} = \sqrt{1 + (RC\
$$

$$
\left|\frac{V_{out}}{V_{in}}\right| = \frac{RC\omega}{\sqrt{1 + (RC\omega)^2}} \stackrel{f \downarrow}{\Longrightarrow} \left|\frac{V_{out}}{V_{in}}\right| \approx 0 \implies |V_{out}| \approx 0, \varphi = \frac{\pi}{2}
$$

این مدار ولتاژ ورودي را تضعيف می كند و در خروجی چيزي را عبور نمی دهد. . پس فركانس قطع از رابطه زیر به دست میآید:

$$
\left|\frac{V_{out}}{V_{in}}\right| = \frac{1}{\sqrt{1 + (RC\omega)^2}} = \frac{1}{\sqrt{2}} \Longrightarrow \omega_c = \frac{1}{RC} \Longrightarrow f_c = \frac{1}{2\pi RC}
$$

= **(** به صورت زیر خواهد بود: در اینصورت پاسخ فركانسی فيلتر پایين گذر و باال گذر را )

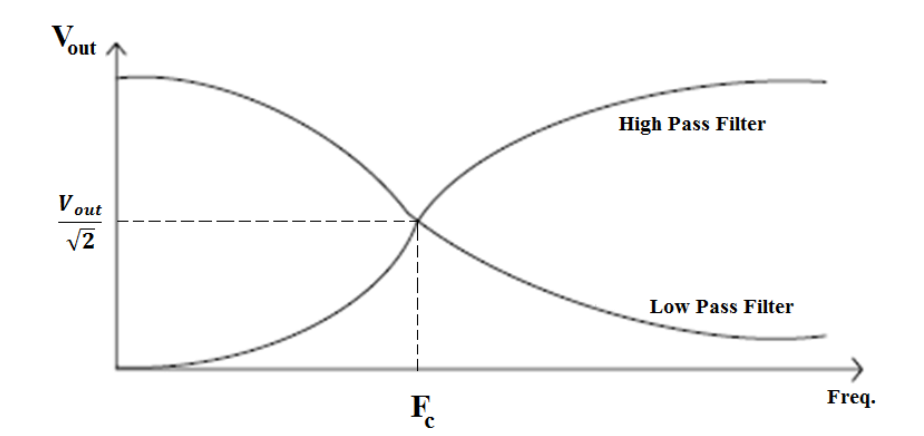

.<br>دانشگاه صنعتی خواجه نصسرالدین طوسی ا و و ط

 $\overline{a}$ 

**5-3( مدارهای RC به عنوان انتگرال گير و مشتق گير**

الف) اگر مقادیر  $R$  و  $C$ در شكل زیر طوری انتخاب شوند كه 1 $C\ll R$  باشد، در این صورت $V_{Out}$  درفركانسهای كوچكتر

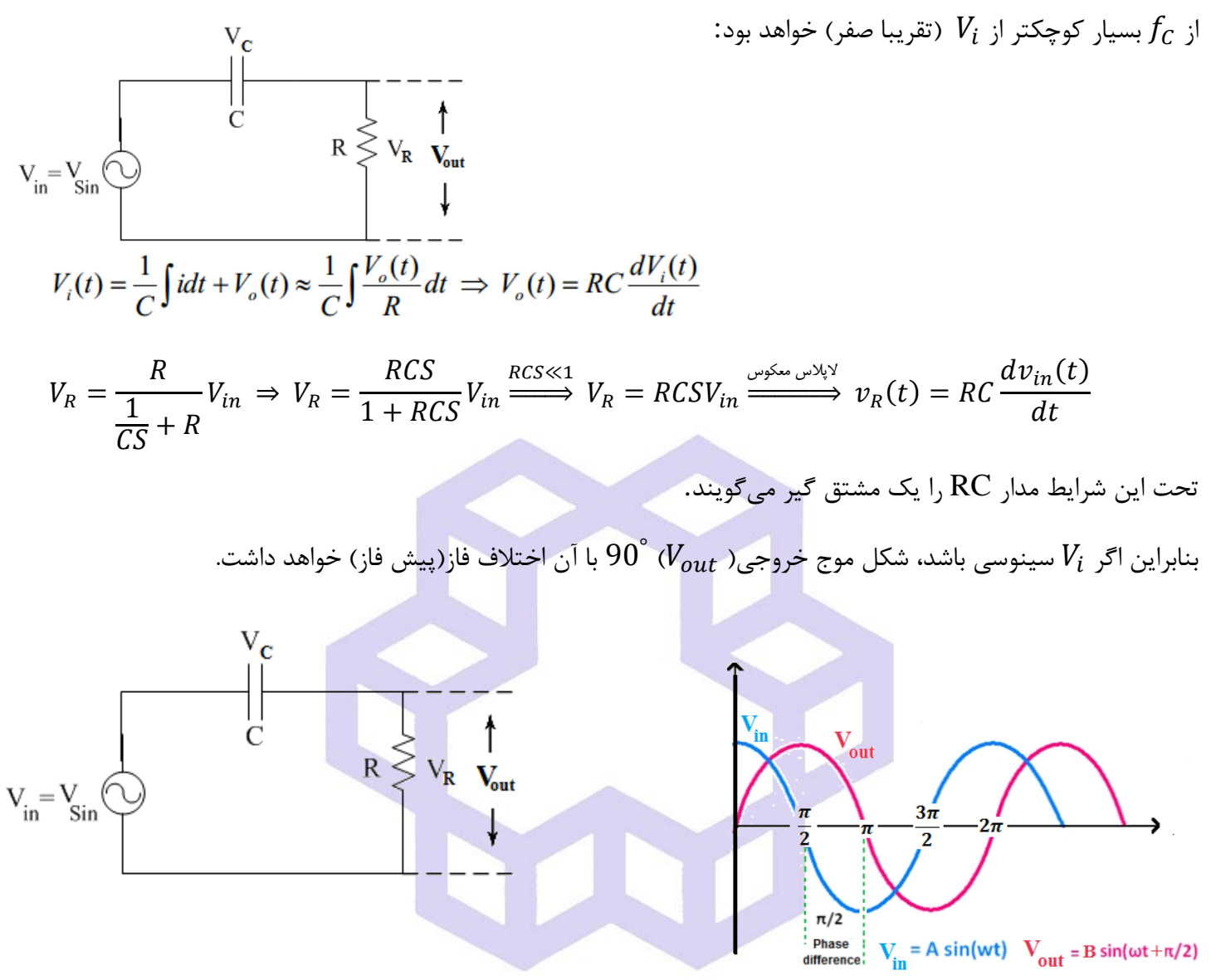

در صورتيكه ورودي مربعي باشد، خروجي بسته به فركانس ورودي مطابق شكل زير داراي Tilt (شيب) خواهد بود:

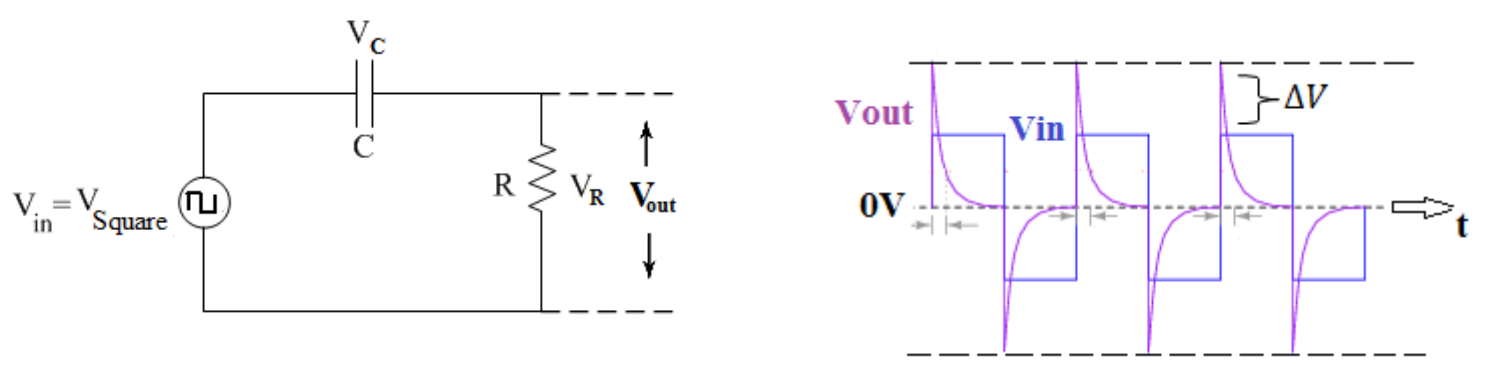

دانشگاه صنعتی خواجه نصس<sub>ی</sub> ل<sub>لدین</sub> طوسی ا و و ط

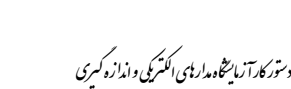

ب) اگر مقادیر  $\rm R$  و  $\rm C$  در شكل زیر طوری انتخاب شوند كه  $1$   $C\times R$  باشد، در این صورت  $V_{Out}$  در فركانسهای بزرگتر : ن  $f_{\mathcal{C}}$  بسیار کوچکتر از  $V_i$  (تقریبا صفر) خواهد بود

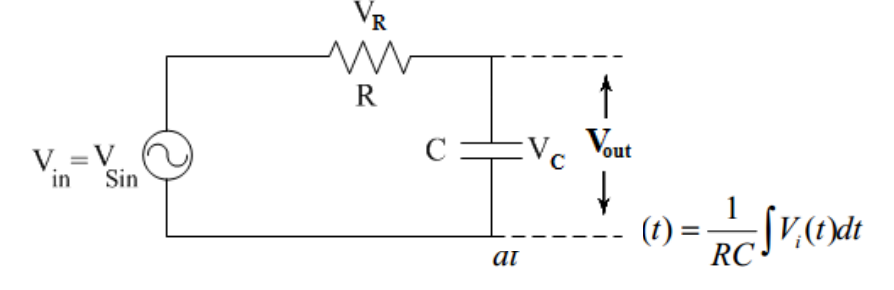

 $V_c =$ 1  $\overline{\mathcal{C}\mathcal{S}}$  $\frac{1}{CS}+R$  $V_{in} \Rightarrow V_c =$ 1  $\frac{1}{1 + RCS} V_{in} \xrightarrow{RCS \gg 1} V_C =$ 1  $\frac{1}{RCS}V_{in} \stackrel{\omega \rightarrow \chi \vee \omega}{\Longrightarrow} v_{C}(t)=$ 1  $\frac{1}{RC}$   $\int v_{in}(t)dt$ 

تحت این شرایط مدار  $\rm RC$  را انتگرال گیر می $\rm E$ ویند. بنابراین اگر ورودی سینوسی باشد، شکل موج خروجی  $\rm 90^{\circ}$  با آن اختلاف فاز(پس فاز) خواهد داشت.

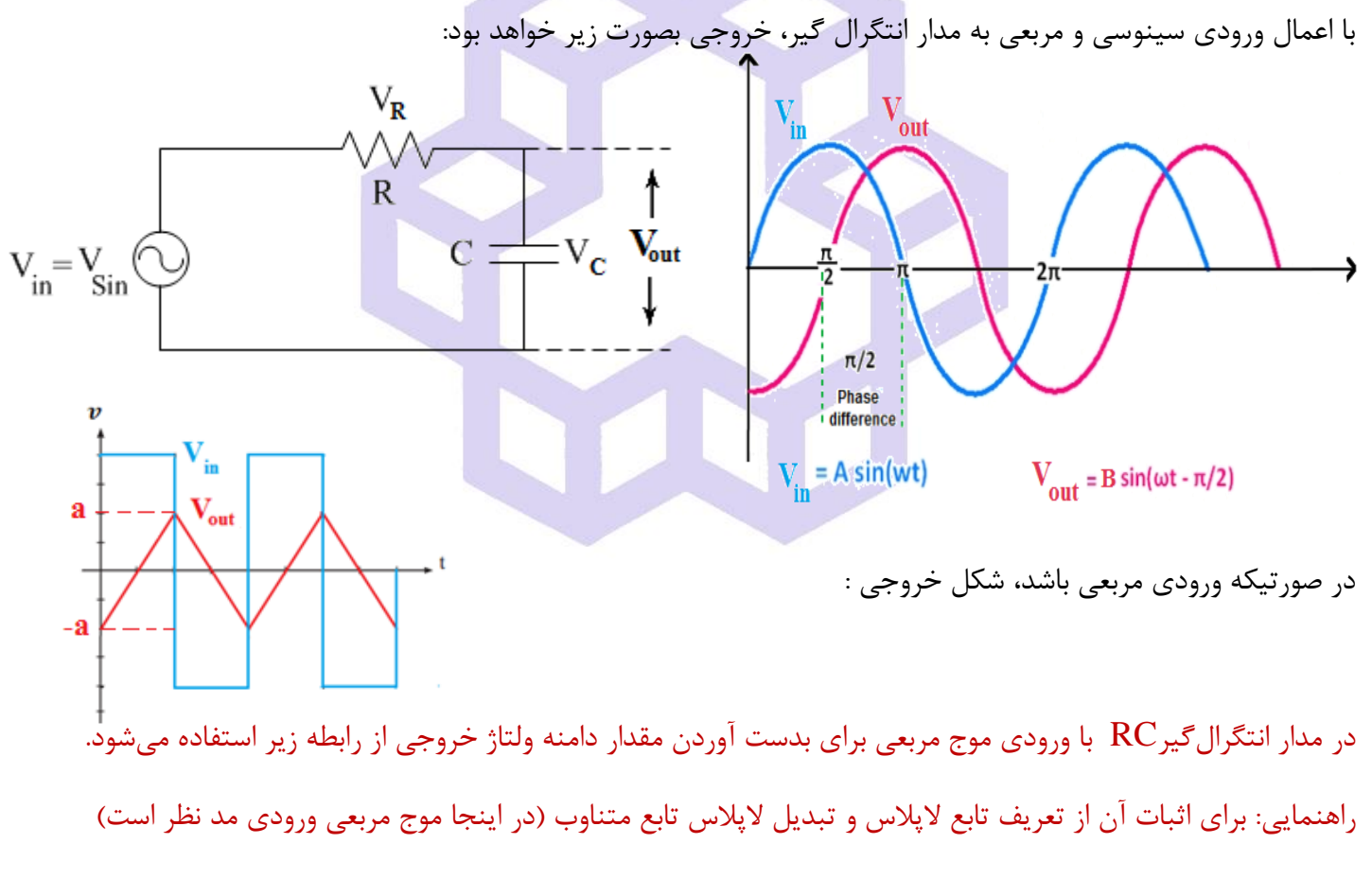

استفاده نمایيد.

$$
|a| = \left| V_i \times \frac{e^{-\frac{T}{2RC}} - 1}{e^{-\frac{T}{2RC}} + 1} \right|
$$

#### **5-4(فيلتر ميانگذر**

شكل زیر، تركيب دو فيلتر پایين گذر و باالگذر را به طور سري نشان می دهد . تابع پاسخ فركانسی این مدار عبارت است از:

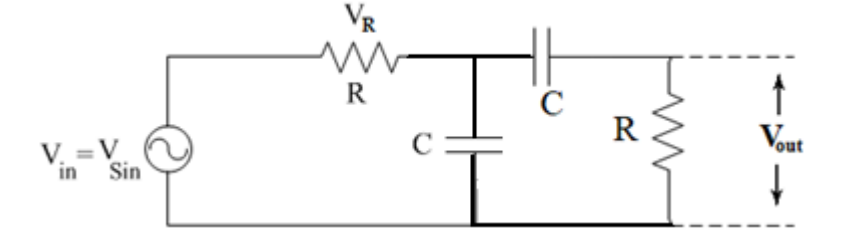

$$
v(t) = v_i \sin \omega t = v_i \triangleleft 0
$$

 $v_o(t) = v_o \sin(\omega t + \varphi) = v_o \triangleleft \varphi$ 

$$
\frac{V_o}{V_i} = \left| \frac{v_o}{v_i} \right| \ll \varphi \implies \frac{V_o}{V_i} = \frac{RC\omega j}{1 + 3RC\omega j - (RC\omega)^2}
$$
\n
$$
\implies \left| \frac{V_o}{V_i} \right| = \frac{RC\omega}{\sqrt{(1 - (RC\omega)^2)^2 + 9(RC\omega)^2}}, \varphi = \frac{\pi}{2} - \tan^{-1} \left( \frac{3RC\omega}{1 - (RC\omega)^2} \right)
$$

رفتار این مدار در فركانسهاي باال و پایين به صورت زیر است:

$$
\begin{cases}\nf \to 0 \Rightarrow \left| \frac{v_o}{v_i} \right| \approx 0, \varphi = \frac{\pi}{2} - \tan^{-1}(0) = \frac{\pi}{2} \\
f \to \infty \Rightarrow \left| \frac{v_o}{v_i} \right| \approx 0, \varphi = \frac{\pi}{2} - \tan^{-1}(0) = \frac{\pi}{2}\n\end{cases}
$$

بر اساس تئوري بالا این مدار نه فركانسها<mark>ي بالا و نه فركانسهاي پایین را عبور نمی</mark>دهد. ولی با توجه به اینكه ۲ نقطه عطف در موج دیده می شود، باید حداقل یك حداكثر داشته باشد. پس می توان گفت در یك بازه فركانسی ميانی موج عبور داده می شود. فركانسی كه خروجی در آن به حداكثر خود می رسد و به آن فركانس ميانی می گویند. بر همين اساس میتوان گفت كه در این مدار دو فركانس قطع هم وجود دارد( فركانس قطع پائين و فركانس قطع بالا). فركانس مركزي به اینصورت محاسبه

$$
\frac{d\left(\left|\frac{v_o}{v_i}\right|\right)}{d\omega} = 0 \Rightarrow \omega = \frac{1}{RC} \Rightarrow f_0 = \frac{1}{2\pi RC}
$$

پهناي باند، فاصله بين دو فركانس قطع مدار می باشد و به عبارتی پهناي باند عبور است. پهناي باند بصورت زیر خواهد بود:

$$
BW = f_1 - f_2 \xrightarrow{j} f_1 = \frac{3.3}{2\pi RC} , f_2 = \frac{0.3}{2\pi RC}
$$

دانشگاه صنعتی خواجه نصس<sub>ی</sub> ل<sub>لدین</sub> طوسی ا و و ط

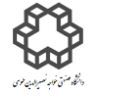

انجام یكی از قسمت هاي بخش انتگرالگيري یا مشتقگيري توسط مدرس هر گروه اختياري، ولی ميان گذر اجباري است.

## **شرح آزمايش)5-3 و5-2(**

**الف(پاسخ مدار باالگذر با استفاده از موج سينوسي**

یک مدار  $\rm RC$  ساده زیر را با دامنه ولتاژ ورودی را  $v_{p-p}$  ببندید و سپس با تغییر فركانس، جدول را كامل نمایید.

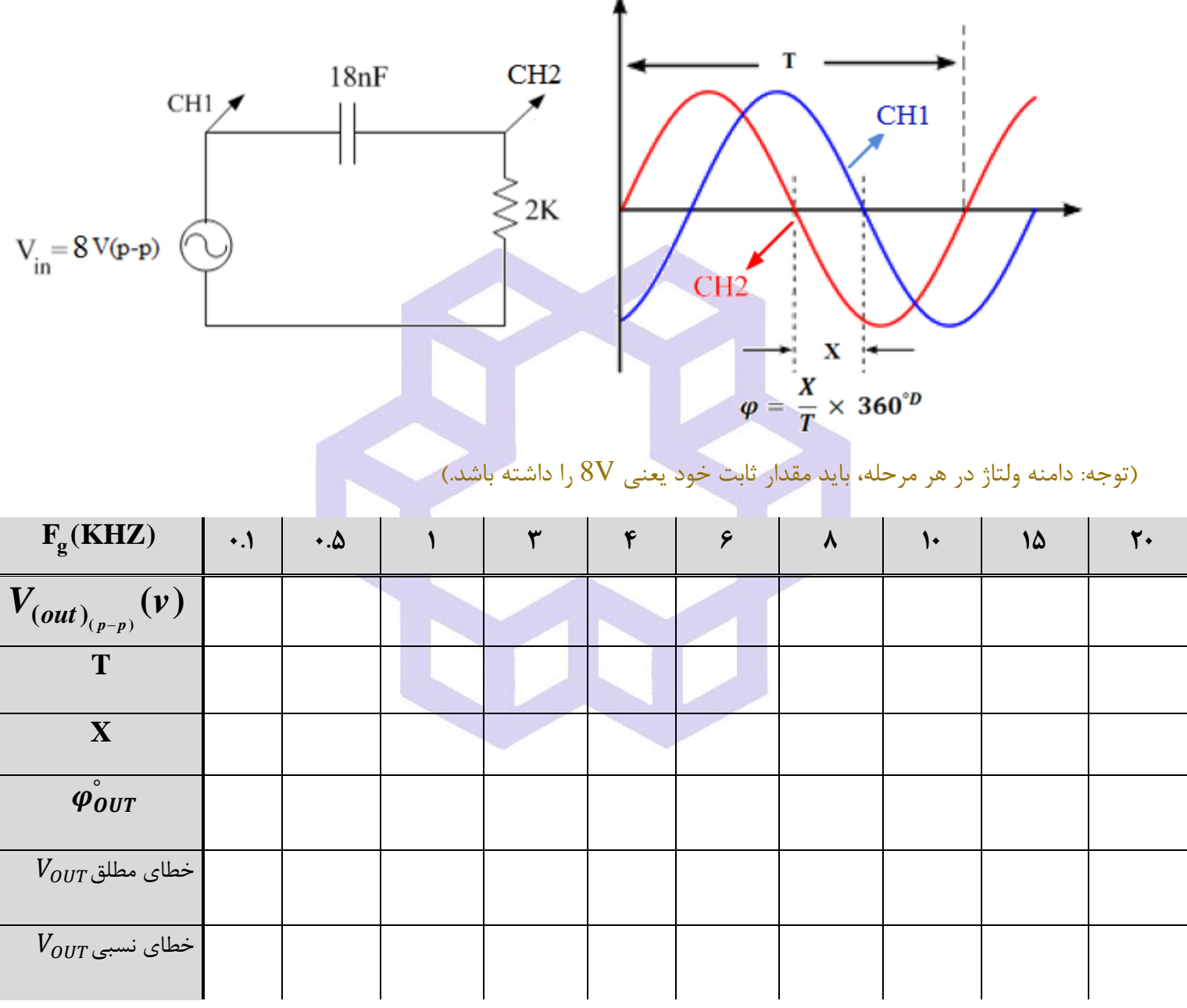

**سؤال** 

1( منحنی تغييرات و ° را برحسب فركانس رسم نمایيد **.** 

 $^{\circ}$ ب در مقدار كاهش  $\mathring{a}$ 7، 3 $\vec{\phi}$  چه مقدار میباشد؟ چرا $^{\circ}$ 

دانشگاه صنعتی خواجه نصس<sub>ت</sub> لارین *طوسی* ا و و ط

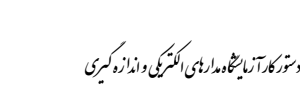

ا

**ب (پاسخ مدار باالگذر با استفاده از موج مربعي**

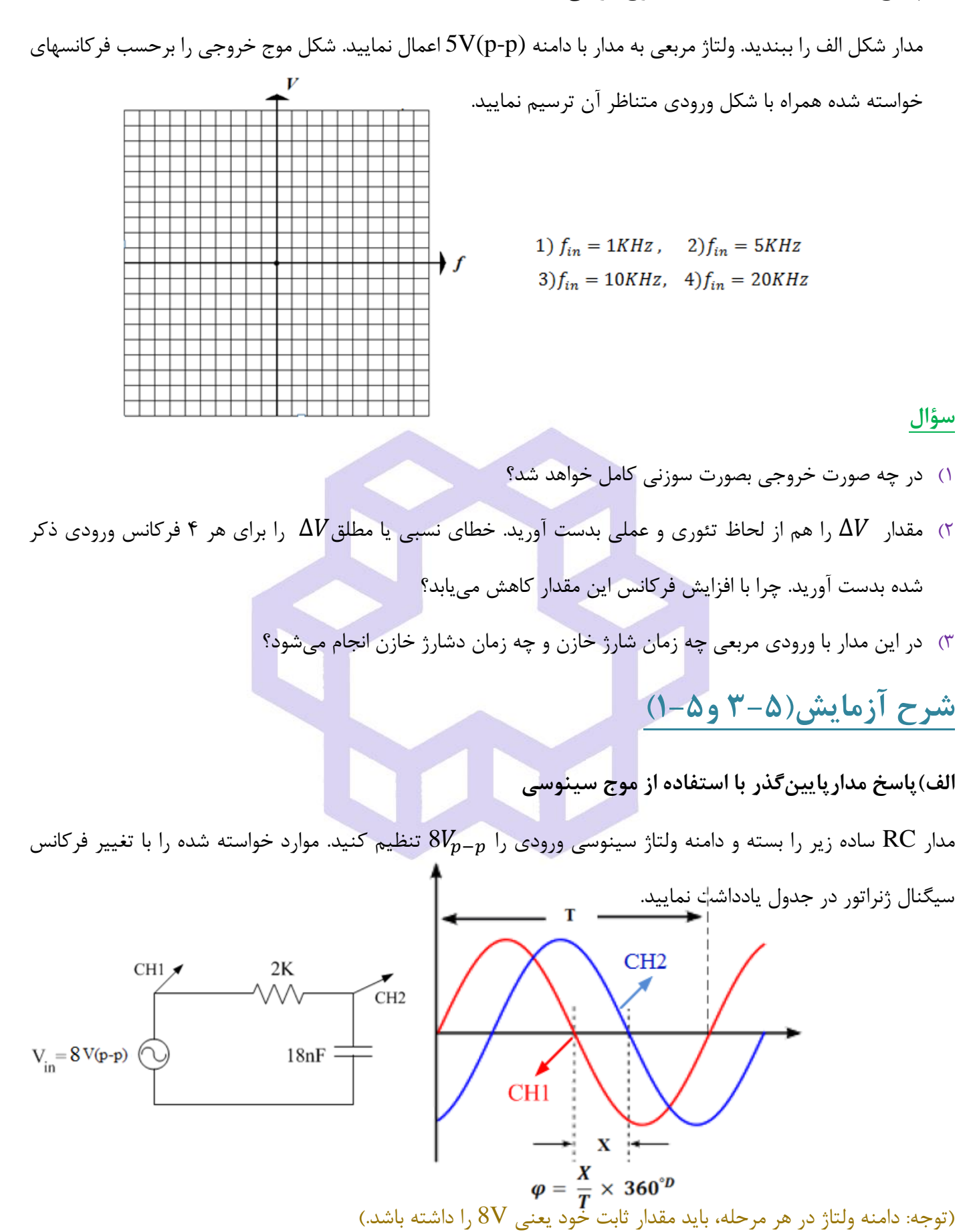

دانشگاه صنعتی خواجه نصس<sub>ت</sub> لارین *طوسی* ا و و ط

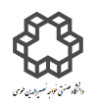

<sub>:</sub>ستور كار آزماييخاه مدار پ<sub>ا</sub>مي الكتريكي و اندازه كسرى ا

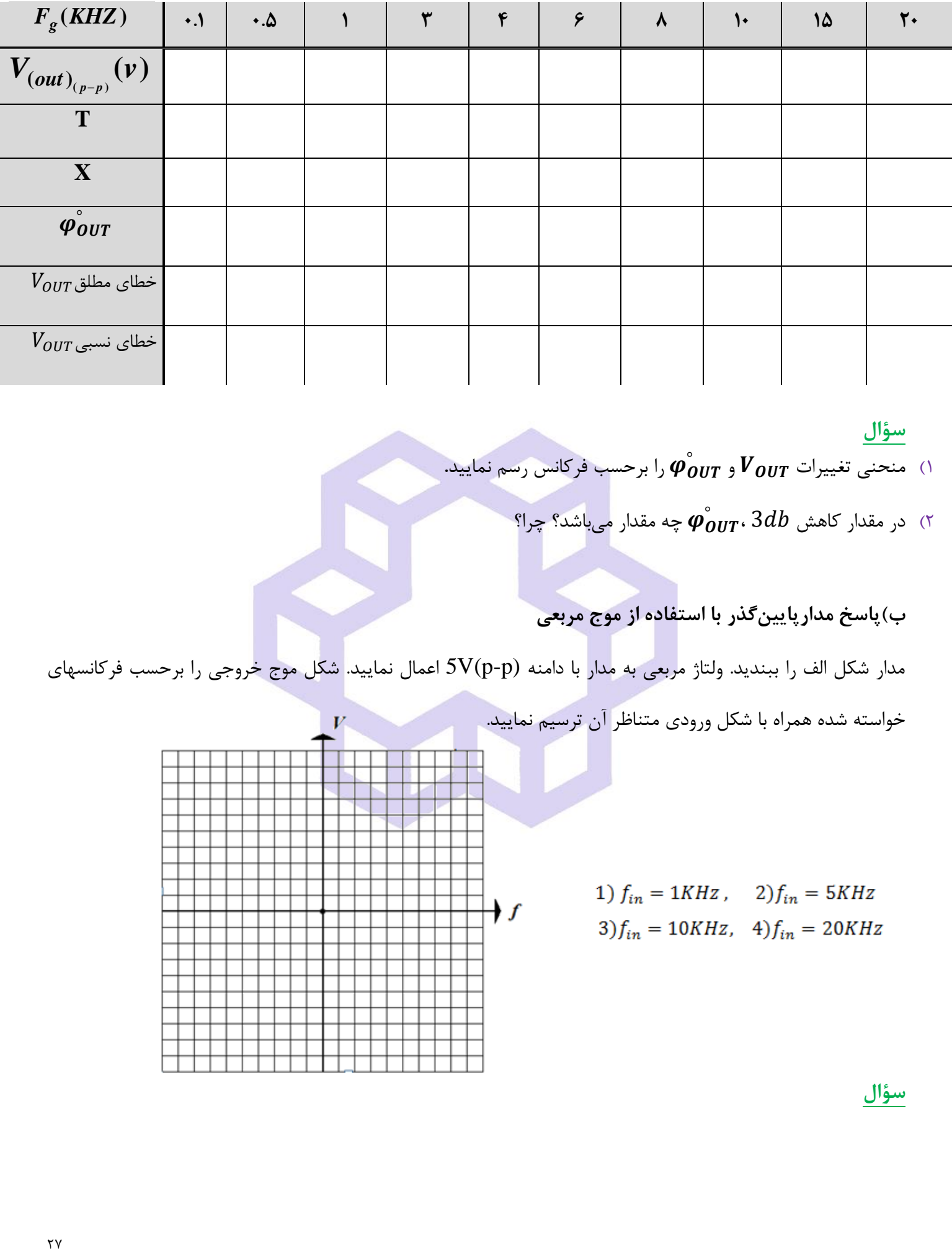

**سؤال** 

- 1( منحنی تغييرات و ° را برحسب فركانس رسم نمایيد **.** 
	- $^{\circ}$ ب در مقدار كاهش  $\ddot{\bm{\varphi}_{\bm{0}}}$ ر چه مقدار میباشد؟ چرا $^{\circ}$

**ب(پاسخ مدارپايين گذر با استفاده از موج مربعي** 

مدار شكل الف را ببندید. ولتاژ مربعی به مدار با دامنه (p-p(V5 اعمال نمایيد. شكل موج خروجی را برحسب فركانسهاي

خواسته شده همراه با شكل ورودي متناظر آن ترسيم نمایيد.

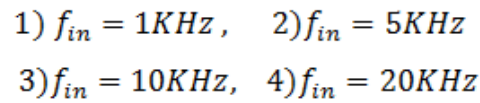

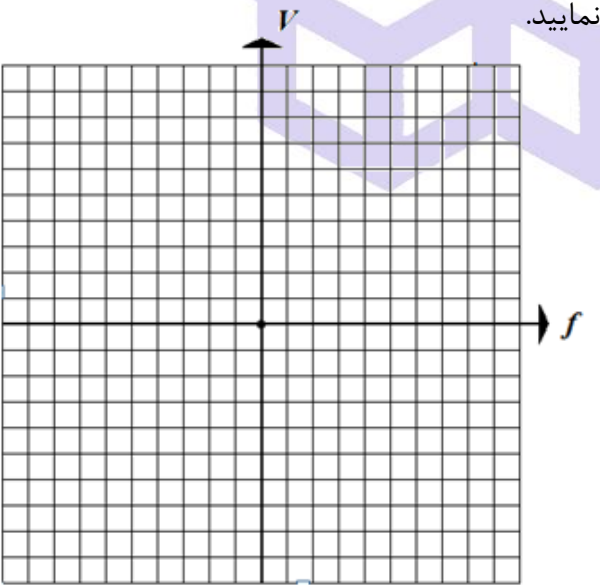

**سؤال** 

دانشگاه صنعتی خواجه نصس<sub>ت</sub> لارین *طوسی* ا و و ط

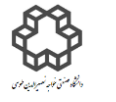

1( در چه صورت خروجی بصورت مثلثی یا دنداناره ایی، داراي شيب صاف و مناسبی خواهد بود؟

2( مقدار || )مقدار دامنه ولتاژ خروجی(را هم از لحاظ تئوري و عملی بدست آورید. خطاي نسبی یا مطلق || را براي هر 4 فركانس ورودي ذكر شده بدست آورید.

### **شرح آزمايش)4-5(**

مدار  $\rm RC$  ساده زیر را بسته و دامنه ولتاژ سینوسی ورودی را  $\rm W_{p-p}$  تنظیم كنید و سپس موارد خواسته شده را با تغییر فركانس سيگنال ژنراتور در جدول یادداشت نمایيد.

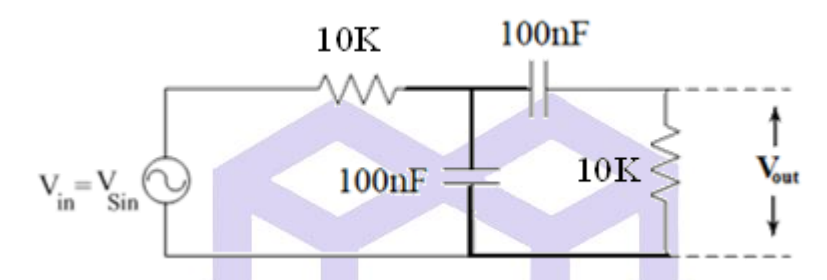

)توجه: دامنه ولتاژ در هر مرحله، باید مقدار ثابت خود یعنی V8 را داشته باشد.(

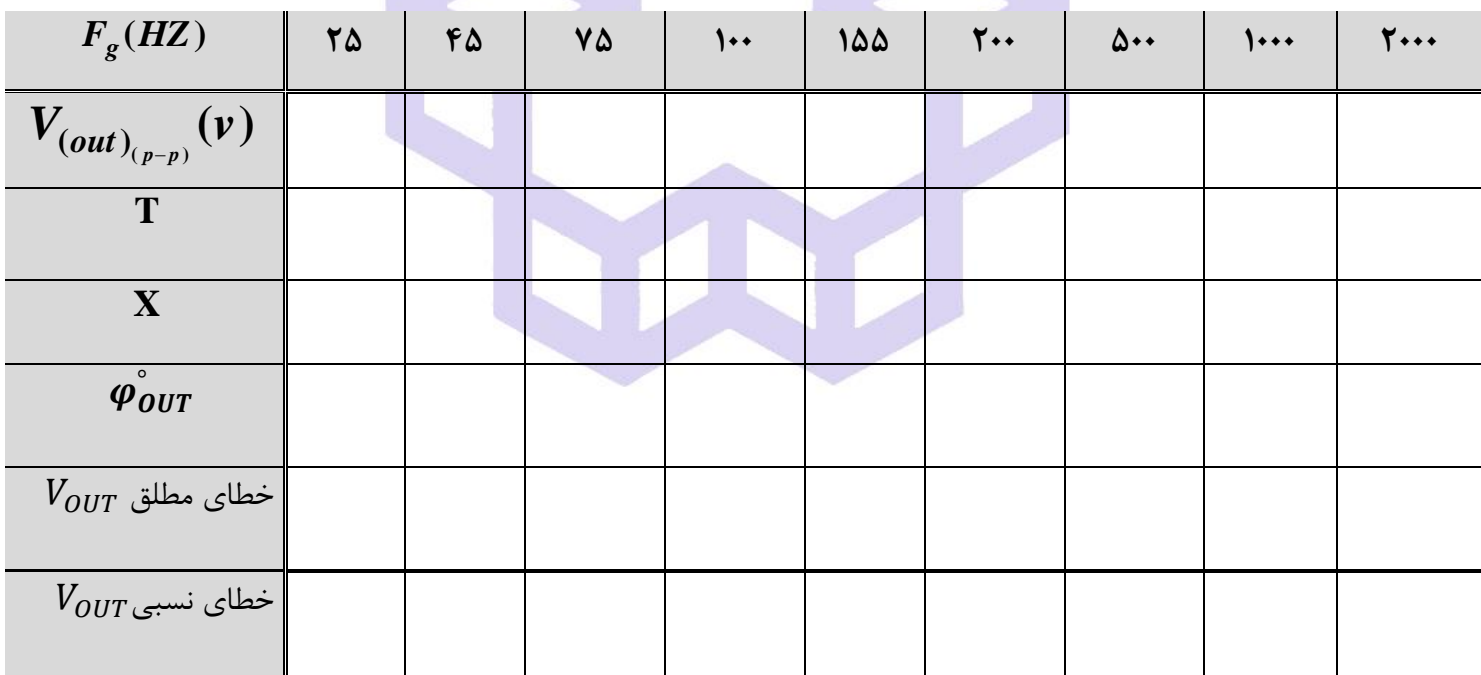

**سؤال** 

- ۱) منحنی تغییرات  $\bm{V_{OUT}}$  و  $\ddot{\bm{\varphi_{OUT}}}$  را برحسب فركانس رسم نمایید.
- ب) فركانس  $\bm{db}$  (فركانس قطع) را هم از روی منحنی پاسخ فركانسی و هم بهصورت تئوری به دست آورید.
	- ا در فركانس  $\ddot{\bm{\phi}_{\bm{0}}}$ ر قركانس ،  $\ddot{\bm{\phi}_{\bm{0}}}$  چه مقدار میباشد؟ چرا $\ddot{\bm{\gamma}}$

دانشگاه صنعتی خواجه نصس<sub>ت</sub> لارین *طوسی* ا و و ط

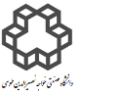

<sub>:</sub>ستور كار آزماييخاه مدار پ<sub>ا</sub>مي الكتريكي و اندازه كسرى ا

## **آزمايش شمارة6 پاسخ پالس در مدار RC**

### **هدف آزمايش**

پاسخ كامل سيگنال پالس در يک مدار RC، از يک پاسخ اجباري (حالت صفر) تشكيل شده است. هدف از انجام آزمايش بررسی نكات زیر در مدار RC می باشد:

- بررسی عوامل تعيين ثابت زمانی
- بررسی پاسخ خروجی به ورودي سيگنال پالس

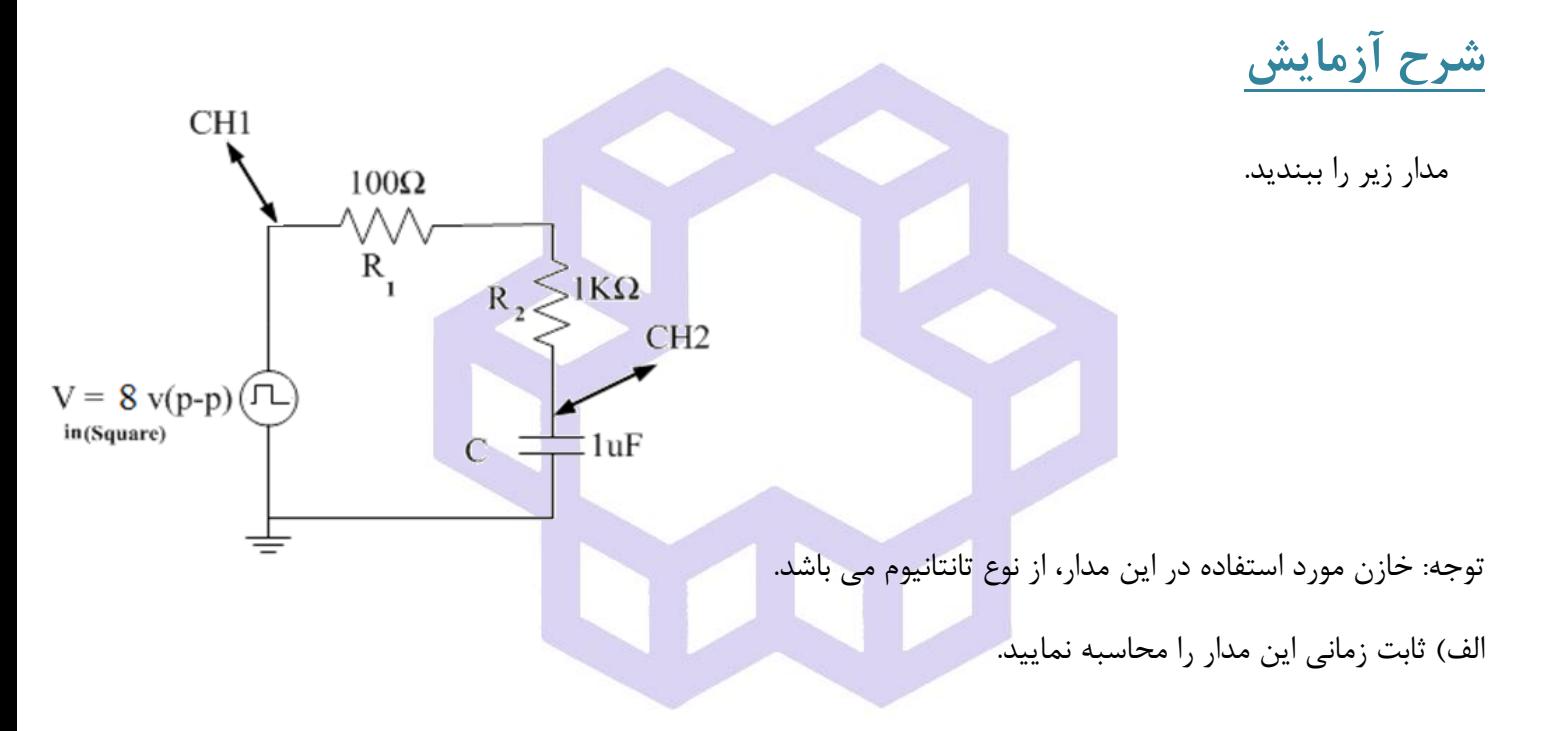

ب) با توجه به ثابت زمانی این مدار و مقدار دامنه ورودي موج مربعی، براي اینكه این مدار داراي پاسخ پایدار باشد فركانس

مناسب ورودی چقدر است؟ این مقدار فركانس را  $f_{\mathcal{S}}$  نام گذاری نمایید.

ج) با توجه به طرز اتصال كانالهاي اسيلوسكوپ روي مدار، هر كدام از آنها چه نوع سيگنالي را روي صفحه اسيلوسكوپ نشان

می،دهند؟

دانشگاه صنعتی خواجه نصس<sub>ت</sub> لارین *طوسی* ا و و ط

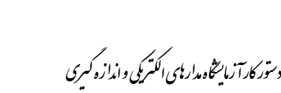

د) فركانس را طبق جدول زير تغيير دهيد تا پاسخ خروجي به حالتهاي متفاوت برسد. تغيير فركانس را ادامه دهيد تا در یكی از كانالها پاسخ تابع Ramp داشته باشيد. شكل موج هاي هر دو كانال را با تعيين مقدار دامنه و دوره زمان سيگنالها

در هر مرحله با دقت روي كاغذ شطرنجی رسم نمایيد.

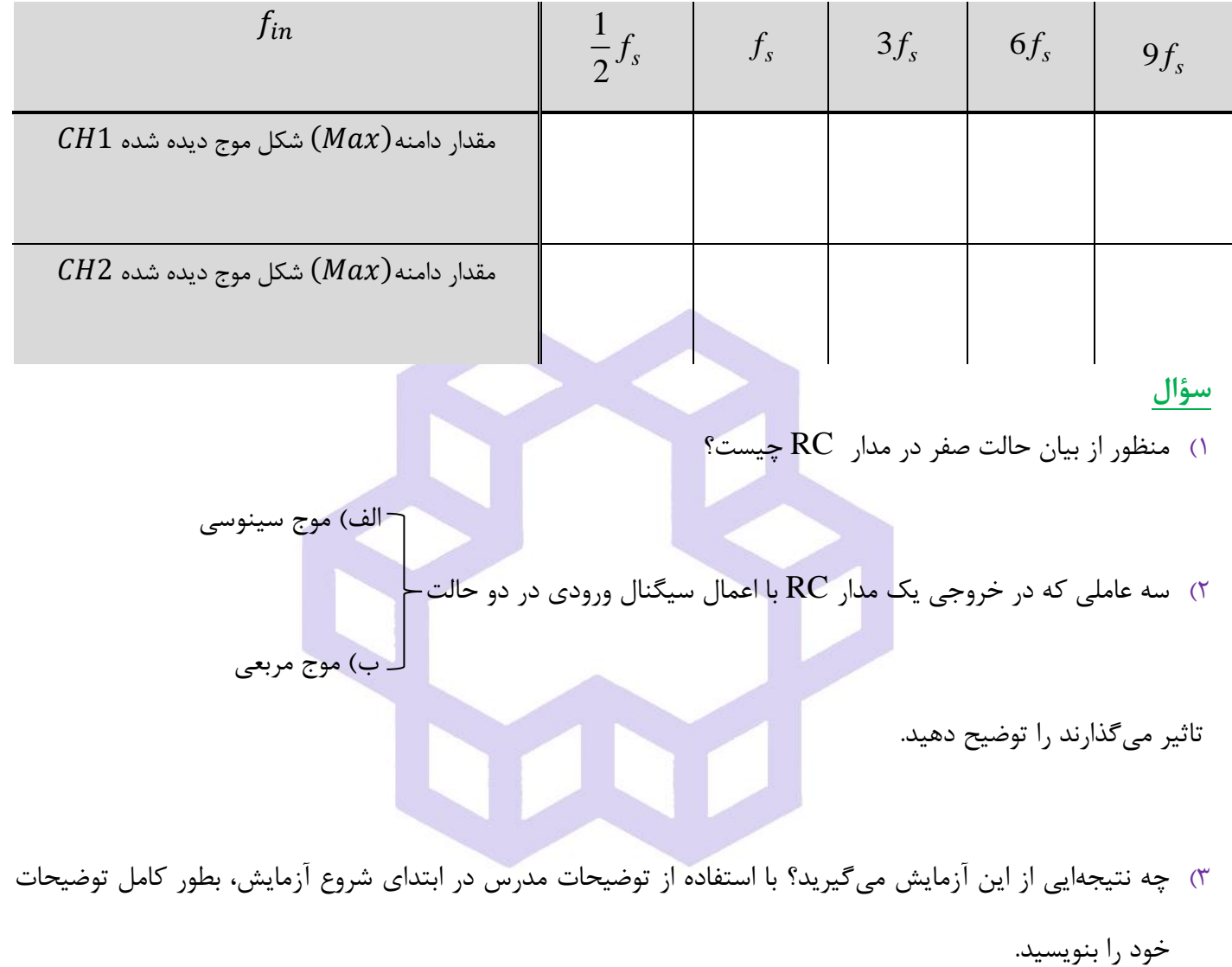

 $\overline{a}$ 

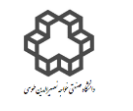

<sub>:</sub>ستور كار آزماييخاه مدار پ<sub>ا</sub>مي الكتريكي و اندازه كسرى ا

## **آزمايش شمارة7**

## **تقويت كنندة عملياتي و برخي از كاربرد های آن**

**هدف آزمايش**

تقویت كننده عملياتی، یكی از المانهاي مداري فعال یا اكتيو است كه همانند یك منبع ولتاژ كنترل شونده با ولتاژ، كار می كند. OpAmp در مدارهاي مجتمع با آي سی هاي گوناگونی ) Circuit − Integrated )ساخته میشود وداراي ضریب تقویت زیاد بوده و براي انجام عمليات ریاضی مثل جمع یا تفریق یا ضرب.......استفاده می شود. این المان از تعداد زیادي ترانزیستور، مقاومت، دیود، یك خازن و چندین طبقۀ تفاضلی تشكيل شده است.

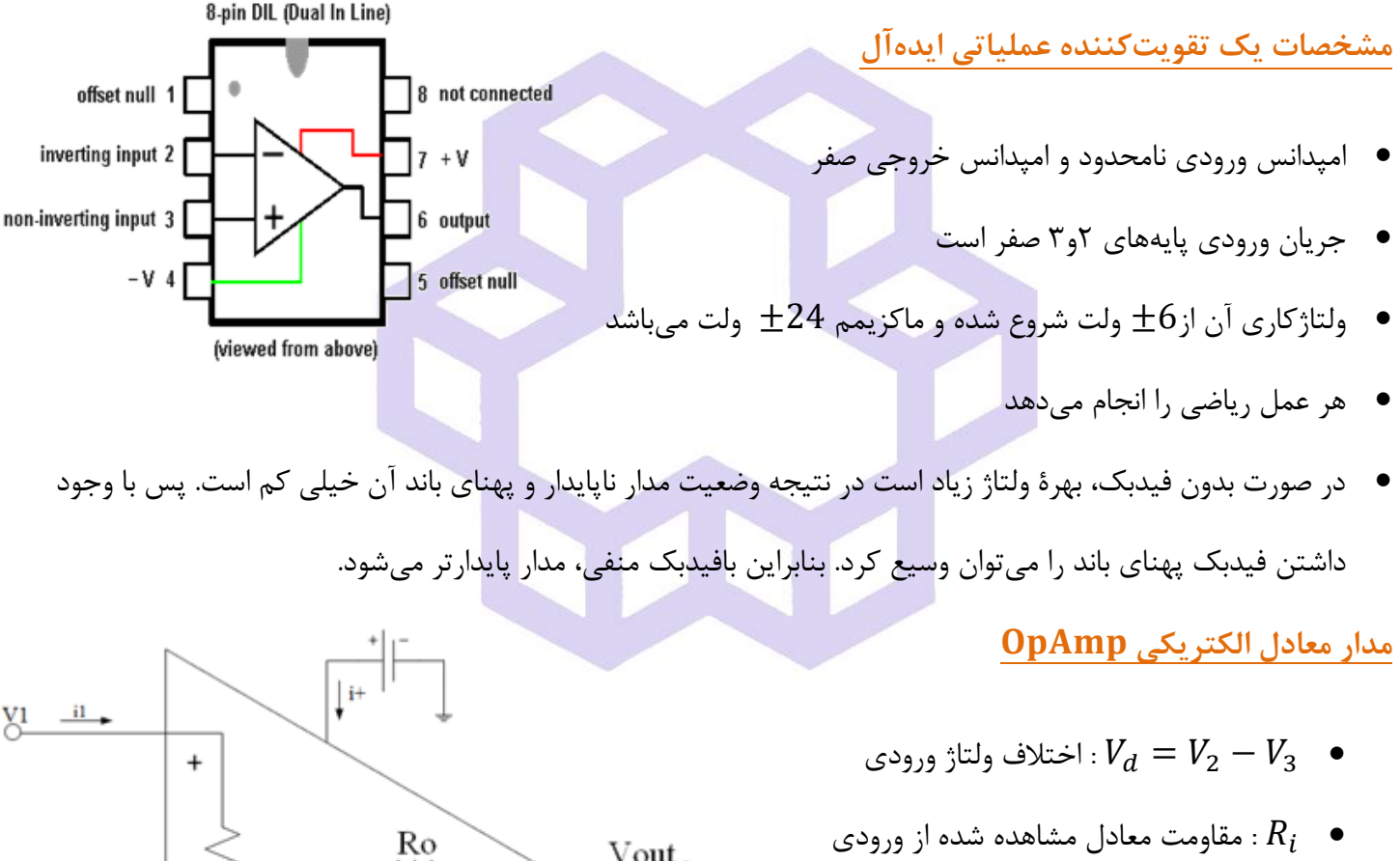

- 
- و مقاومت معادل مشاهده شده از خروجی  $R_o$   $\;\bullet$ 
	- ولتاژخروجی :  $V_{out}$   $\bullet$
- $\epsilon$  + . بهره یا Gain(حلقه باز یعنی Qpen Loop )
- در صورتی كه OpAmp در ناحيه خطی كار كند، باید:

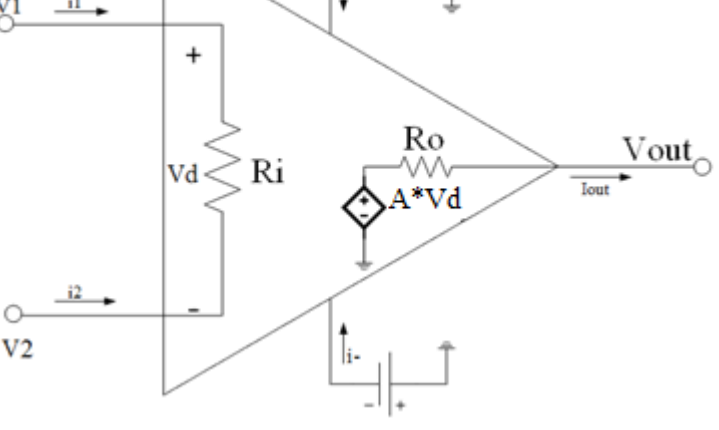

 $I_{out} = i_1 + i_2 + i^+ + i^-$
دانشگاه صنعتی خواجه نصس<sub>ی</sub> ل<sub>لدین</sub> طوسی ا و و ط

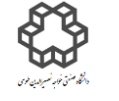

<sub>:</sub>ستور كار آزماييخاه مدار پ<sub>ا</sub>مي الكتريكي و اندازه كسرى ا

**كاربردهای تقو يت كننده عملياتي** 

**1-7( تقويت كننده معكوس كننده )Inverting)**

رابطه ولتاژ خروجی مدار از این رابطه بدست می آید :

$$
V_{out} = -(\frac{R_F}{R_1}) \times V_{in}
$$

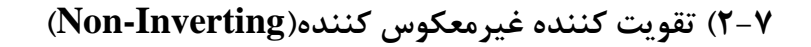

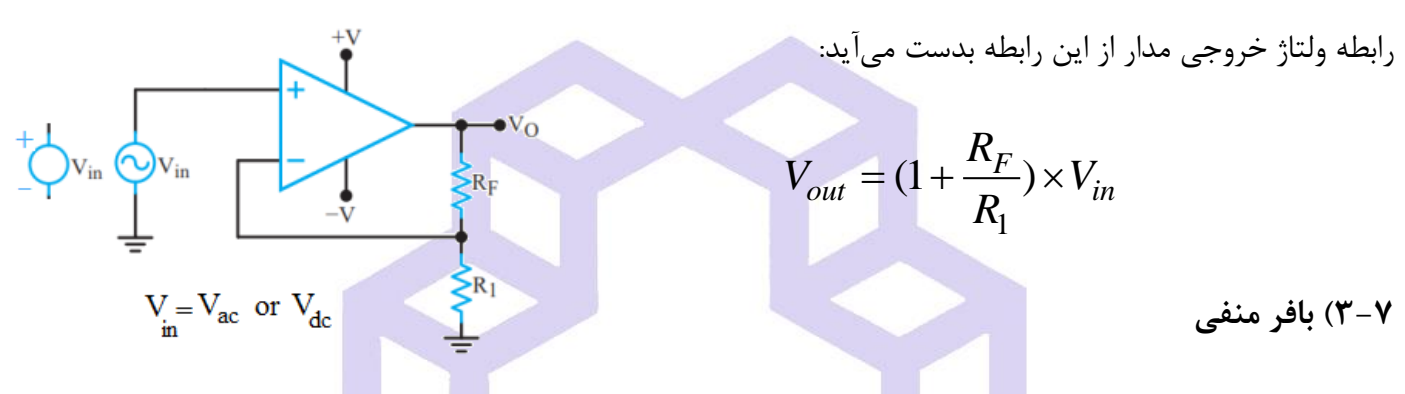

بافرمنفی، تقویت كنندهای است <mark>كه بهره ولتاژ</mark> آن برابر با ۱– بوده و بهره جریان آن بالا میباشد و برای تطبیق امپدانس دو مدار اتصال داده شده بكار میرود.

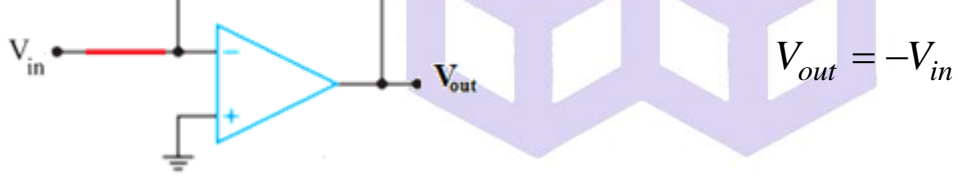

**4-7( مدار جمع كننده** 

رابطه ولتاژ خروجی مدار از این رابطه بدست می آید :

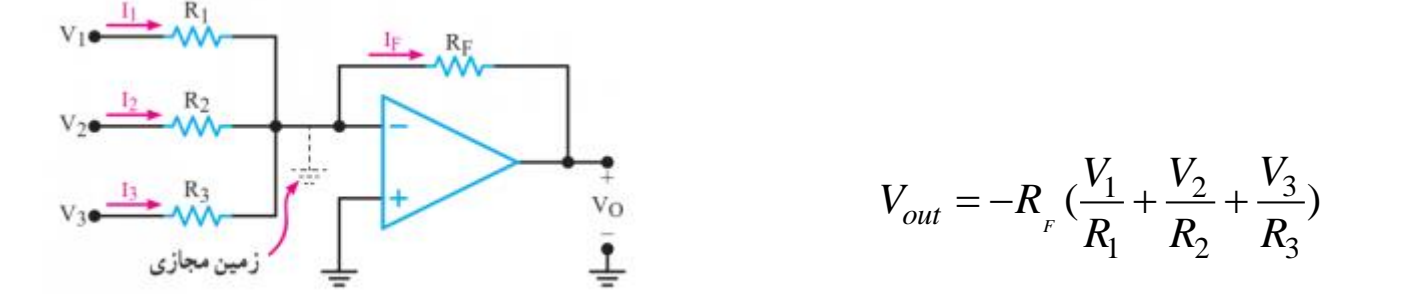

توجه: قبل از انجام آزمایش، حتما دیتاشيت این آي سی را مطالعه و موارد خاص آنرا براي مدرس خود توضيح دهيد.

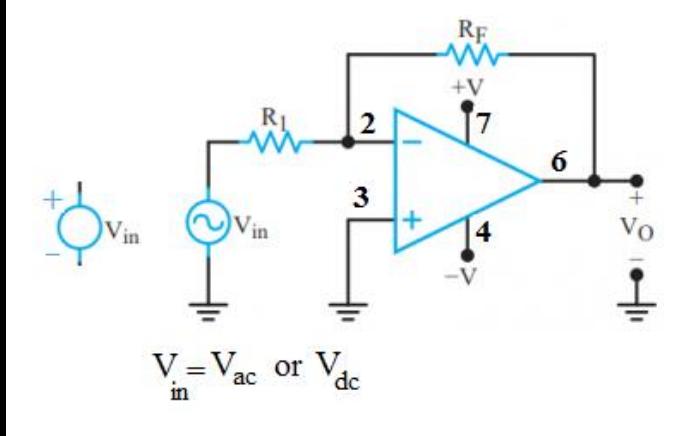

دانشگاه صنعتی خواجه نصس<sub>ی</sub> ل<sub>لدین</sub> طوسی ا و و ط

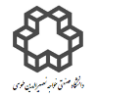

<sub>:</sub>ستور كار آزماييخاه مدار پ<sub>ا</sub>مي الكتريكي و اندازه كسرى ا

# **شرح آزمايش**

الف) مدار جمع كننده ولتاژ DC شكل زیر را بسته و جدول را كامل نمایید. براي اندازهگيري از ولتمتر استفاده نمایید.<br>20K

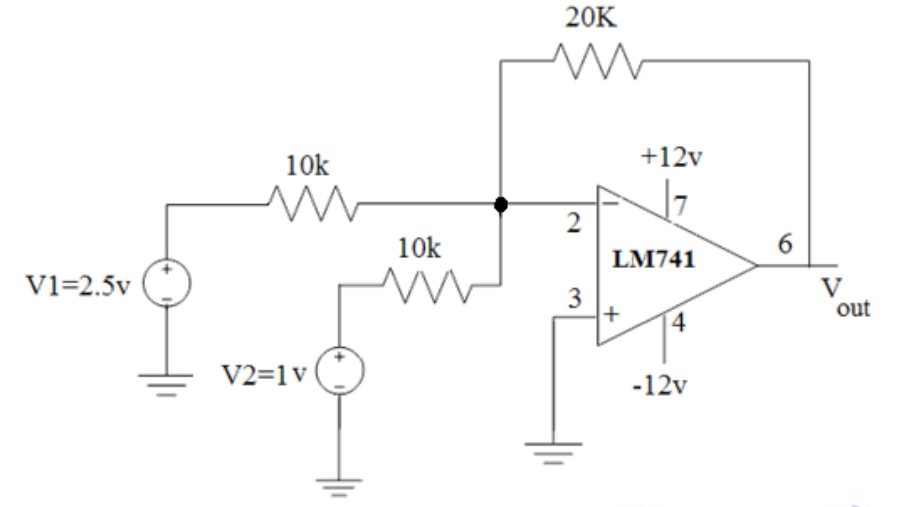

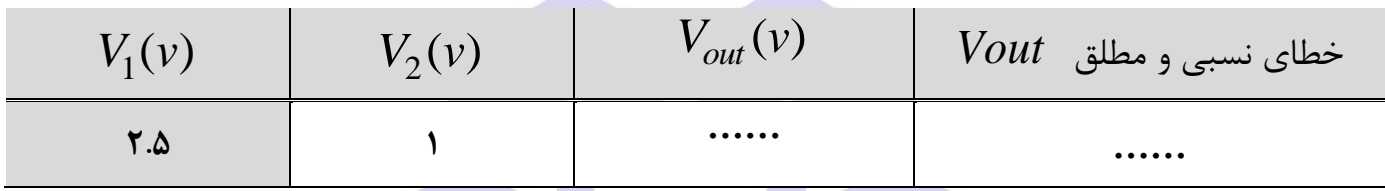

ب) ولتاژهای ورودی  $V_1$  و  $V_2$  را تا چه حدی می توانید افزایش دهید؟ آنها را آهسته آهسته افزایش دهید. این كار را در سه مرحله انجام داده، سپس جدولی را ترسيم و مقدار ولتاژ خروجی هر سه مرحله را بنویسيد.

#### **سؤال**

*v*−10نمیشود؟ چرا مقدار ولتاژ خروجی بيشتر در این آزمایش از

ج) با استفاده از این تقویت كننده، یك مدار بافر مثبت طراحی و سپس آنرا ببندید. با استفاده از اسیلوسكوپ جدول زیر را  $V_{in} = 2.5 \sin(2\pi \times 4000t)$   $V_{cc}^+ = +12 \nu (DC)$  ,  $V_{cc}^- = -12 \nu (DC)$   $V_{c}^- = -12 \nu (DC)$ 

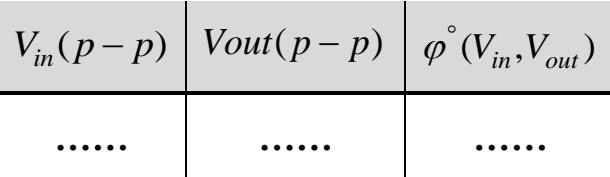

1( علت اینكه در مثال هاي كاربرد تقویت كننده عملياتی بيشتر از پایه 2)وارونگر( استفاده شده است و فيدبك ها به این پایه

اتصال دارند را بنویسيد. درصورتی كه بخواهيم از پایه 3 استفاده نمایيم، عملكرد تقویت كننده به چه صورتی خواهد بود؟

با توضيح و نوشتن روابط و ترسيم شكل.

2( تفاوت گين حلقه باز و گين حلقه بسته در تقویت كننده عملياتی را توضيح دهيد.

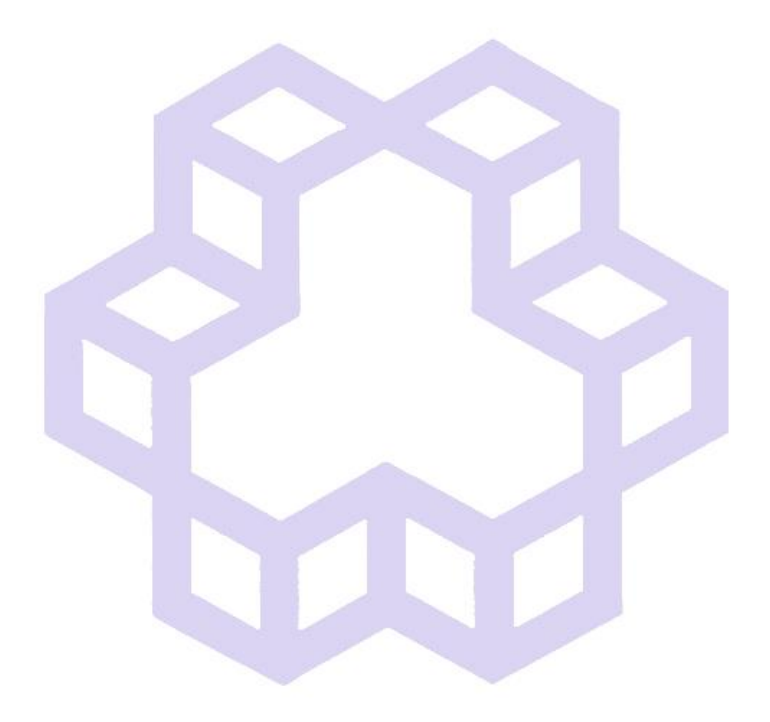

دانشگاه صنعتی خواجه نصس<sub>ی</sub> ل<sub>لدین</sub> طوسی ا و و ط

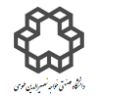

### **آزمايش شماره 8**

# **اندازهگيری دامنه خروجي، اختالف فاز و فركانس روزنانس در مدار های RLC توسط اسيلوسكوپ**

#### **هدف آزمايش**

**1-8(** همانطور كه می دانيد:

الف) اسيلوسكوپ هاي دو كاناله می توانند همزمان دو شكل موج را نمايش دهند. علاوه بر امكان اندازه گيري دامنه و فركانس، اندازهگيري اختلاف فاز بين دو موج متناوب هم فركانس توسط آنها به دو روش امكان پذير است.

- 1( استفاده از محور زمان. 2( با استفاده از منحنی ليساژو **.**
- ب) در برخی از كاربردها، ولتاژ مورد سنجش بيشتر از مقداري است كه توسط اسيلوسكوپ می توان اندازه گيري كرد. در اين صورت باید از مقسم ولتاژ ( پروب تضعیف كننده) استفاده كرد.
	- ج) رفتار سلف و خازن در ولتاژ متناوب:
- 1( اگر به یك مقاومت ولتاژ سينوسی اعمال شود، همواره جریانی در آن جاري می شود كه با دامنه ولتاژ نسبت مستقيم دارد. در صورتی كه فركانس منبع اعمال شده تغيير كند و ولتاژ آن ثابت بماند، جریان آن تغيير نخواهد كرد. زیرا مقدار مقاومت مستقل از فركانس است.
- 2( در مورد سلف و خازن، تالش بر این است تا آنها را بصورت سري یا موازي باهم دریك مدار بسته و سپس با تغيير فركانس، تاثير آن بر روي ولتاژ خروجی مدار بررسی شود.

#### سلف():

یك سلف شامل حلقه هاي سيم مسی كه داراي هسته هوایی یا فریت یا آهنی است، در این صورت مقدار اندوكتانس آن بستگی به هسته هاي مذكوردارد. سلف در ساختن مدارهاي رزونانسی و فيلتر یا RF، كاربرد دارد. در صنعت یا بازار، سلف را به صورتهاي مختلف بسته به كاربردشان موجود می باشند. در مورد سلف هرگاه از n حلقه سيم پيچ تشكيل شده باشد و از آن

دانشگاه صنعتی خواجه نصس<sub>ی</sub> ل<sub>لدین</sub> طوسی ا و و ط

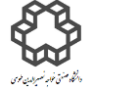

جریان  $\,$  را عبور دهیم به مقدار (آمپردور) $I = n \times I$  ولتاژ مغناطیسی تولید میشود. ضریب نفوذ  $\,(\mu)\,$  همان مقاومت مغناطيسی(همانند مقاومت الكتریكی) است كه باعث تغيير مقدار هدايت مغناطيسی می شود.

a) $\textbf{Toroid\, } \textbf{Coil} = \lim_{\omega \to \infty} \frac{b}{\omega}$  a)  $\textbf{Solenoid\, } \textbf{Coil} = \lim_{\omega \to \infty} \frac{c}{\omega}$ 

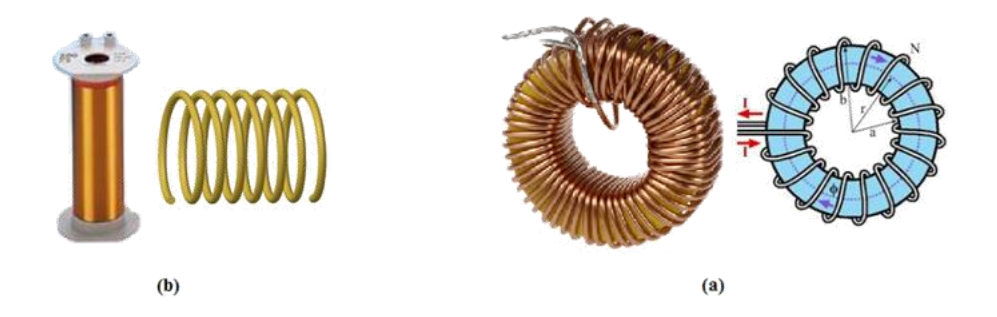

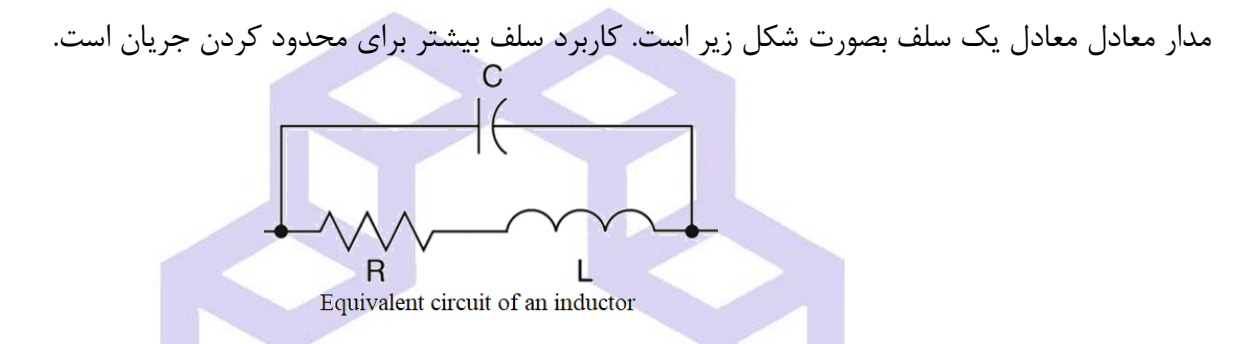

خازن موازي با سلف و مقاومت سري در مدار معادل شكل بالا، خازن ناخواسته (به ویژه در فركانسهاي بالا) را یا همان

 دو هر .است**( Stray capacitance is an unwanted capacitance in a circuit ( Stray Capacitance** سطح با پتانسيل الكتریكی متفاوت یک خازن تشكيل میدهند. خازن می تواند براي جلوگيري یا مسدود كردن سيگنالهاي فركانس پایين استفاده شود. در صورتيكه در فركانس هاي باال این خازن یك عامل مزاحم براي سلف می باشد. گاهی اوقات موجب نوسان هاي ناخواسته در مدار می شوند.

 $90$  میدانید که خازن در جریان متناوب باعث ایجاد اختلاف فاز بین جریان و ولتاژ آن میشود كه نسبت ولتاژ به جریان  $+ 90^{\degree}$ به صورت  $X_{\mathcal{C}}$  ( راکتانس خازنی یا مقاومت خازنی)خواهد بود. در صورتیکه سلف در جریان متناوب باعث ایجاد اختلاف فاز س تولتاژ میشود. همچنین نسبت ولتاژ به جریان به صورت  $\bm{X_L}$ ( راکتانس سلفی یا مقاومت القایی) میباشد.  $-90^{\degree}$ 

دانشگاه صنعتی خواجه نصس<sub>ی</sub> ل<sub>لدین</sub> طوسی ا و و ط

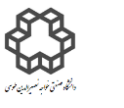

**8-4) مدار**  ${\bf LC}$  **سری: امپدانس كل(Z) برابر است با**  ${\bf X}_L-{\bf X}_L-{\bf X}_L$  **و در زمان تشدید**  ${\bf Z}={\bf Z}$  **خواهد شد (یعنی** 

سلف و خازن اتصال كوتاه خواهند شد). با توجه به روابط زیر در زمان تشدید امپدانس اهمی خواهد شد:

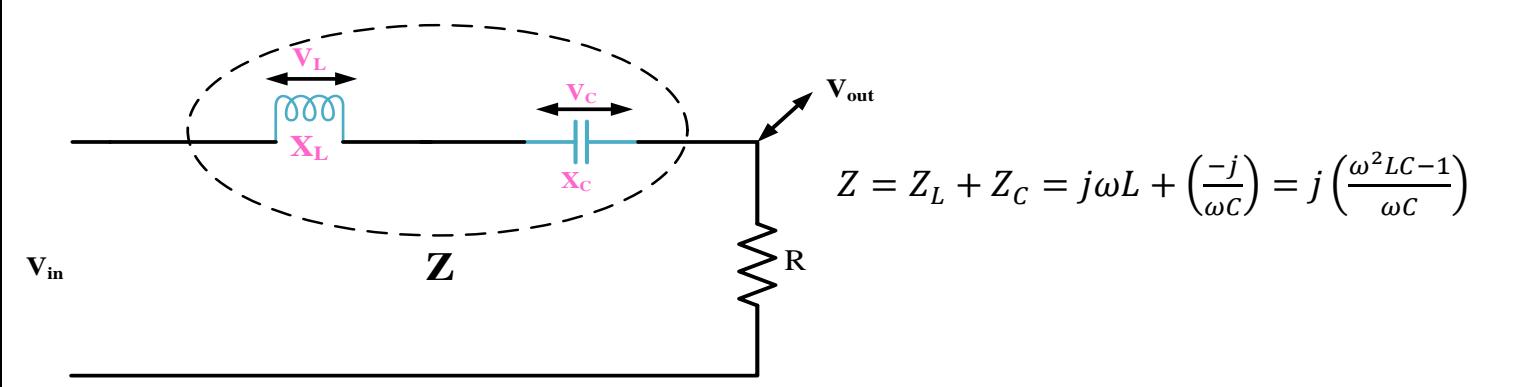

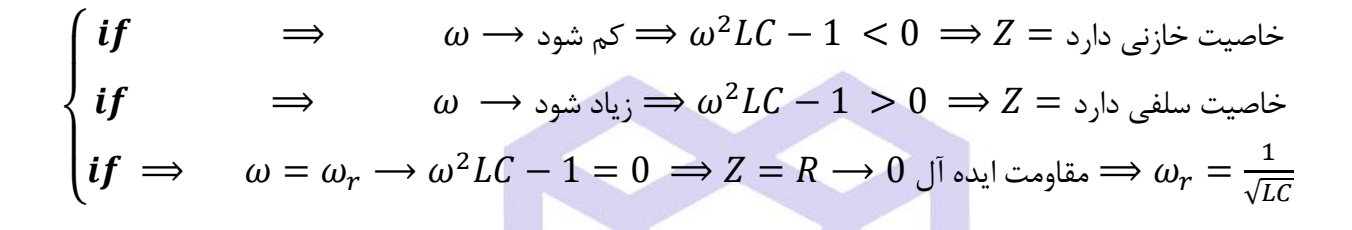

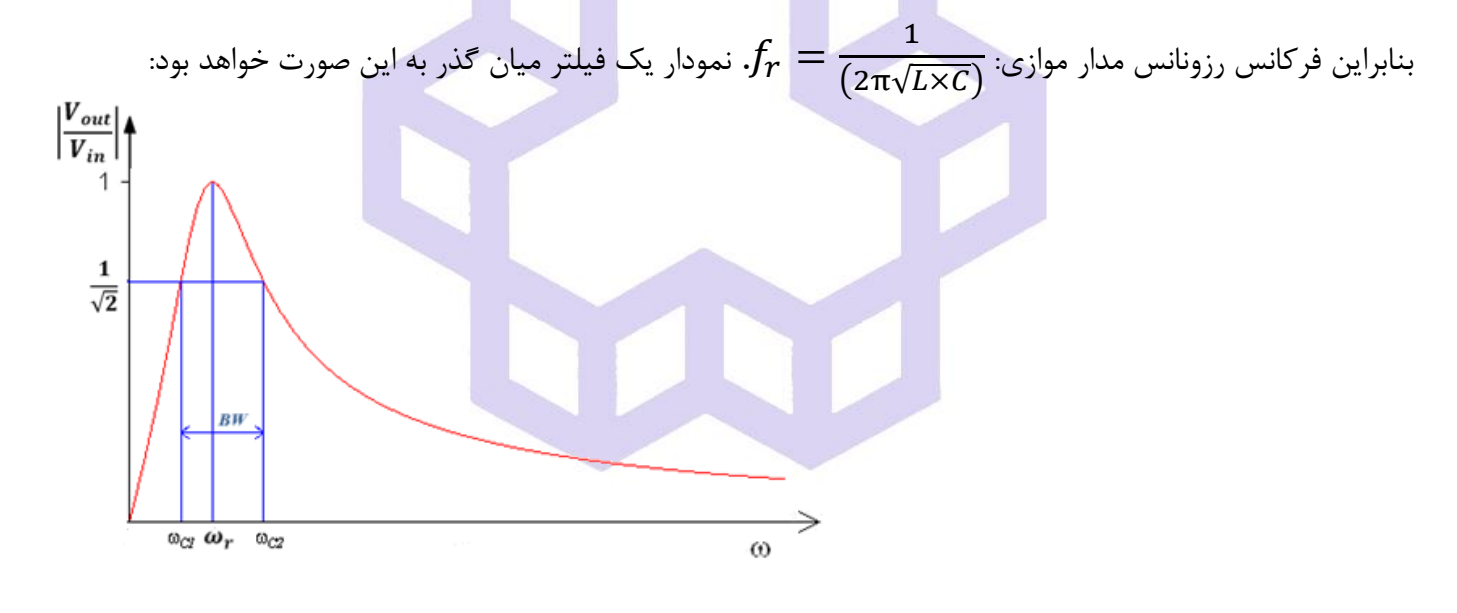

 $Z=\frac{X_L\times X_C}{(X_1-X_2)}$  ) **مدار**  ${\rm LC}$  **موازی:** امپدانس کل $Z$ ) برابر است با  $\zeta=\chi$ و در زمان تشدید ∞ $\mathbf{Z} = \mathbf{Z}$  خواهد شد (یعنی  $Z = \frac{P}{X_L - X_C}$ **Z** سلف و خازن مدار باز خواهد شد).  $\rm X_L$  $\infty$  $V_{\text{out}}$  $\omega$ L  $Z = Z_L \parallel Z_C = j\omega L \parallel \frac{-j}{\omega G}$  $=\frac{-j\omega L}{\omega^2 L}$  $\omega$ C  $\frac{-I}{\omega C}$  =  $j(\omega L-\frac{\omega L}{\omega C})$  $\omega^2 LC-1$  $\rm X_C$  $V_{in}$ R

$$
\frac{\partial^2 y_{\varphi\psi}\partial_{\varphi}\partial_{\varphi}\partial_{
$$

$$
\Big(\textit{if } V_C = Max \longrightarrow I_{Circuit} = 0 \Longrightarrow Q = \frac{1}{RC\omega_r} \Longrightarrow \textit{if } V_C = Max \Longrightarrow I_{Circuit} = 0 \Longrightarrow Q = \frac{1}{RC\omega_r}
$$

$$
GAIN = A_V(f) = \left| \frac{V_{out}}{V_{in}} \right|
$$
\nExample 2.12.1

\nExample 3.2.2

\nExample 4.3.3

\nExample 4.4

\nExample 4.4

\nExample 4.4

\nExample 4.4

\nExample 4.4

\nExample 4.4

\nExample 4.4

\nExample 4.4

\nExample 4.4

\nExample 4.4

\nExample 4.4

\nExample 4.4

\nExample 4.4

\nExample 4.4

\nExample 4.4

\nExample 4.4

\nExample 4.4

\nExample 4.4

\nExample 4.4

\nExample 4.4

\nExample 4.4

\nExample 4.4

\nExample 4.4

\nExample 4.4

\nExample 4.4

\nExample 4.4

\nExample 4.4

\nExample 4.4

\nExample 4.4

\nExample 4.4

\nExample 4.4

\nExample 4.4

\nExample 4.4

\nExample 4.4

\nExample 4.4

\nExample 4.4

\nExample 4.4

\nExample 4.4

\nExample 4.4

\nExample 4.4

\nExample 4.4

\nExample 4.4

\nExample 4.4

\nExample 4.4

\nExample 4.4

\nExample 4.4

\nExample 4.4

\nExample 4.4

\nExample 4.4

\nExample 4.4

\nExample 4.4

\nExample 4.4

\nExample 4.4

\nExample 4.4

\nExample 4.4

\nExample 4.4

\nExample 4.4

\nExample 4.4

\nExample 4.4

\nExample 4.4

\nExample 4.4

\nExample 4.4

\nExample 4.4

دانشگاه صنعتی خواجه نصس<sub>ی</sub> ل<sub>لدین</sub> طوسی ا و و ط

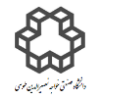

# **شرح آزمايش)-8 1(**

**اندازه گيری ولتاژ دو سر مقاومت با تغيير فركانس توسط اسيلوسكوپ )پروپ تضعيف كننده(**  مدار صفحه زیر را ببندید و تغییرات ولتاژ دوسر مقاومت  $\bm{R}_2$  را برحسب فركانس در جدول یادداشت نمایید. نكته : پس از هر بار تغيير فركانس سيگنال ژنراتور، دقت كنيد كه دامنه  $\bm V_{\bm g(\bm p-\bm p)}$  همواره ثابت و  $8\mathrm{V}$  بماند.

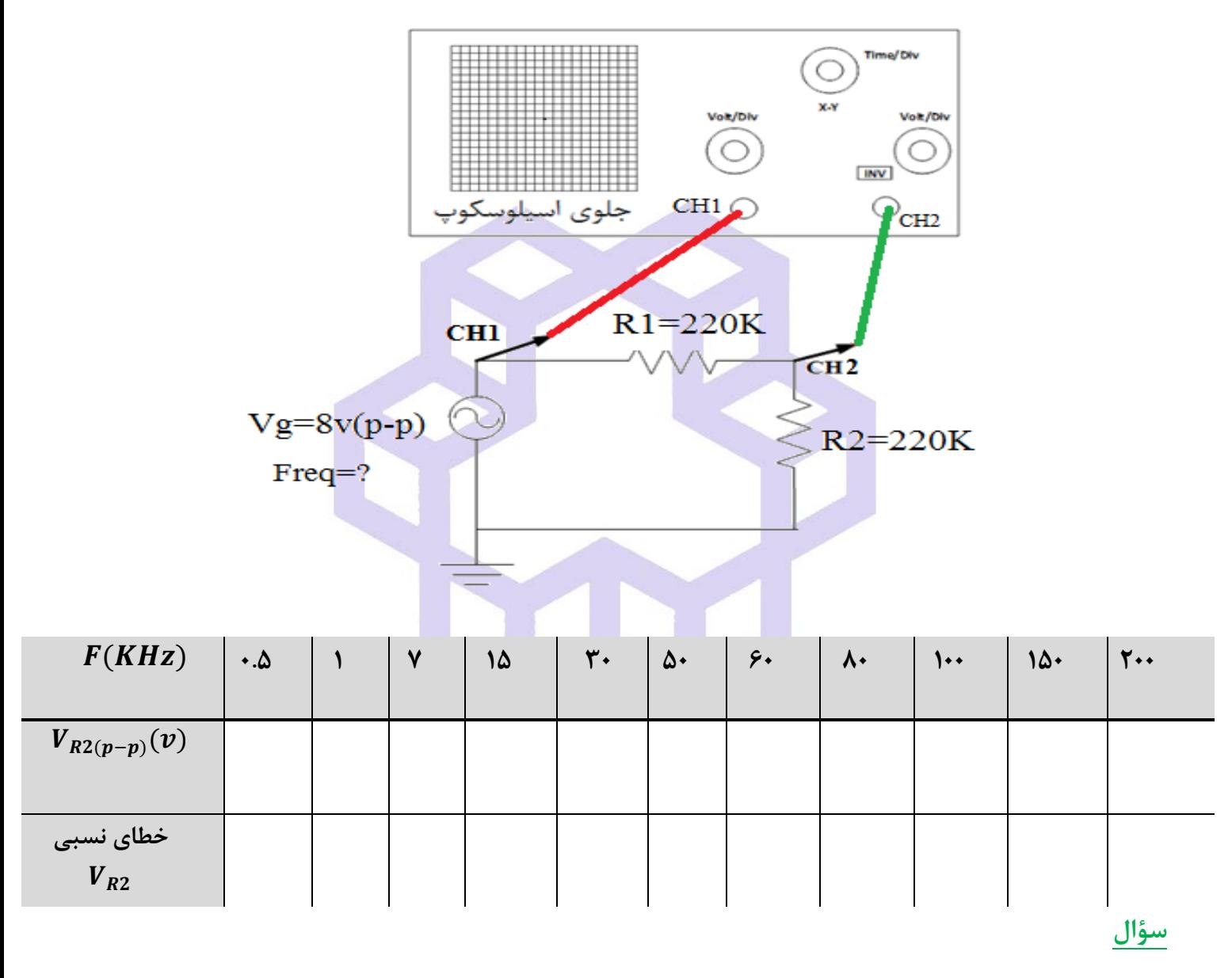

 $V_{(out=R2)} = \frac{1}{2} V_{(in=g)}$ با توجه به برابر بودن مقادیر مقاومتها  $(R_1=R_2)$ ، باید همواره شود. علت كاهش ولتاژ  $V_{(out=R2)} = \frac{1}{2} V_{(in=g)}$ همواره  $V_{R2}$  در فركانسهاي بالا با ذكر فرمول و رابطه برداري بنویسید.

دانشگاه صنعتی خواجه نصس<sub>ی</sub> ل<sub>لدین</sub> طوسی ا و و ط

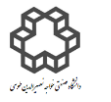

## **شرح آزمايش)-8 2(**

**تعيين فركانس روزنانس مدار LC موازی با تغيير فركانس** 

مدار زیر را با سلف مورد نظر بسته و تغييرات ولتاژ دو سر مقاومت R را برحسب فركانس در جدول یادداشت نمایيد. سلفهاي **بشكهای** شبيه خازن هاي الكتروليتی هستند ولی بدنه اي نامتقارن دارند .

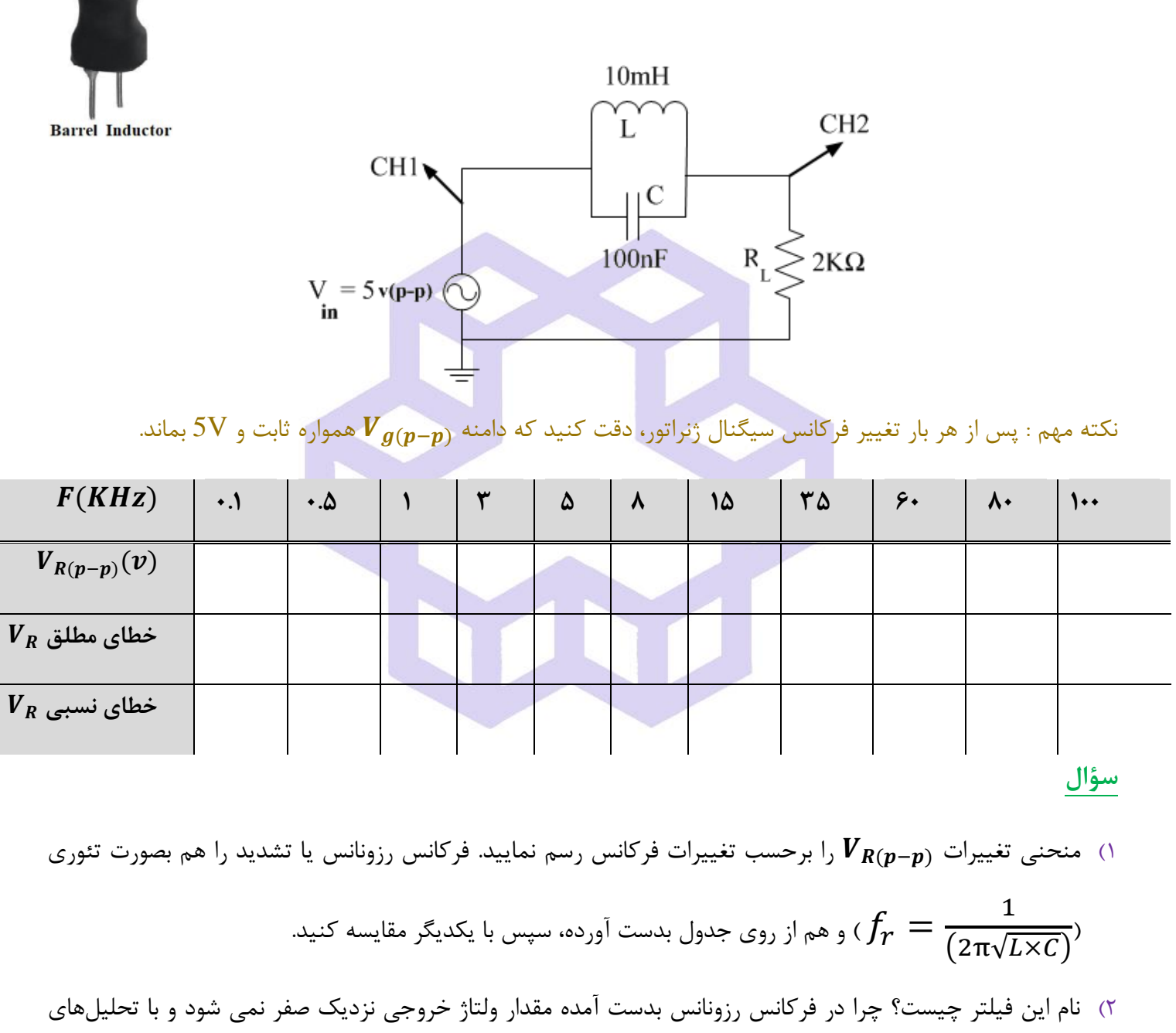

دانشگاه صنعتی خواجه نصس<sub>ی</sub> ل<sub>لدین</sub> طوسی ا و و ط

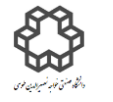

## **شرح آزمايش)-8 3(**

**تعيين فركانس روزنانس مدار LC سری با تغيير فركانس** 

مداري مطابق شكل زیر را ببندید و تغييرات ولتاژ دو سر مقاومت R را برحسب فركانس در جدول یادداشت نمایید.

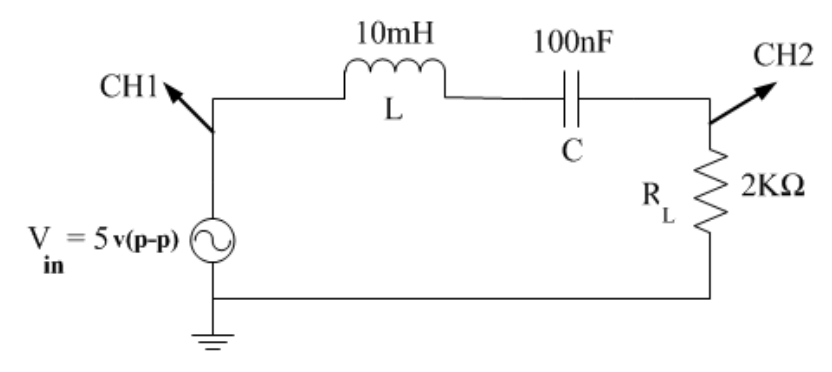

نكته مهم : پس از هر بار تغيير فركانس سيگنال ژنراتور، دقت كنيد كه دامنه  $\bm V_{\bm g(\bm p-\bm p)}$  همواره ثابت و 5V بماند.

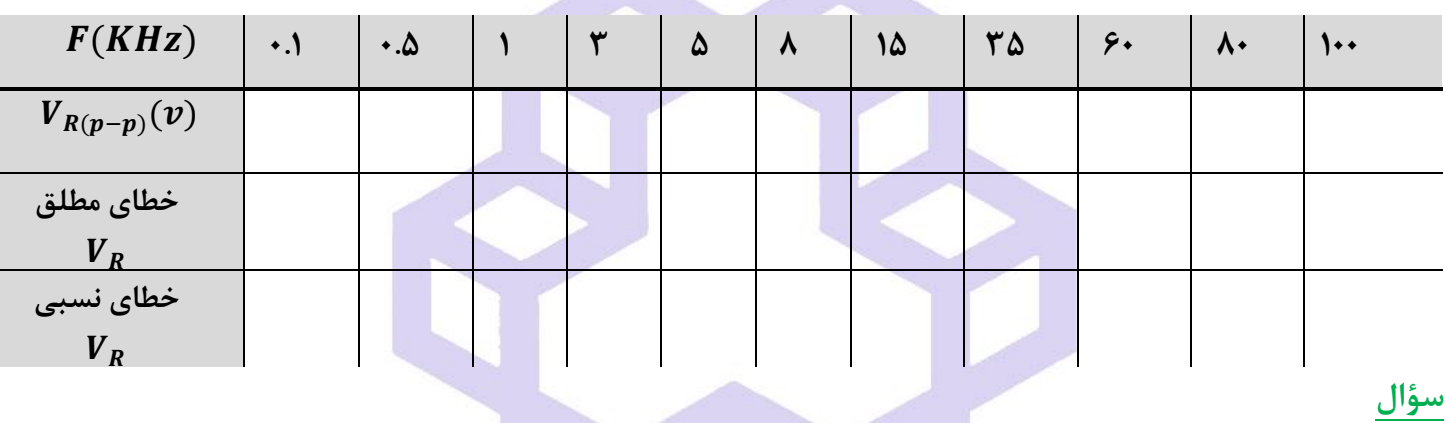

- ۱) منحنی تغییرات ر $\bm{V}_{\bm{R}(\bm{p}-\bm{p})}$  را برحسب تغییرات فركانس رسم نمایید. فركانس رزونانس یا تشدید را هم بصورت تئوری  $f_r = \frac{1}{(2\pi\sqrt{L \times C})}$ و هم از روی جدول بدست آورده، سپس با یكدیگر مقایسه كنید.  $(f_r\equiv \frac{1}{(2\pi\sqrt{L\times C})}$
- 2( نام این فيلتر چيست؟ چرا منحنی تغييرات ولتاژ خروجی در فركانس هاي متفاوت، flat یا تقریبا داراي مقادیر نزدیك به هم می باشد ؟
	- 3( تفاوت بين سلف هاي مقاومتی و بشكه ایی در چيست؟

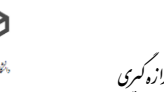

### **آزمايش شمارة9**

# **استفاده از منحني های ليساژو برای اندازهگيری اختالف فاز دو سيگنال سينوسي**

**هدف آزمايش**

 $V_X$  برای تشکیل منحنی لیساژو باید كلید انتخاب كننده زمان روی وضعیت X-Y باشد. در این صورت ولتاژهای  $V_X$  و را به ورودي هاي 1CHو 2CH وصل می شوند. در اینصورت اسيلوسكوپ زمان را بين دو ورودي حذف می كند.  $V_{\rm Y} = A \sin(\omega_1 t)$   $V_{\rm Y} = B \sin(\omega_2 t - \varphi)$ 

اختلاف فاز دو سیگنال می باشد). اگر  ${\bf V}_{\bf X}$  خطی باشد در آنصورت تابع  ${\bf V}_{\bf Y}$  دیده خواهد شد و بالعکس. با حذف زمان ( بين دو تابع سينوسی و بسته به مقادیر فركانسهای  ${\bf f}_1$  و  ${\bf f}_2$  شكلهای مختلفی روی اسكوپ مشاهده خواهد شد كه به منحنی ليساژو معروفند. شكل زیر منحنی هاي ليساژو را با در نظر گرفتن نسبتهاي مختلف فركانسو اختالف فازهاي مختلف نشان

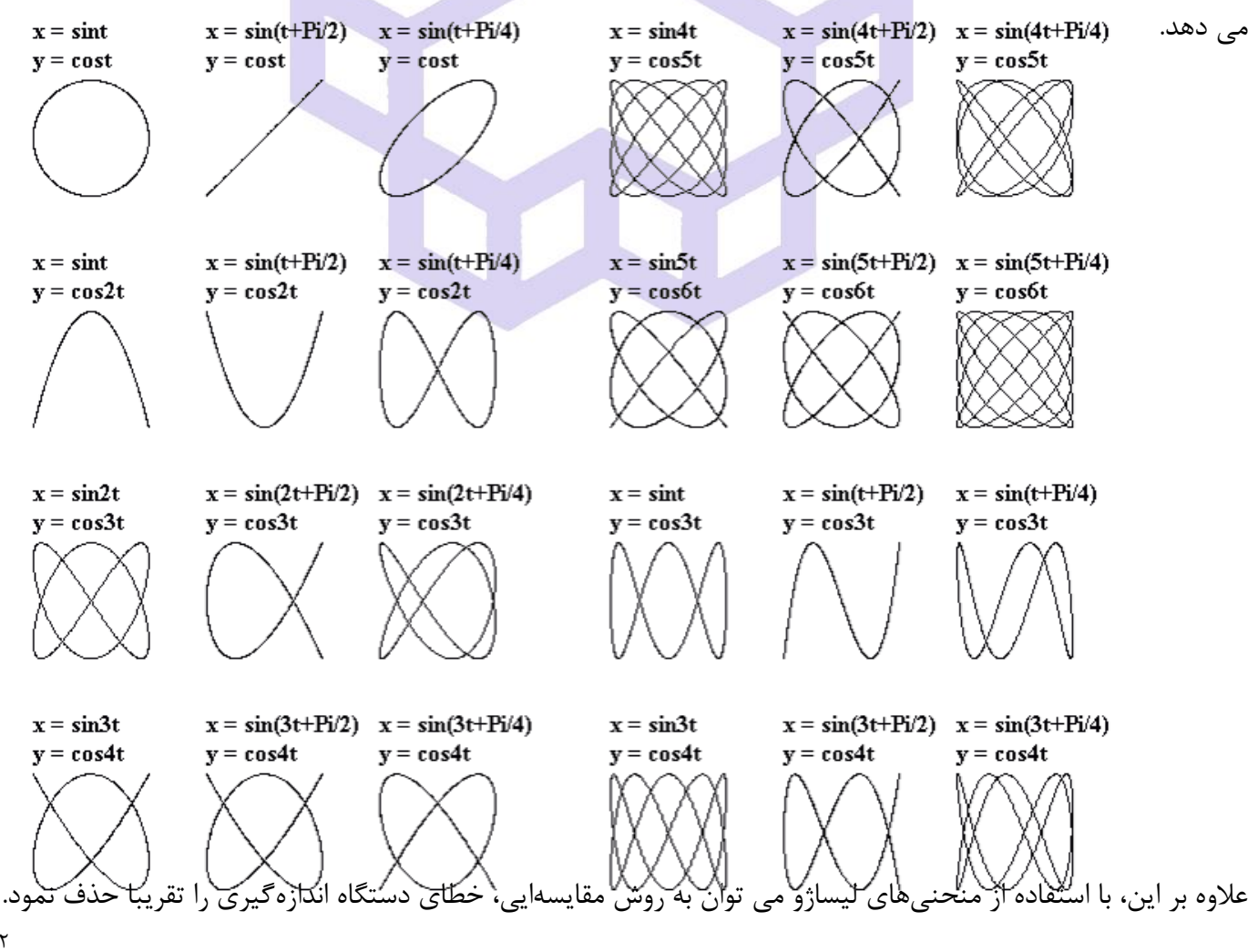

دانشگاه صنعتی خواجه نصس<sub>ی</sub> ل<sub>لدین</sub> طوسی ا و و ط

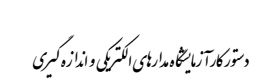

در حالتيكه = باشد **:** با توجه به دامنه و اختالف فاز بين دو ولتاژ، اشكال زیر بدست می آیند:

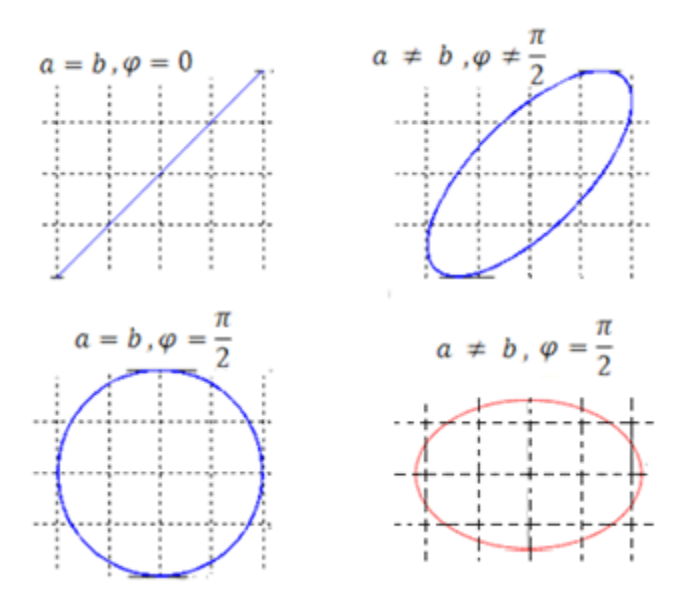

با توجه به معادله ولتاژهاي اعمال شده ، براي بدستآوردن اختالف فاز بين دو موج *X* و Y به صورت زیر عمل می كنيم:

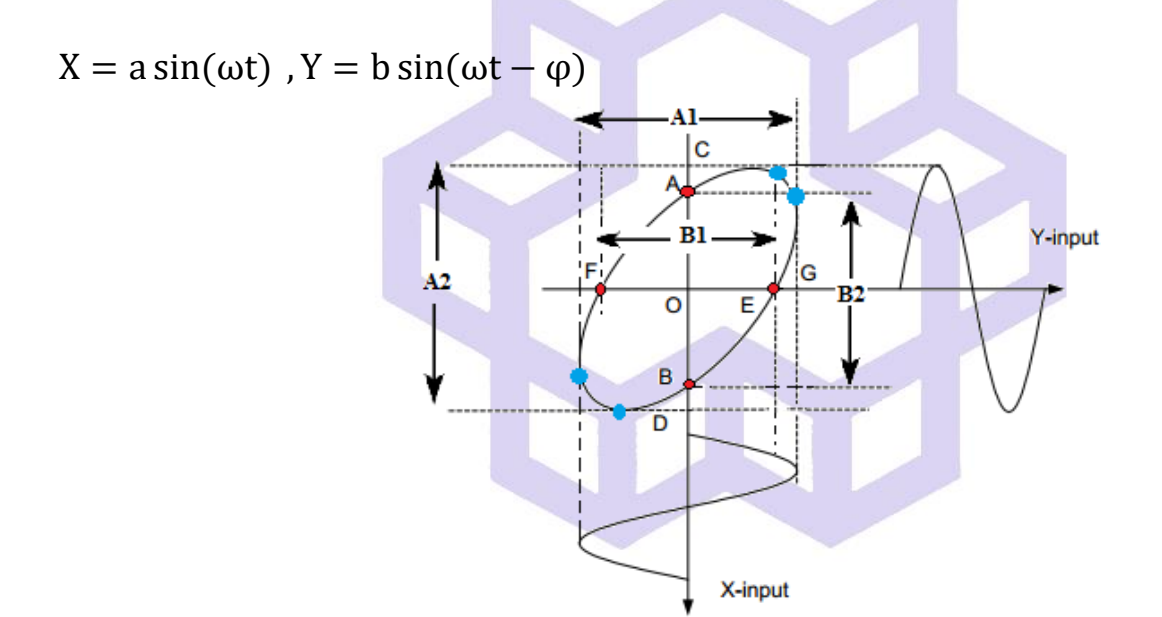

if Y = 0 ⟹ sin(ωt − φ) = 0 ⟹ ωt = φ :**X** محور روي مختصات( 1

$$
E \begin{vmatrix} a \sin(\frac{1}{\varphi}) \\ 0 \end{vmatrix}, G \begin{vmatrix} a \\ 0 \end{vmatrix} \rightarrow \sin(\varphi) = \frac{0E}{0G} = \frac{20E}{20G} = \frac{B1}{A1} \rightarrow \varphi = \sin^{-1}(\frac{B1}{A1})
$$
  
if  $X = 0 \Rightarrow \omega t = 0 \Rightarrow Y = b \sin(\varphi)$   $\therefore$   $Y \Rightarrow \varphi = \sin^{-1}(\frac{B1}{A1})$ 

$$
e^{i\omega^2} \mathcal{L}_2
$$

$$
A\begin{bmatrix} 0 \\ b \sin(\frac{\pi}{2}) \end{bmatrix}, C\begin{bmatrix} 0 \\ b \end{bmatrix} \to \sin(\varphi) = \frac{0A}{0C} = \frac{20A}{20C} = \frac{B2}{A2} \to \varphi = \sin^{-1}(\frac{B2}{A2})
$$

$$
|\varphi| = \sin^{-1}\left(\frac{B1}{A1}\right) = \sin^{-1}\left(\frac{B2}{A2}\right) \implies \frac{B1}{A1} = \frac{B2}{A2}
$$

بنابراین می توان نتيجه گرفت كه حساسيت محورهای X و  $\rm{Y}$  در محاسبه  $\varphi$ ، بی تاثير است.

<sub>:</sub>ستور كار آزماييخاه مدار پ<sub>ا</sub>مي الكتريكي و اندازه كسرى ا

در اینجا مسئله پيش فاز یا پس فاز بودن دو سيگنال نسبت به یكدیگر به علت استفاده از قدرمطلق اختالف فاز، در نظر گرفته

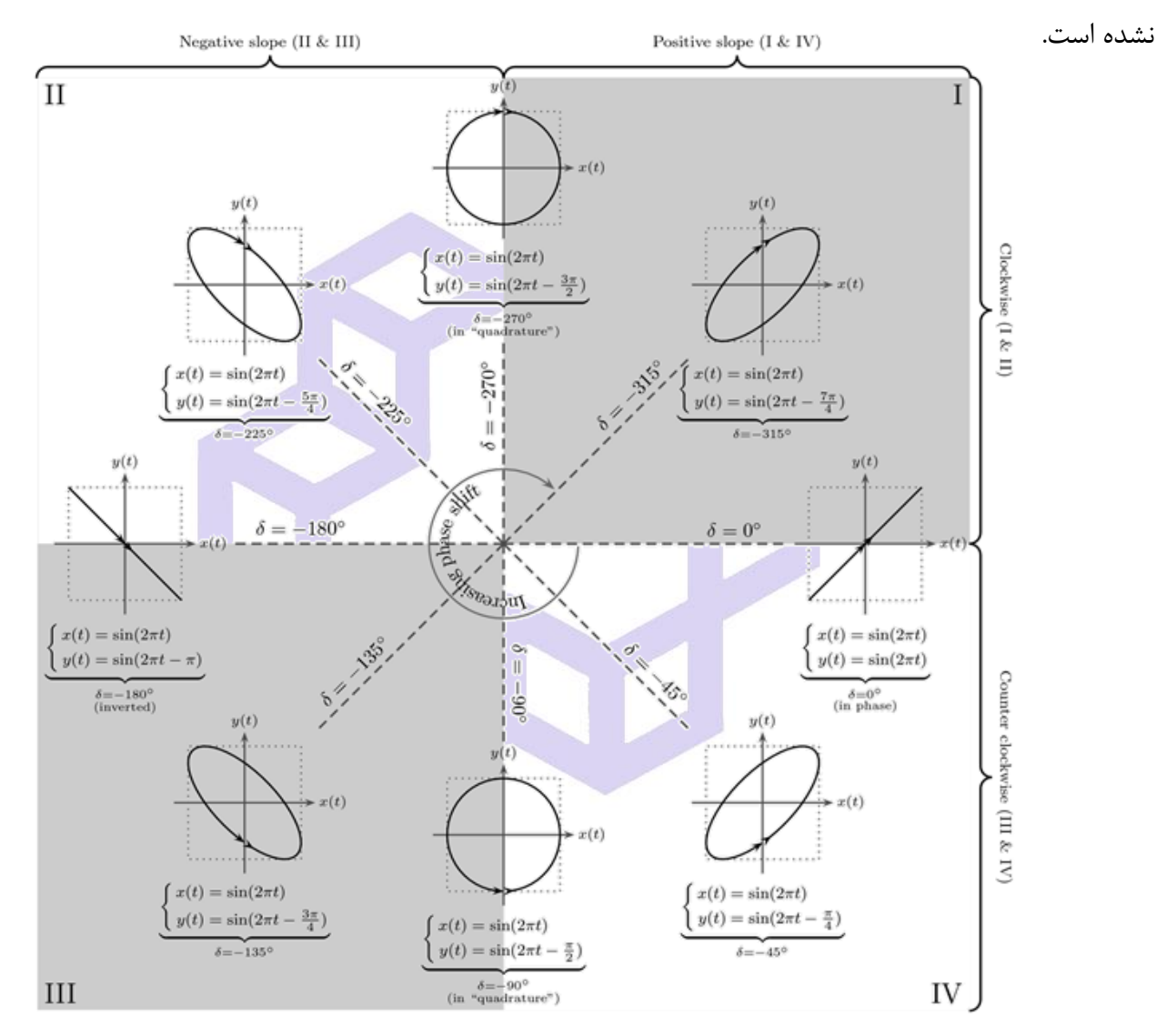

**در حالتيكه**  =/  **باشد:** اشكال مختلفی دیده می شود كه خارج از بحث این آزمایشگاه می باشد. مدرس گرامی با توجه به زمان كالس می تواند آنرا با دو عدد سيگنال ژنراتور در فركانس هاي متفاوت، تدریس نماید.

### **شرح آزمايش)1-9(**

**اندازه گيری اختالف فاز بين ولتاژ و جريان دوسر مقاومت، خازن وسلف از طريق حوزه زماني توسط اسيلوسكوپ** 

مدار زیر را بسته و موج سينوسی با دامنه (p-p(V 6 به مدار اعمال كرده و سپس جدول را كامل نمایيد.

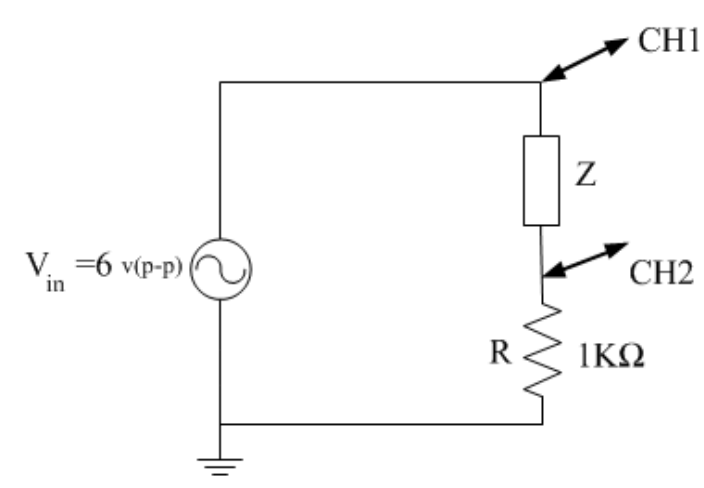

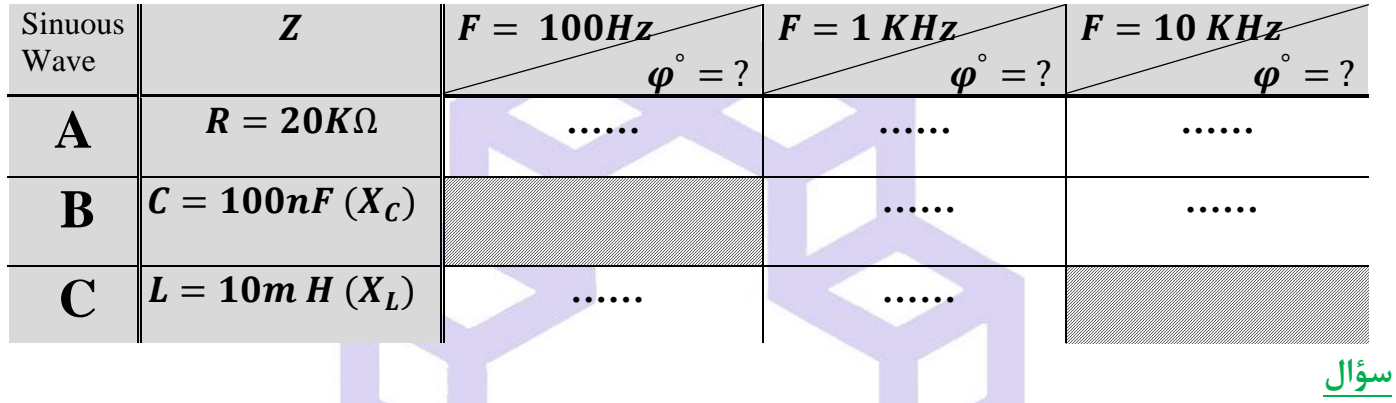

- $\tan\bm{\varphi}=\frac{1}{\omega \bm{R} \bm{C}}$  ، اختلاف فاز را از رابطه تئوري  $\bm{R}$  ، ا  $\tan \varphi = \frac{L\omega}{R}$ ,  $\tan \varphi = \frac{1}{\omega RC}$ بدست اورده و مقدار **Tan**  $\boldsymbol{\varphi} = \frac{\boldsymbol{\pi}}{\boldsymbol{R}}$ آنرا با مقادیر عملی و نتایج بدست آمده در جدول مقایسه نمایيد. علت تفاوت بين آنها را توضيح دهيد.
- 2( نوع مدار و هميچنين نوع فيلتري كه می توان این مدارها را به آنها تشبيه نمود را در مرحله **B** و **C** با توضيح كامل ذكر نمایيد.

دانشگاه صنعتی خواجه نصس<sub>ی</sub> ل<sub>لدین</sub> طوسی ا و و ط

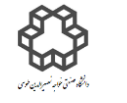

### **شرح آزمايش)-9 2(**

**اندازه گيری اختالف فاز دو موج توسط اسيلوسكوپ و منحني ليساژو)LISSAJOUS )**

مدار شكل زیر را بسته و براي دیدن منحنی ليساژو، سلكتور **Division/Time** در حالت Y-X قرار دهيد. سپس اختالف

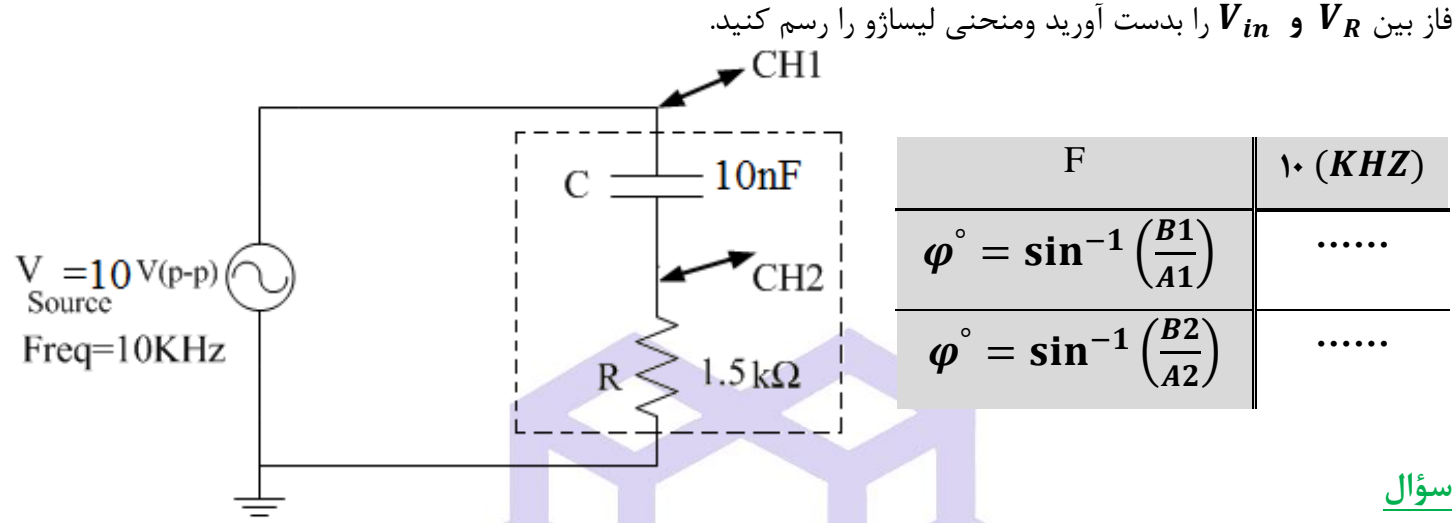

مقدار خازن **C** را بگونه ایی محاسبه نمایيد كه Ω ≫ شود، در این صورت چه تغييري در قطرهاي منحنی بيضی

INF

شكل در صفحه اسيلوسكوپ مشاهده می شود؟

دانشگاه صنعتی خواجه نصس<sub>ی</sub> ل<sub>لدین</sub> طوسی ا و و ط

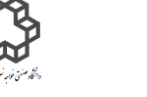

### **آزمايش شمارة10**

### **روش های اندازه گيری مقدار مقاومت**

**هدف آزمايش**

 مقاومت یك عنصر الكتریكی دو پایه است كه مطابق قانون اهم هنگامی كه جریان الكتریكی از آن عبور كند بين پایه هاي مقاومت اختالف ولتاژ ایجاد می شود. شدت جریان عبوري از یك مقاومت رابطه مستقيمی با ولتاژ آن دارد. این رابطه توسط  $I=\dfrac{V}{P}$  قانون اهم نمایش داده میشود:

در این معادله: *R* =مقاومت عنصر با واحد [اهم.](https://fa.wikipedia.org/wiki/%D8%A7%D9%87%D9%85) *V* = اختالف پتانسيل دو سر مقاومت با واحد ولت. *I* = جریان الكتریكی عبوري از مقاومت با واحد آمپر.

مقاومتها از استاندارد سری 6 , $E_{12}$  ,  $E_{24}$  ,  $E_{24}$  ,  $E_{48}$  , ..... تبعیت می $\Sigma$ نند و بسته به کاربردشان دارای توانهای متفاوتی 10√) = هستند. المانهاي سري *E* از رابطه مقابل بدست می آیند.  $\sqrt[E]{10^i}$  ,  $i = 1 \rightarrow E$ 

 *E***:** مشخص كنندهنوع سري مورد نظرو*i***:** مشخص كنندهچندمين المان مورد نظر. *K***:** مضاربی از 10 است كه مقادیر ردیف هاي مقاومت را مشخص می كند.

براي اندازه *گ*يري مقدار مقاومت، مي توان اين روشها را پيشنهاد داد: الف) استفاده از انواع اهممترها ب) استفاده از روش مقایسهایی ج)اندازه گیری به روش جایگزینی توسط یک مقاومت معلوم د) اندازه گیری با استفاده از ولتمتر و آمپرمتر و پل اندازهگيري.

نكته: در تمامی مراحل این آزمایش باید دقت داشت كه اهممترهایی كه در قسمت معرفی دستگاههاي اندازه گيري معرفی شدهاند، باید قبل از هر مرحله آزمایش، تنظیمات مربوط به آنها انجام شود. بنابراین در ابتدا باید ۱) براي اهم متر سري ← صفر مكانيكی عقربه اهم متر ٢) براي اهم متر موازي یا دیجيتال ← بی نهایت اهم متر. دستگاههاي دیجیتال اغلب نياز به تنظيم از خارج را ندارند.

دانشگاه صنعتی خواجه نصس<sub>ی</sub> ل<sub>لدین</sub> طوسی ا و و ط

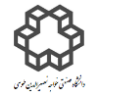

# **شرح آزمايش)-10 1(**

**اندازه گيری مقاومت توسط چند نوع اهم متر** 

بورد مقاومتی را براي انجام آزمایش بردارید و سپس مطابق جدول با استفاده از اهم مترهاي نام برده، مقادیر مقاومت ها را

یادداشت نمایيد.

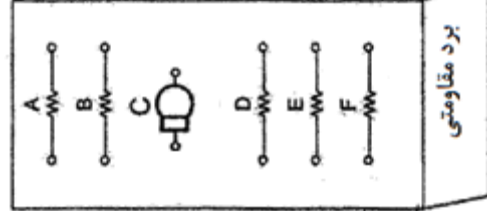

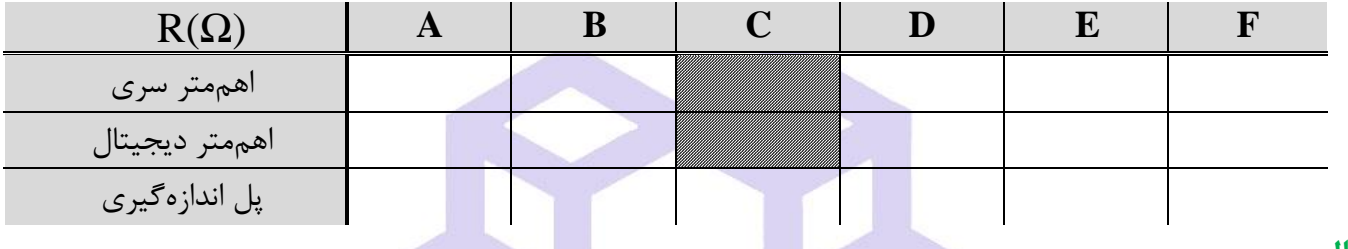

#### **سؤال**

- 1( خطاي اندازه گيري براي كداميك از مقاومتها بيشتر است؟ با كداميك از این دستگاه هاي اندازه گيري خطا بيشتر است؟
	- ۲) با توجه به نتایج بدستآمده، <mark>برای مقاومتها</mark>ی رنج پایین از كدامیک از این دستگاهها استفاده میشود؟
		- 3( چرا از پل وتسون براي اندازه گيري مقاومت المپ استفاده می شود؟

## **شرح آزمايش)-10 2(**

#### **استفاده از روش مقايسه ای:**

مدار صفحه بعدي را ببندید. توجه داشته باشيد كه ولتمترهاي مورد استفاده حتما از یك مدل باشند و همچنين براي مقاومت متغير در تمام مراحل این آزمایش از مقاومت دهدهی استفاده نمایيد.

مقدار $\rm R_N$  : مقدار مقاومت مجهول(مقاومتهای روی بورد مقاومتی) را با استفاده از مقاومت متغير دهدهی  $\rm R_N$  و تنظيم آن بطوریكه هر دو ولتمتر در هر مورد عدد V5 را نشان دهند، بدست آورید. بنابراین: R<sup>N</sup> = R<sup>X</sup>

دانشگاه صنعتی خواجه نصس<sub>ی</sub> ل<sub>لدین</sub> طوسی ا و و ط

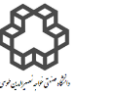

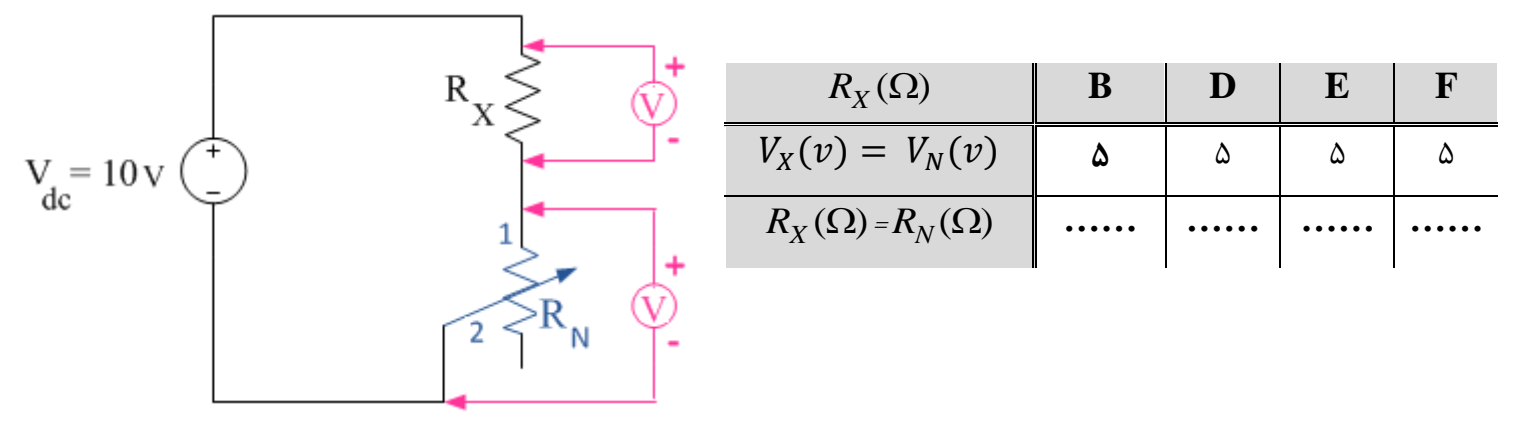

### **شرح آزمايش)-10 3(**

**اندازه گيری به روش جايگزيني مقاومت مجهول توسط يک مقاومت معلوم** 

آزمایش زیر را با استفاده از مقاومت دهدهی) ( براي بدست آوردن مقدار مقاومت مجهول **C** روي برد مقاومتی كه یك

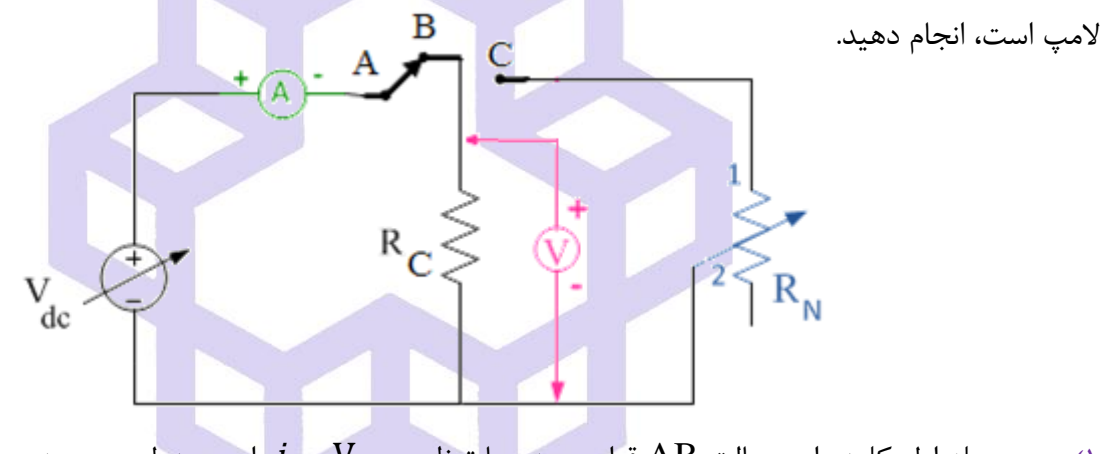

- ۱) در مرحله اول کلید را در حالت  $\rm AB$  قرار دهید و با تنظیم  $l_{\rm C}$ ،  $l_{\rm R}$  را در جدول بنویسید.
- 2( در مرحله دوم كليد را در حالت AC قرار دهيد و با تغيير مقاومت R<sup>N</sup>، مقدار جریان را در هریك از ولتاژها به اندازه

تنظيم نموده و سپس مقادیر  $R_N$  حاصل را در جدول بنویسید.  $\bm{i_C}$ 

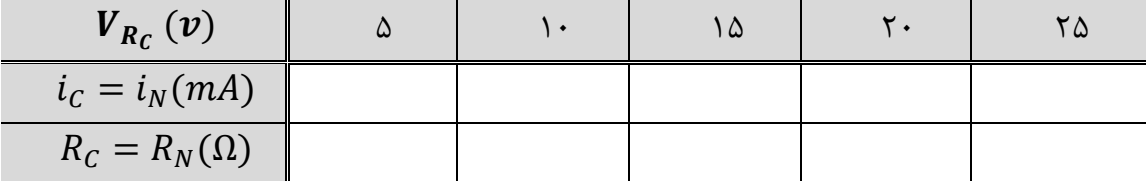

**سؤال** 

با توجه به جدول مقاومت یا مقاومت **PTC** در كجاها كاربرد دارند؟ در اینجا **PTC** مخفف چه عبارتی است؟

دانشگاه صنعتی خواجه نصس<sub>ی</sub> ل<sub>لدین</sub> طوسی ا و و ط

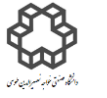

# **شرح آزمايش)-10 4(**

**اندازه گيری با استفاده از روش ولت متر و آمپرمتر** 

مدار زیر را با استفاده از بورد مقاومتی ببندید. منبع DC متغیر را برای هر یک از مقاومتهای خواسته شده، روی 5V با ولتمتر تنظيم كنيد. سپس مقدار جریان قرائت شده از روی آمپرمتر را در جدول یادداشت نمایید و سپس مقاومت  $\bm{R}_X$  را در هر حالت محاسبه نمایيد.

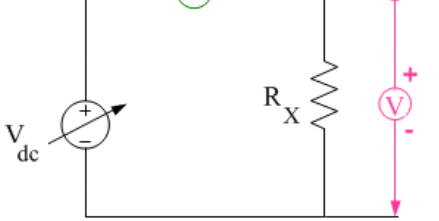

(به این نكات توجه نمایید:  $\,$ الف)از آمپرسنج آنالوگ كنید. ب) رنج آمپرمتر  $\, {\rm DC}$  را براي مقاومت  $\, {\rm B}$  روي  $\, 300 {\rm mA}$  و براي مقاومت D، روی  $\rm30mA$  و براي مقاومت  $\rm E$ ، روي  $\rm1mA$  و براي مقاومت  $\rm F$ ، روي  $\rm40\mu$ قرار دهيد. همچنين براي تغيير رنج آمپرمتر كليد مدار را قطع كرده و پس از تغيير رنج امپرمتر و تغيير مقاومت، كليد را وصل كنيد. ج) رنج ولتمتر را روي ا قرار دهيد.ولی فقط برای مقاومت  ${\bf F}$  حساسيت ولتمتر را ابتدا روی  ${\bf 10V} / {\bf K}$  قرار داده و سپس به ترتيب رنج بندی E

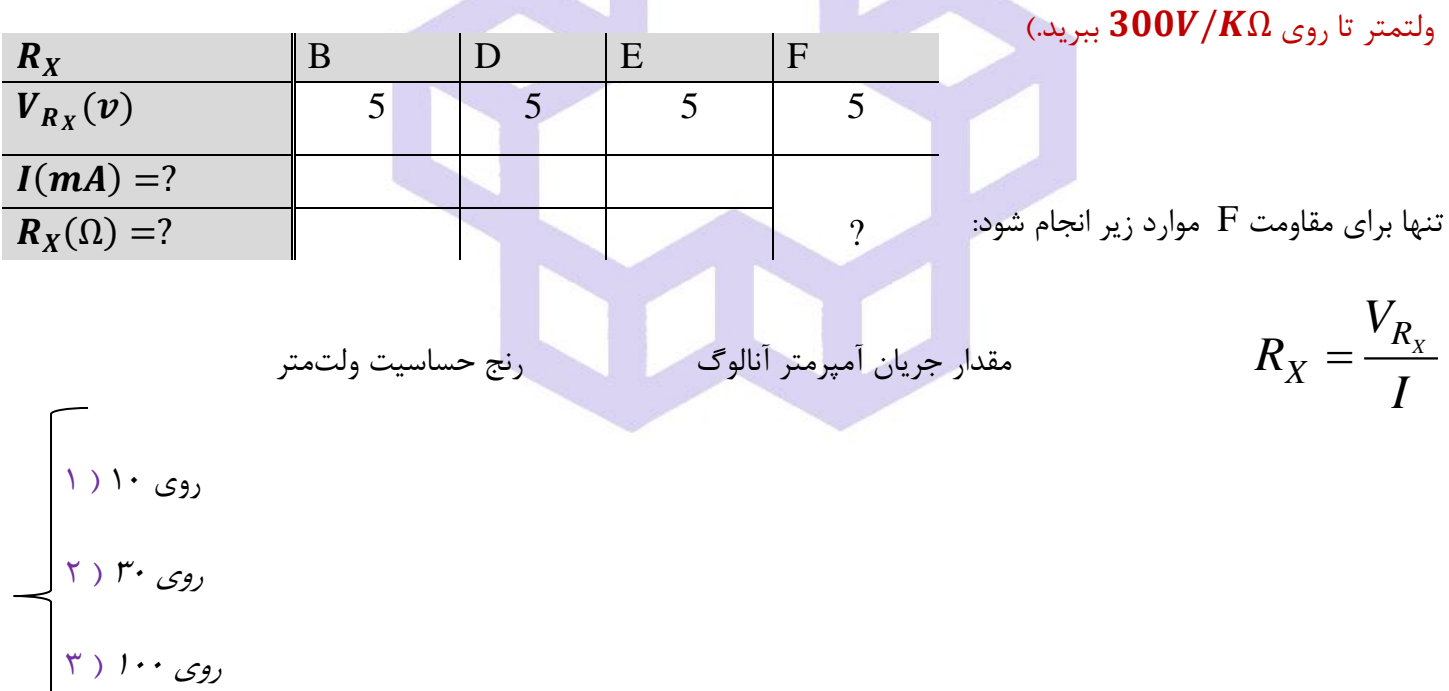

**سؤال** 

از روی مقادیر یادداشت شده در قسمت آكولاد، چه نتيجهايی میگیرید؟

 $r \cdot \frac{1}{\sqrt{2}}$ 

دانشگاه صنعتی خواجه نصس<sub>ی</sub> ل<sub>لدین</sub> طوسی ا و و ط

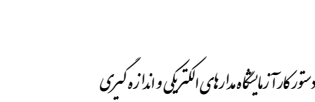

ا

## **آزمايش شمارة11 اندازهگيری توان تک فاز**

#### **هدف آزمايش**

 **برق تكفاز:** برق تكفاز شهري داراي 2 رشته سيم با نام هاي فاز و نول كه ولتاژ سيم فاز نسبت به نول، 220 ولت متناوب به صورت شكل موج سينوسی و فركانس HZ50 است. برق تكفاز بيشتر براي مصرف كنندگان خانگی، اداري و كارگاهی با توان هاي پایين كاربرد دارد.

توان الكتریكی از حاصل ضرب ولتاژ در جریان مصرف كننده(بار) بدست میآید كه در جریان A.C دارای تعاریف زیر است:

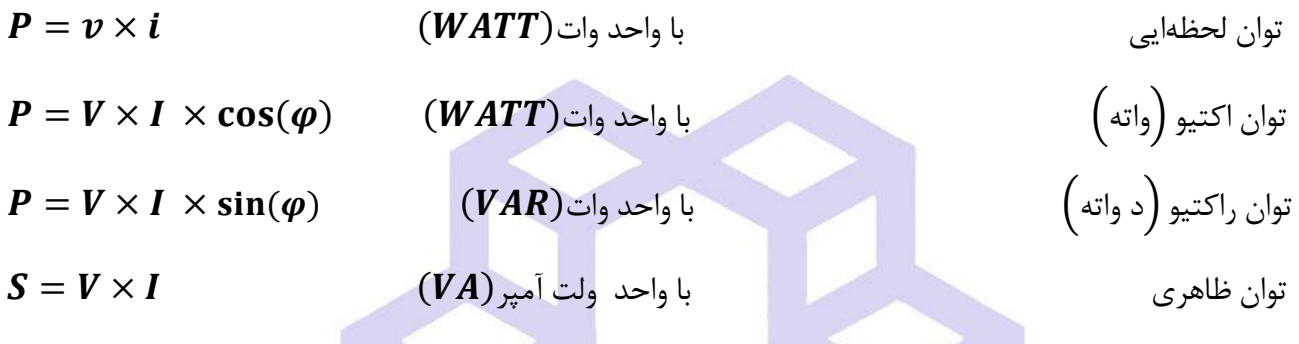

زاویه  $\bm{\varphi}$ ، اختلاف فاز جریان با ولتاژ مصرف كننده است.

برای بار مقاومتی:  $\bm{\varphi}=\bm{\varphi}$  است كه در این حالت جریان و ولتاژ هم فاز هستند. برای بارهایی كه تركیبی از مقاومت، سلف و خازن هستند:  $\bm{\phi}\neq\bm{\varphi}$  در این حالت جریان و ولتاژ هم فاز نیستند.  $\rm V_{L} = L \;\; \times \frac{dI}{dt} \;\;$ برای بار سلفی، است. (یعنی سلف، جریانش نسبت به ولتاژ  $\rm V_L = L \quad \times \frac{4 \pi}{dt}$ ° عقبتر است= پس فاز = LAG)و  $\rm I_C = \ C \quad \times \frac{dV}{dt}$  برای بار خازنی، است. )یعنی خازن، جریانش نسبت به ولتاژ 90 dt (LEAD = جلوتر است = پیش فاز $\text{20}^\circ$ برای بارهای مقاومتی – سلفی:  $90^\circ$   $<$   $\varphi < 90^\circ$   $\Rightarrow$  پس فاز است. برای بارهای مقاومتی – خازنی:  $90^\circ$   $\varphi < 90^\circ$  پیش فاز است.

**توان اكتيو (P( (مؤثر(:** در مدارهاي الكتریكی توان اكتيو (φ(cos × I × V = P، توانی است كه كار موثر را انجام می دهد. به عبارت دیگر، تبدیل انرژي الكتریكی به انرژي هاي دیگر توسط این توان قابل توجيه است. دانشگاه صنعتی خواجه نصس<sub>ی</sub> ل<sub>لدین</sub> طوسی ا و و ط

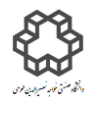

<sub>:</sub>ستور كار آزماييخاه مدار پ<sub>ا</sub>مي الكتريكي و اندازه كسرى ا

 $\left(\begin{array}{ccc} \hline \ \varphi =\rho \end{array}\right) \begin{array}{lll} \rho =\rho \end{array} \Rightarrow \quad \rho =\rho \begin{array}{lllll} \rho =\rho =\rho =\rho I=\frac{v^2}{R} \end{array} =I^2R$  $P = VI \cos(\varphi)$  =  $q = 90^\circ \Rightarrow P = 0$  = برای بار سلفی یا خازنی =  $Z \stackrel{(R+jX)}{\Longrightarrow} \varphi = 90^\circ \Rightarrow P = 0$ برای بلر ترکی $Z \xrightarrow[\overline{R+ iX]} \varphi \neq 0 \Rightarrow P = VI \cos(\varphi) = \frac{V_R^2}{R} = I^2 R$ 

را ضریب توان یا Power Factor می نامند كه مقدار آن بين 0 تا 1 تغيير میكند.  $\cos(\varphi)$ 

**توان راكتيو)غير مؤثر(:** در عناصر راكتيو نظير مقاومت هاي سلفی و خازنی، توان غير موثري ظاهر می شود كه نمی توان، آنرا به كار مفيد تبدیل كرد. این توان به صورت موج سينوسی بين مصرف كننده و شبكه، رفت و برگشت می كند و كاري انجام نمیدهد . یعنی در یك نيم سيكل انرژي را گرفته و در نيم سيكل دیگر، آنرا پس می دهد.

 $\varphi = 0 \Rightarrow Q = 0$   $\Rightarrow P = \varphi = 0$  $Q = \pm VI \sin(\varphi) \left\{ \frac{\psi(x)}{\psi(x)} \right\}$ برای بار سلفی یا خازنی  $Z = \frac{\psi(x)}{\psi(x)}$   $Q = \pm VI = \frac{v^2}{x} = I^2 X$ برای بار ترکیب $Z \xrightarrow[\overline{R+jX}]{} 90^\circ > \varphi > -90^\circ \Longrightarrow Q = \pm VI \sin(\varphi) = \frac{V^2}{X} = I^2 X$ 

دقت داشته باشيد كه سلف، مصرف كننده بار راكتيو و خازن، توليد كننده بار راكتيو ميباشند. با اين حال هر دو نوع اين بارها انرژي را در خود ذخيره مي *ك*نند با اين تفاوت كه در بارهاي القايي انرژي به صورت ميدان مغناطيسي و در بارهاي خازني انرژي به صورت ميدان الكترواستاتيكی ذخيره می شود. اهميت ميزان ضریب توان در یك مدار به هزینه هاي مربوط به آن بازمیگردد. در بسياری از كشورها مصرف كنندههايی كه ميزان ضريب توان آنها از ميزان استاندارد (اين استاندارد برای بيشتر مصرف كنندهها مقداري بين 19 $\cdot$ 9 تا 196 $\cdot$  است) كمتر باشد جریمه مي شوند. همچنين در مدارهاي پر مصرف ضریب توان پایين موجب افزایش جریان در هادیها شده و هزینههای مربوط به انتخاب هادی را افزایش میدهد این جریان اضافی موجب كاهش طول عمر تجهيزات تامين كننده و توز یع كننده انرژ ي الكتریكی نيز می شود.

$$
S = V \times I
$$
ت**ولاموری(S)**: حاصلضرب ولتاژ و جریان موثر را توان ظاھری میگویند.

 $S^2 = P^2 + Q^2 = (V \times I)^2$ در كليه موارد، رابطه زير بين مقادير  $\mathrm{Q}$  ،  $\mathrm{P}$  و  $\mathrm{S}$  برقرار است:

دانشگاه صنعتی خواجه نصس<sub>ی</sub> ل<sub>لدین</sub> طوسی ا و و ط

به مثلث قائم الزاویه كه اضلاع آن  $\rm{Q}$  و  $\rm{S}$  هستند، مثلث توان گفته می شود.

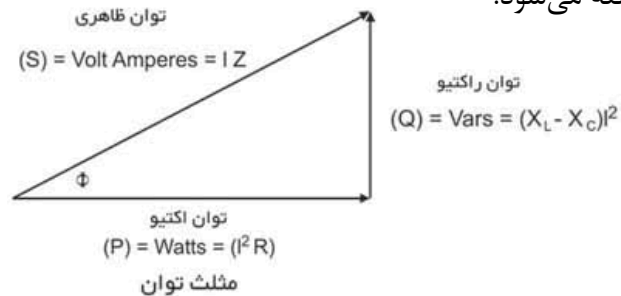

در تمام مراحل آزمایش از بورد لامپ های مخصوص تک فاز به عنوان بار اهمی، خازن و سلف مخصوص ۲۲۰ ولت برق شهر در حالتيكه رنج سلكتور آنها روي 3 می باشد استفاده كنيد.

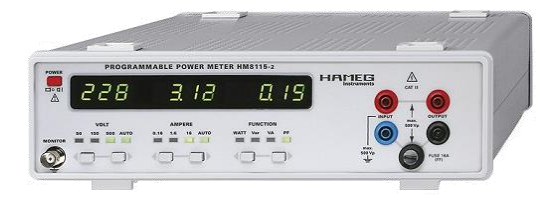

# **شرح آزمايش)-11 1(**

**توان سنج تكفاز ديجيتالي Hameg Meter Power Programmable**

**توجه: قبل از بررسي مدار توسط مدرس آزمايشگاه، كليد برق ميز را وصل نكنيد.** 

دقت داشته باشيد اين دستگاه تمام مقادير ولتاژ، جريان، توان ظاهري( توان كل)، توان اكتيو، توان راكتيو و ضريب توان يا

Factor Power را نشان میدهد و تنها باید رنج ولتمتر و آمپر متر آن، درحالت AUTO قرار گيرند.

مدار صفحه زیر را ببندید و موارد خواسته شده در جدول را یادداشت كنيد.

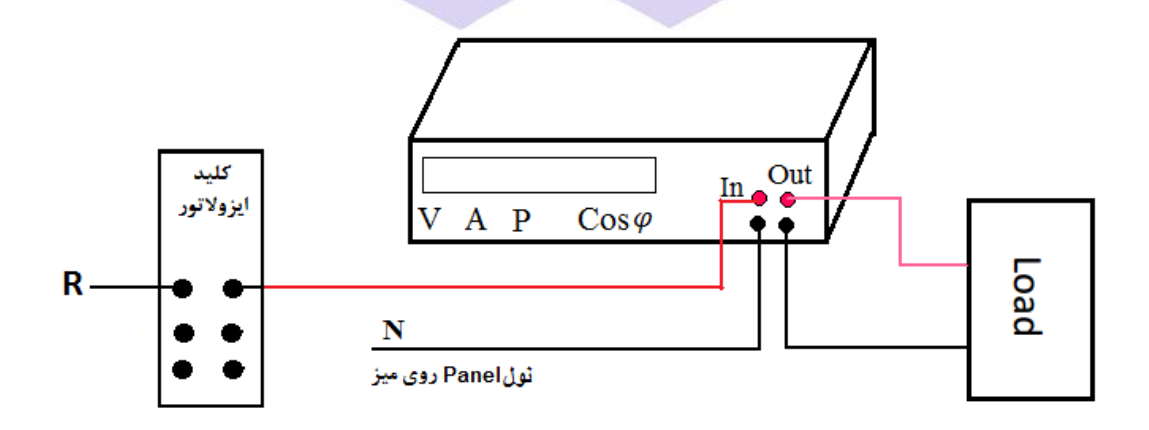

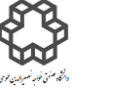

<sub>:</sub>ستور كار آزماييخاه مدار پ<sub>ا</sub>مي الكتريكي و اندازه كسرى ا

دانشگاه صنعتی خواجه نصس<sub>ی</sub> ل<sub>لدین</sub> طوسی ا و و ط

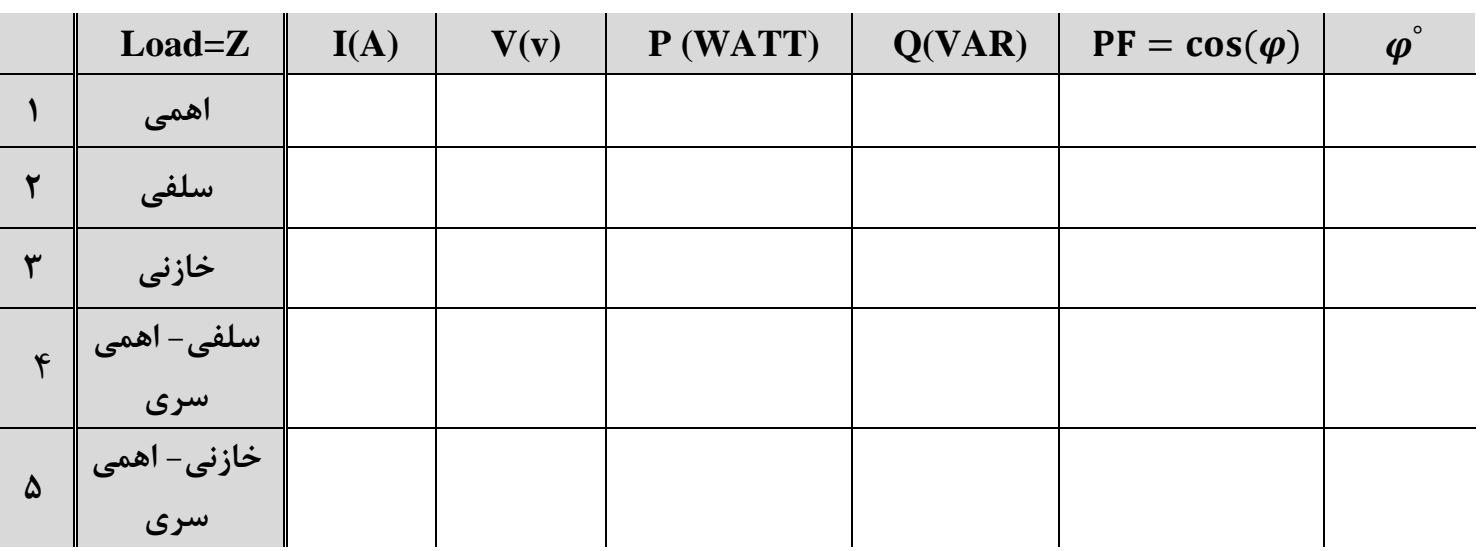

### **شرح آزمايش)-11 2(**

مدار شكل زیر را با استفاده از **آمپرمتر، ولتمتر شركت ELECTRIC YOKOGAWA قبل از توان سنج ديجيتالي** ببندید. طبق جدول داده شده، آزمایش را فقط براي ردیف اول یعنی بار اهمی، تكرار كنيد. مقدار ولتاژ و آمپر سنجيده شده توسط دستگاههای آنالوگ را با دیجیتال مقایس<mark>ه كنید. سپس خطای P و Q را بدست</mark> آورید.

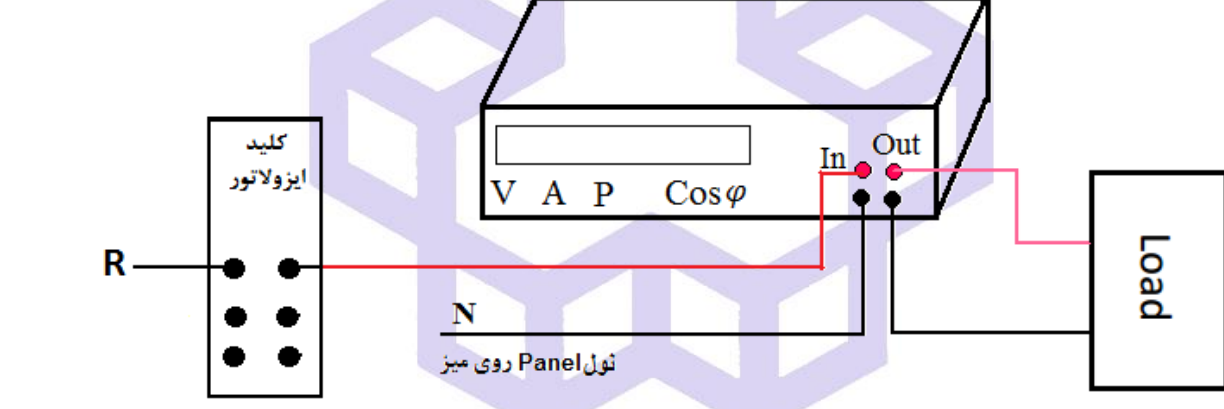

 $\%$ ξ $P = \frac{P_2-P_1}{P_1}$  $\frac{1-P+1}{P1}$  |  $\times$  100,  $P_1 =$   $\frac{1}{P1}$  with with index with ,  $P_2 =$  , with  $P_2$  with index with  $P_3$ 

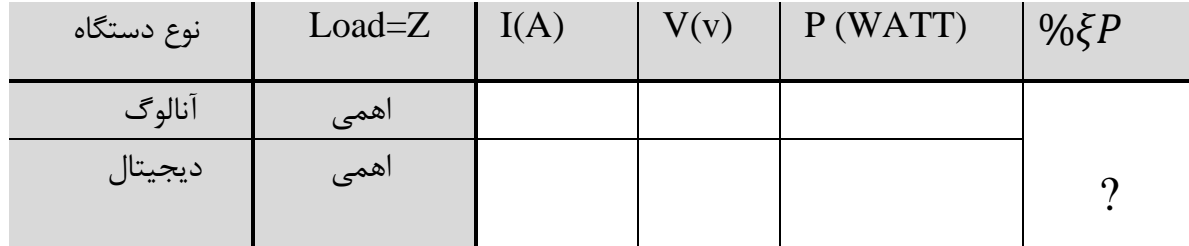

دانشگاه صنعتی خواجه نصس<sub>ی</sub> ل<sub>لدین</sub> طوسی ا و و ط

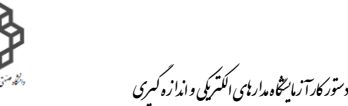

ا

**آزمايش شمارة12 اندازه گيری توان سه فاز** 

#### **هدف آزمايش**

 **برق سه فاز:** در برق سه فاز شهري 4 سيم وجود دارد. یكی نول و سه سيم هر یك داراي 220 ولت اختالف پتانسيل نسبت به سيم نول هستند كه اصطلاحا به آن ولتاژ فاز  $V_P$  می $\epsilon$ ویند. ولتاژ هر فاز نسبت به فاز قبلی دارای ۱۲۰ درجه اختلاف فاز(پس فاز) است و آنها را با $V_S$  ،  $V_S$ و  $V_T$  نمايش مىدهند. ولتاژ بين دو فاز را اصطلاحا ولتاژ خط ( $V_L$ ) مىنامند. درسيستم سه فازه که  $V_{T-R} = V_{S-T} = V_{S-T} = V_{R-1}$  باشد، داریم  $V_P \subset V$   $V_P$  که به چنین سیستم سه فازه ، سیستم سه فاز متقارن می گویند. در سيستم سه فاز دو نوع اتصال داریم: 1( اتصال ستاره 2( اتصال مثلت. كه هركدام از این اتصال ها، كارائی خاص خود را دارند و تفاوت این دو اتصال، در نحوه اتصال مصرف كننده ها است.

از برق سه فاز براي توانهاي بالا و در ص<mark>نعت استفاده میشود. همچنين با توجه به اينكه براي ایجاد دوران اتوماتيك در</mark> موتورهاي القائی نياز به دو فاز و بيشتر داریم كه می توان ميدان دوار ایجاد نمود و موتورهاي القائی را راه اندازي كرد. شكل زیر تابع زمانی و فرم برداري سه فازه متقارن را نشان می دهد:

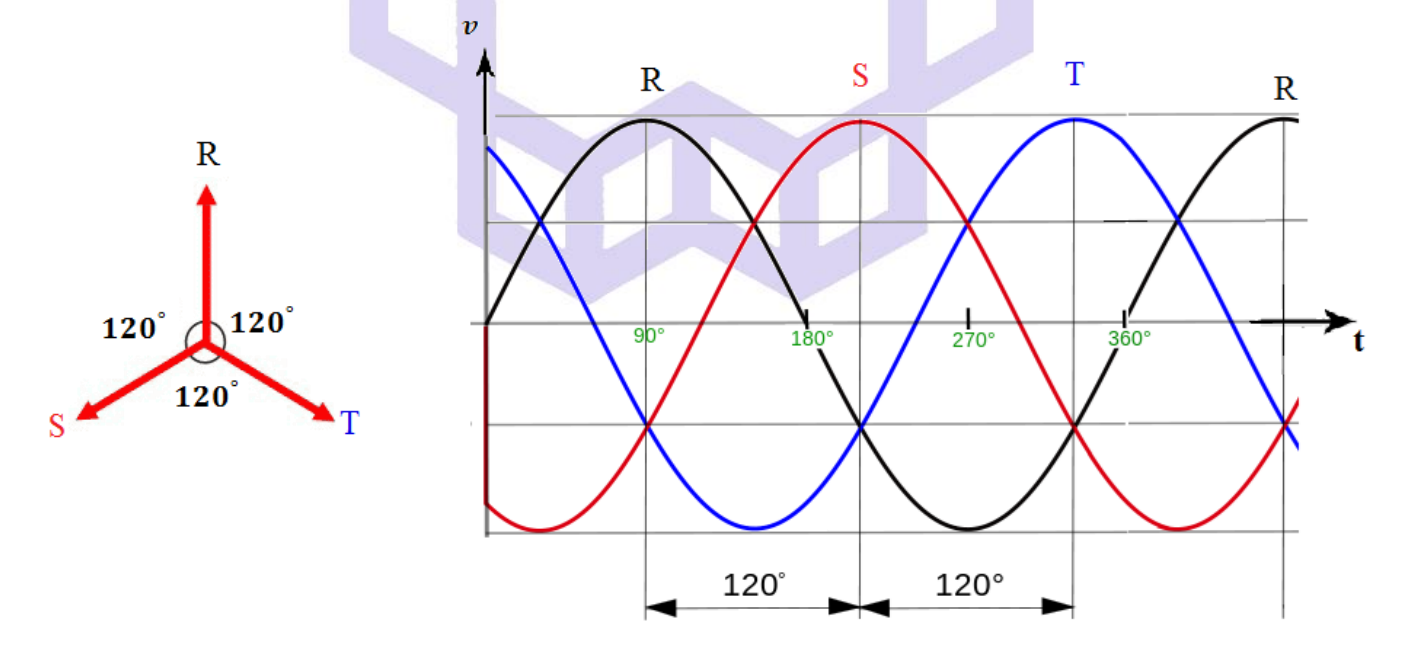

.<br>دانشگاه صنعتی خوا<sub>حیه</sub> نصسرالدین طوسی ا و و ط

 $\overline{a}$ 

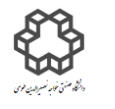

**اتصال ستاره (Y(**

در این نوع اتصال  $\,$ امپدانس  $Z_S$  ،  $Z_S$  و  $Z_T$  در یک نقطه به همدیگر متصل میشوند كه به آن نقطه صفر اتصال ستاره می گویند و سر دیگر امپدانسها به فازهاي R ,S و Tوصل می شوند. اگر مصرف كنندههاي سه فاز مثل هم باشنددر این حالت سيستم را سه فازه با بار متعادل می نامند) = = **(**. در این حالت نيازي به اتصال نقطه صفر ستاره به سيم نول وجود ندارد. زیرا: Tar +  $\overrightarrow{I_R}+\overrightarrow{I_S}+\overrightarrow{I_T}=\emptyset$  است و از سیم نول جریانی عبور نخواهد كرد. با توجه به شكل زیر داریم:

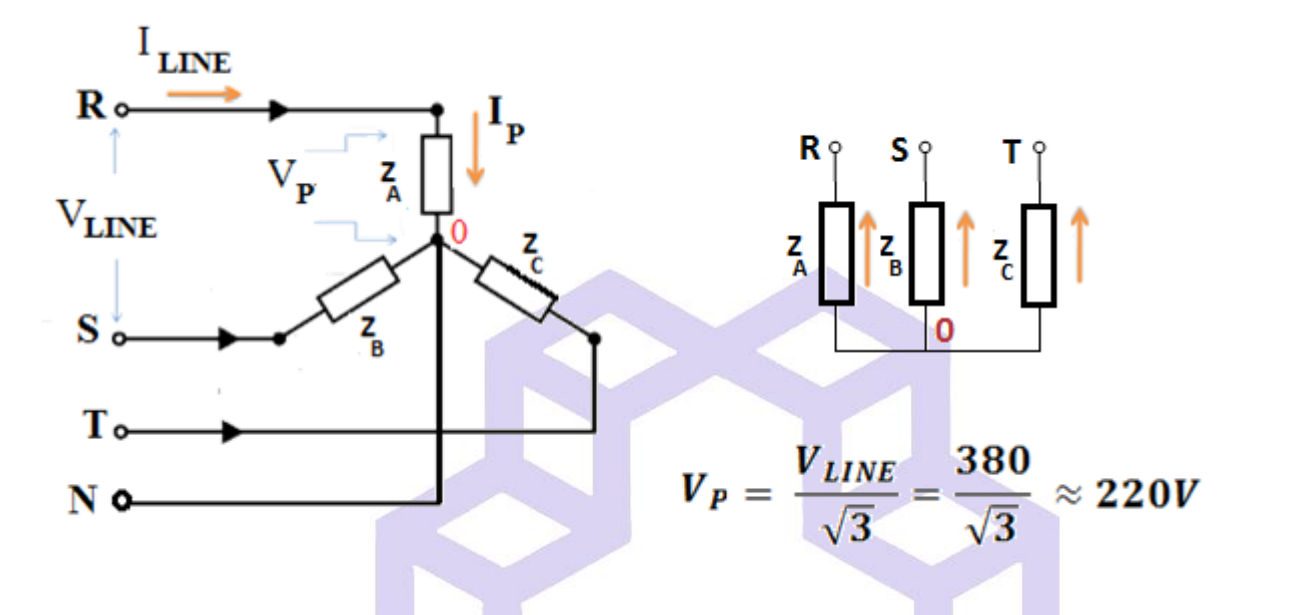

 $P_P = V_P \times I_P \times \cos(\varphi)$ قدرت هر فاز در اتصال ستاره برابراست با:  $\ket{P_P = V_P \times I_P \times \cos(\varphi)}$  $P~=~\boldsymbol{\mathsf{Y}}~\times P_P~=~\boldsymbol{\mathsf{Y}}~\times~V_P\times I_P\times\cos(\varphi) = \sqrt{\boldsymbol{\mathsf{Y}}~V_L\times I_L\times\cos(\varphi)}$  : و قدرت كل برابراست با: **خصيصه عمومي بارهای متعادل اينست كه در آنها توانهای اكتيو و راكتيو در هر سه فاز، يكسان خواهند بود.**  ولی چنانچه در اتصال ستاره از فازهاي مختلف ، بارهاي مختلفی گرفته شود در این صورت سيستم به صورت سه فاز نامتعادل در خواهد آمد . در این حالت اگر مصرف كننده ها ي 220 ولتی مثل شبكه خانگی، مساوي نباشند باید حتما نقطه صفر اتصال به سيم نول وصل شود. در غير اینصورت به علت اینكه ولتاژ بعضی از فازها نسبت به نقطه صفر بيشتر و بعضی كمتر از 220 ولت می شود، مصرف كننده ها خسارت خواهند دید.

#### **اتصال مثلث يا دلتا (** ∇**)**

در این اتصال انتهاي امپدانس بار یك فاز به ابتداي امپدانس بار فاز بعد متصل می گردد تا تشكيل یك حلقه بسته به شكل مثلث بدهد. رئوس این مثلث جهت تغذیه به فازهای  $\mathrm{S} \,\, .\mathrm{R}$  و  $\mathrm{T}$  وصل می شوند.

دانشگاه صنعتی خواجه نصس<sub>ی</sub> ل<sub>لدین</sub> طوسی ا و و ط

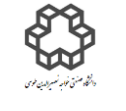

<sub>:</sub>ستور كار آزماييخاه مدار پ<sub>ا</sub>مي الكتريكي و اندازه كسرى ا

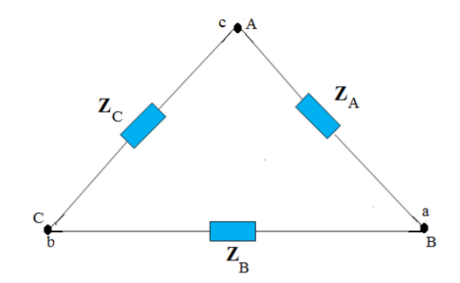

در این اتصال نيازي به سيم نول وجود ندارد. لذا به این اتصال ، اتصال سه سيمه نيز گفته می شود. اگر مصرف كنندههاي بار مثلثی باهم برابر باشند) = = **(** در این حالت سيستم را سه فاز با بار متعادل می نامند. با توجه به شكل زیر داریم:

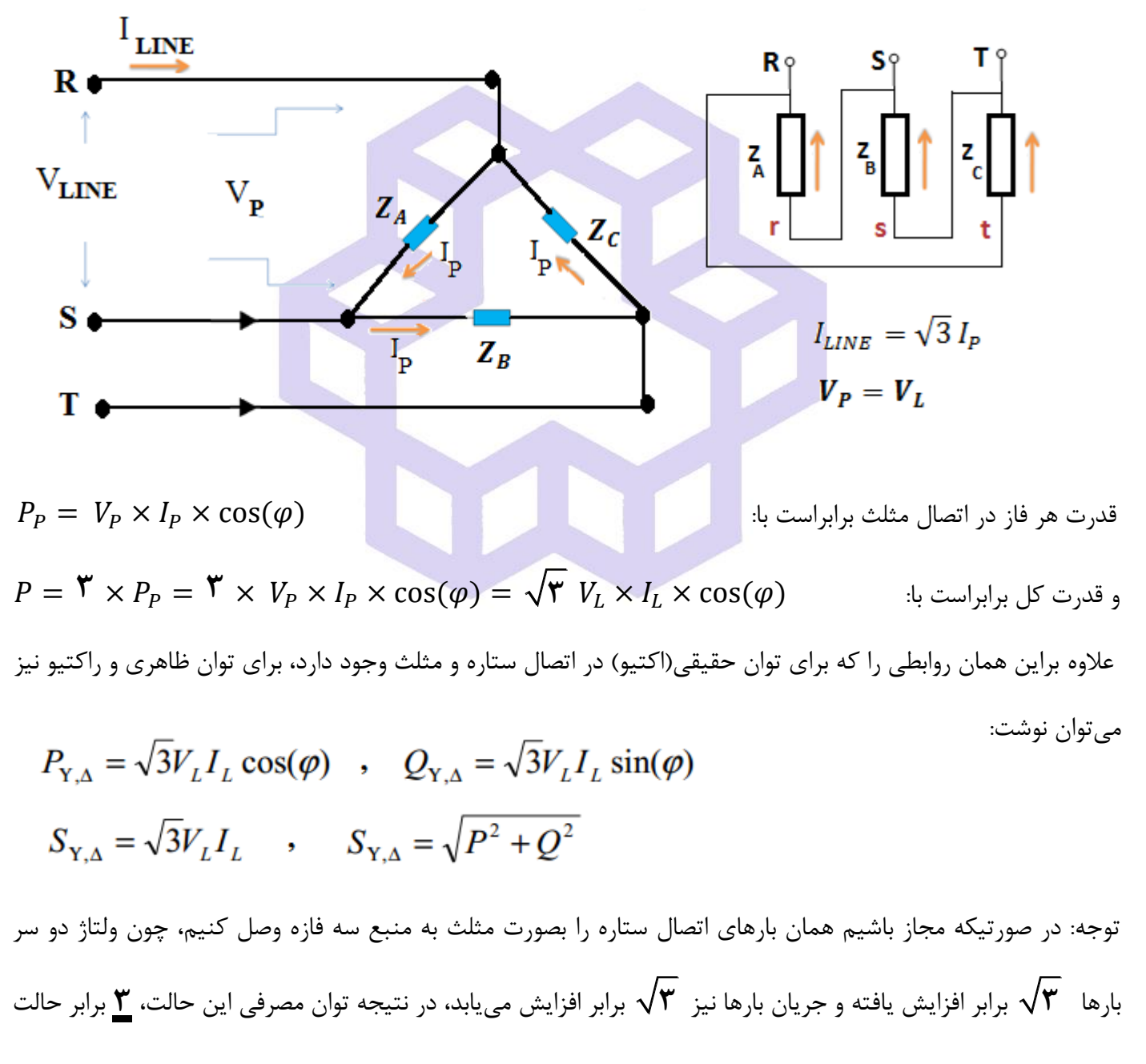

ستاره خواهد بود.

در تمام مراحل آزمایش از توانسنج سه فاز دیجیتالی (Power Analyzer Lutron)، برد اهمی مخصوص سه فاز(دو تا لامپ ۲۰۰وات كه سري بسته شدهاند) و خازن سه فاز ۲۲۰ولت استفاده كنيد. دقت كنيد خروجی فازهاي  $\rm R$ ، S،  $\rm F$  بعد از كليد ایزولاتور به ترتيب پس از عبور از داخل حلقههاي ترانسفورماتورهاي انبري جريان (C.T= Currant Transformer) بار خازنی – اهمی سری وصل شوند. T ،S ،R بار جازنی به سری وصل شوند.  $\rm A3$ ، A2 ،A1

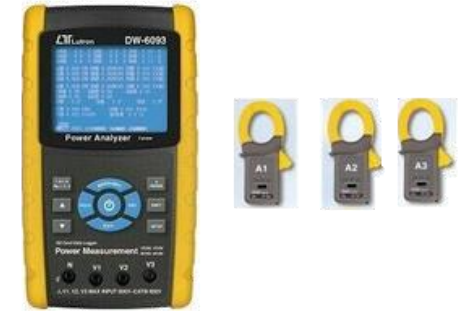

دانشگاه صنعتی خواجه نصس<sub>ی</sub> ل<sub>لدین</sub> طوسی ا و

و ط

**شرح آزمايش)-12 1(**

**اتصال ستاره** 

مداري مطابق شكل صفحه بعد ببندید.بارخازنی - اهمی سري شده را بصورت ستاره ببندید. سپس با تغيير سلكتور خازن از

وضعيت 1 تا :3

الف) مقدار ولتاژ، جریان و  $\mathbf{cos}(\bm{\phi})$  هر فاز را توسط توان $\mathbf{c}$  خوانده و توان $\mathbf{a}$ ی مربوطه را <mark>محاسبه</mark> و در جداول یادداشت

كنيد. توجه: قبل از بررسی مدار توسط مدرس آزمایشگاه، كليد برق ميز را وصل نكنيد.

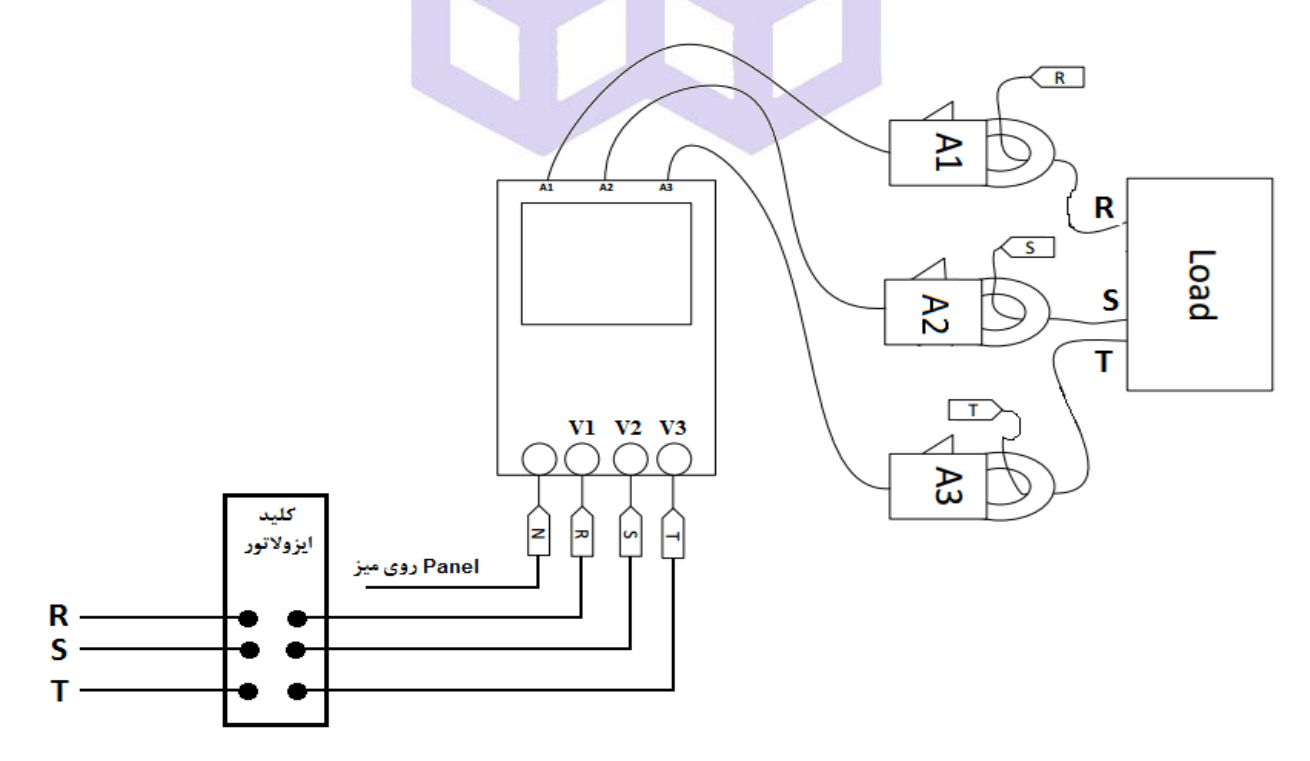

دانشگاه صنعتی خواجه نصس<sub>ی</sub> ل<sub>لدین</sub> طوسی ا و و ط

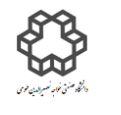

<sub>:</sub>ستور كار آزماييخاه مدار پ<sub>ا</sub>مي الكتريكي و اندازه كسرى ا

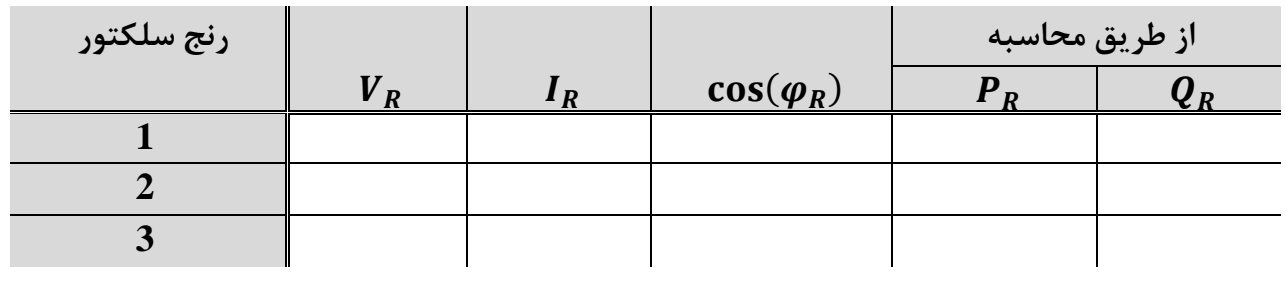

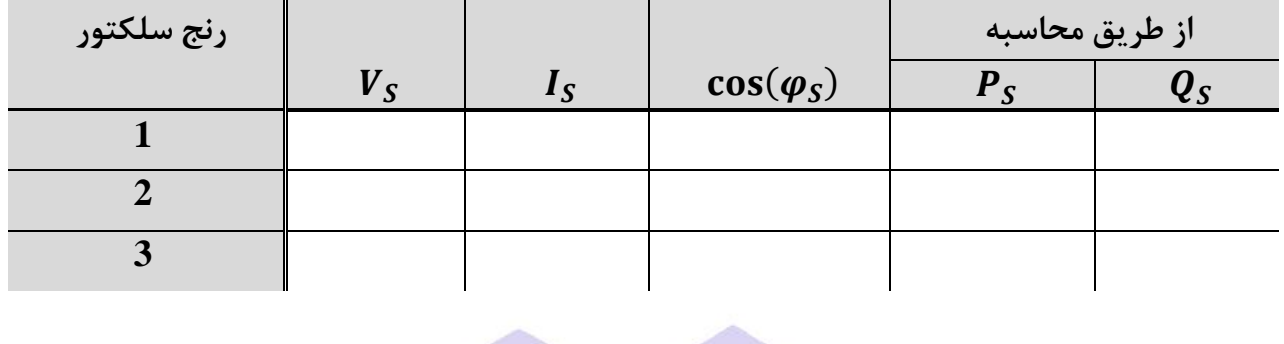

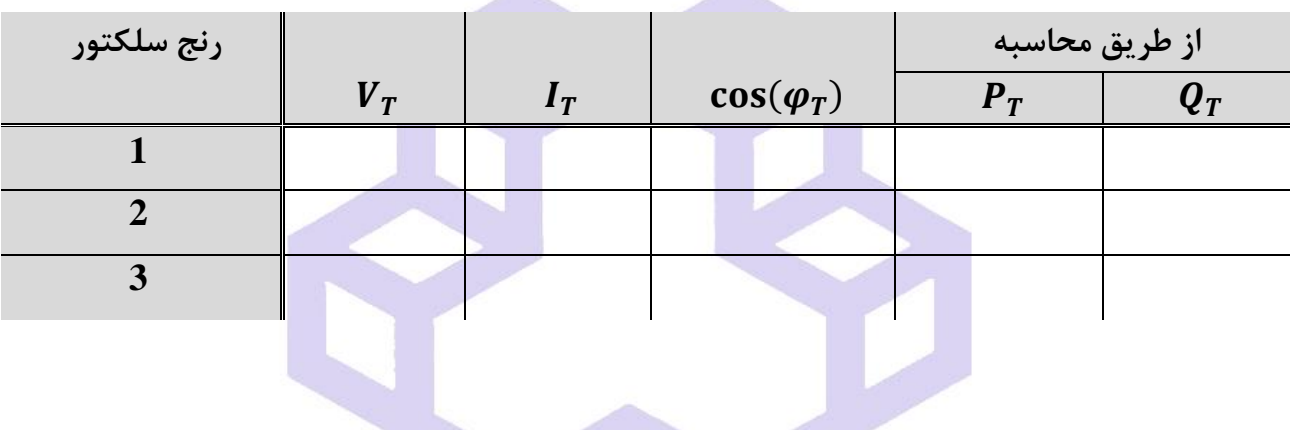

 $P_{Total1} = P_R + P_S + P_T$ ,  $Q_{Total1} = Q_R + Q_S + Q_T$ 

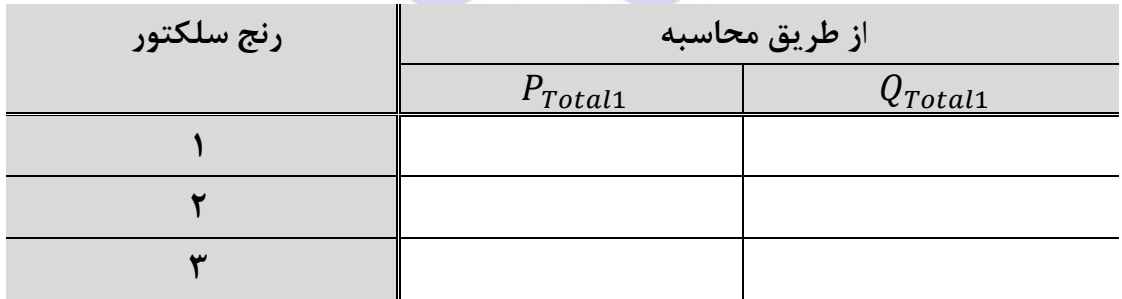

ب) توانهای اكتيو و راكتيو هر فاز را <mark>مستقيما</mark> توسط دستگاه قرائت و در جدول صفحه بعدی یادداشت كنيد.

دانشگاه صنعتی خواجه نصس<sub>ی</sub> ل<sub>لدین</sub> طوسی ا و و ط

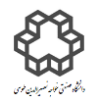

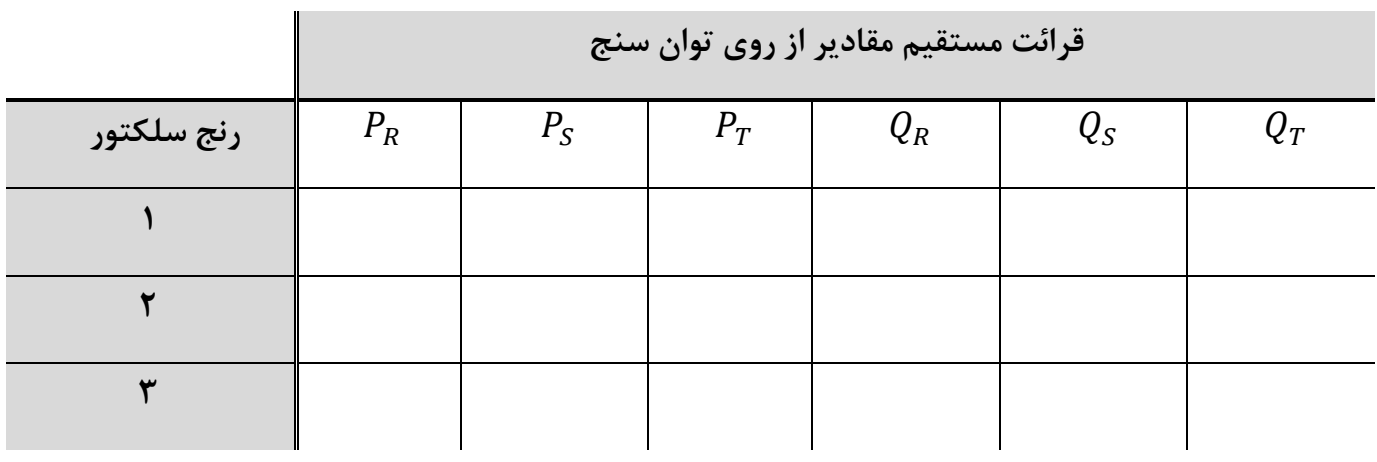

### $P_{Total2} = P_R + P_S + P_T$ ,  $Q_{Total2} = Q_R + Q_S + Q_T$

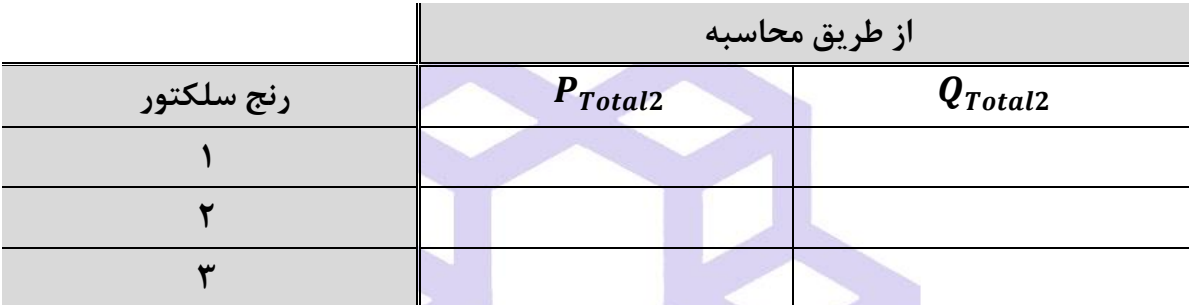

ج) توان اكتيو و راكتيو كل مدار را <mark>مستقيما ت</mark>وسط دستگاه قرائت و در جدول زير يادداشت كنيد.

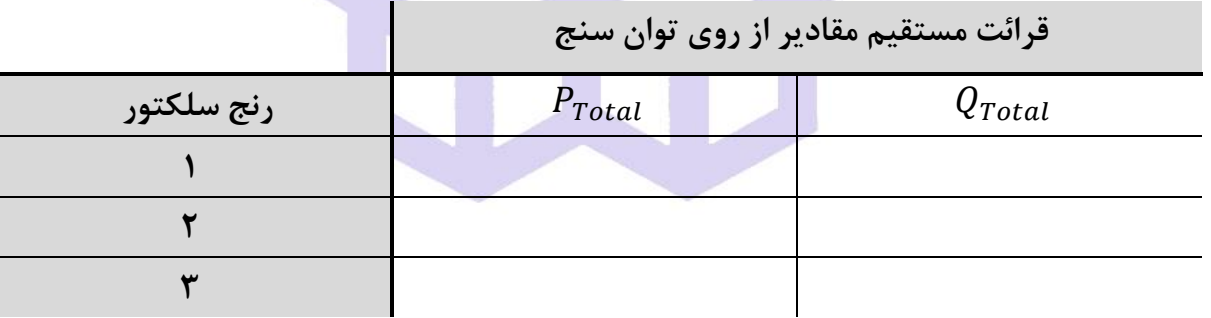

**سؤال** 

با مقایسه توان قسمتهای (الف) و (ب) با قسمت (ج)، فقط در رنج ۳ سلكتور انتخاب كننده، درصد خطاها را محاسبه كنيد.

$$
\% \xi P_{Total1} = \left| \frac{P_{Total1} - P_{Total}}{P_{Total}} \right| \times 100 \quad , \quad \% \xi Q_{Total1} = \left| \frac{Q_{Total1} - Q_{Total}}{Q_{Total}} \right| \times 100
$$

$$
\% \xi P_{Total2} = \left| \frac{P_{Total2} - P_{Total}}{P_{Total}} \right| \times 100 \quad , \quad \% \xi Q_{Total2} = \left| \frac{Q_{Total2} - Q_{Total}}{Q_{Total}} \right| \times 100
$$

دانشگاه صنعتی خواجه نصس<sub>ی</sub> ل<sub>لدین</sub> طوسی ا و و ط

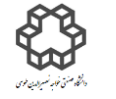

## **شرح آزمايش)-12 2(**

**اتصال مثلث)بار متعادل(** 

بار خازنی - اهمی سري شده را بصورت مثلث، **فقط در وضعيت 3 سلكتور** مورد نظر ببندید. مقادیرتوان هاي اكتيو و راكتيو

كل را **مستقيما** توسط دستگاه قرائت و در جدول زیر یادداشت نمایيد.

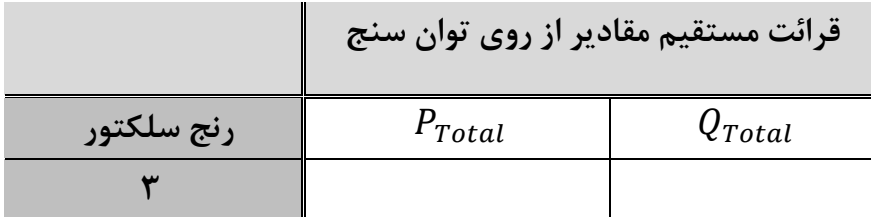

#### **سؤال**

توان هاي جدول فوق( حالت مثلث) با توان هاي نظيرشان در حالت ستاره <mark>فقط مربوط به قسمت ج</mark> را مقايسه كرده و علت

تفاوت را شرح دهيد.

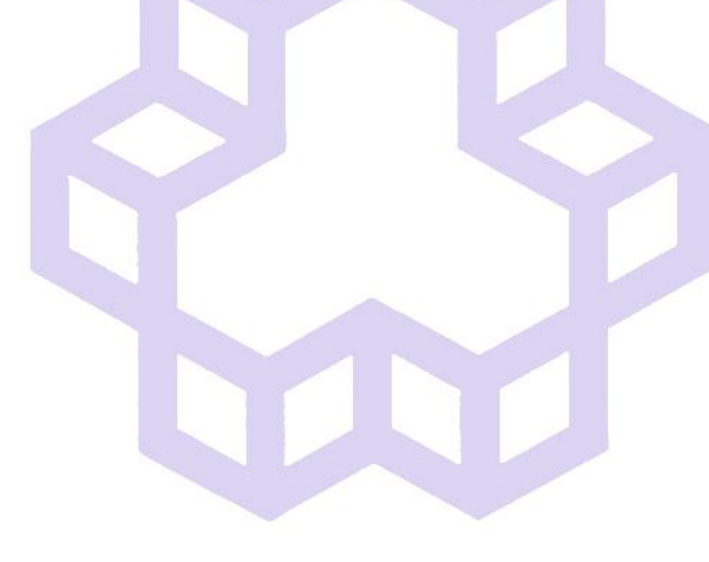

 $\overline{a}$ 

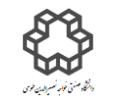

### **آزمايش شمارة13**

**اندازه گيری مقدار انرژی توسط كنتور يک فاز – كنتور سه فاز هدف آزمايش**

 انرژي برابر است با مقدار توان مصرفی یا توليدي در طول زمان، یعنی × = **.** واحد انرژي یا كار ) ( ژول و واحد زمان )**t** )ثانيه است. براي اندازه گيري انرژي الكتریكی از كنتور اندوكسيونی استفاده می شود. اصول كار كنتورها مبتنی بر اصول كار موتورهاي القائي است. اين كنتورها داراي سيم پيچ جريان(با دور كم و قطر بيشتر) و يك سيم پيچ ولتاژ (با قطر كم و دور بيشتر( هستند كه وقتی در مدار مصرف كننده قرار می گيرند موجب گردش یك صفحه آلومينيومی دوار حول محورش می شود و سپس گردش این صفحه توسط چرخ دنده ایی به شماره انداز منتقل می شود كه بدین ترتيب اعداد شماره نداز، نماینده  $\int_0^t P\,dt$  است. مقدار انرژی الکتریکی از روی کنتور محاسبه میشود. کنتورها بر اساس نحوه کاربری

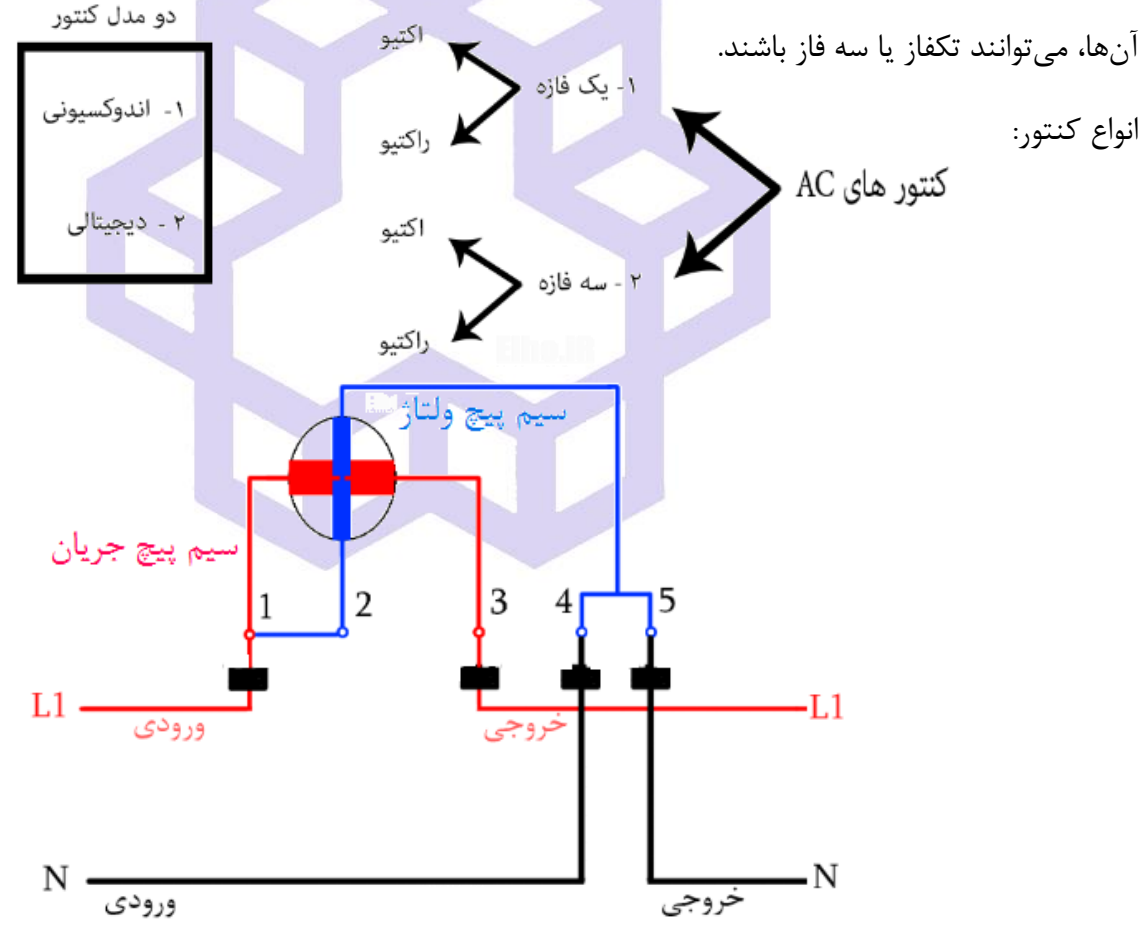

در كنتورها انرژي مصرفی برحسب كيلو وات ساعت (kwh (سنجيده می شود. سرعت دور گردش صفحه آلومينيومي دوار با  $V \times I \times \mathbb{P} = V \times I$  متناسب است. در روي صفحه هر كنتور، مشخصات ثابت نامی آن توسط سازنده درج شده است كه عبارتند از: نوع یا كالس كنتور، فركانس، ولتاژ و جریان نامی آن و همچنين

× دور صفحه دوار را اندازه می گيریم. پس: = t: زمان كار كنتور برحسب ثانيه. n: تعداد دور كنتور در زمان t. P: توان یا قدرت مصرف شده. C: انرژي مصرفی به ازاء یك دور. حال با مقایسه كنتور با C، خطاي كنتور به شرح زیر بدست می آید: خطاي مطلق كنتور: ⃓ − ⃓ = ∆ − خطاي نسبی كنتور: ⃒ = % ⃒ × **طبق نظر مدرس يكي از اين دو قسمت اختياری ميباشد شرح آزمايش)1-13( كنتور تكفاز**  مدار صفحه زیر را با اضافه نمودن آمپرمتر، ولتمتر و كليد ایزوالتور ببندید. سپس تمام موارد خواسته شده را در جدول ثبت 

مقدار انرژي نامی یك دور از صفحه دوار ) (. براي تعيين خطاي یك كنتور) **C** )در جریانهاي مختلف از یك ولتمتر،

آمپرمتر دقيق و یك كرونومتراستفاده می نمایيم. در نتيجه با ثبت زمان t مربوط به n دور از صفحه دوار، انرژي مربوط به یك

دانشگاه صنعتی خواجه نصس<sub>ی</sub> ل<sub>لدین</sub> طوسی ا و

و ط <sub>:</sub>ستور كار آزماييخاه مدار پ<sub>ا</sub>مي الكتريكي و اندازه كسرى ا

نمایيد.

دانشگاه صنعتی خواجه نصس<sub>ی</sub> ل<sub>لدین</sub> طوسی ا و و ط

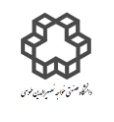

<sub>:</sub>ستور كار آزماييخاه مدار پ<sub>ا</sub>مي الكتريكي و اندازه كسرى ا

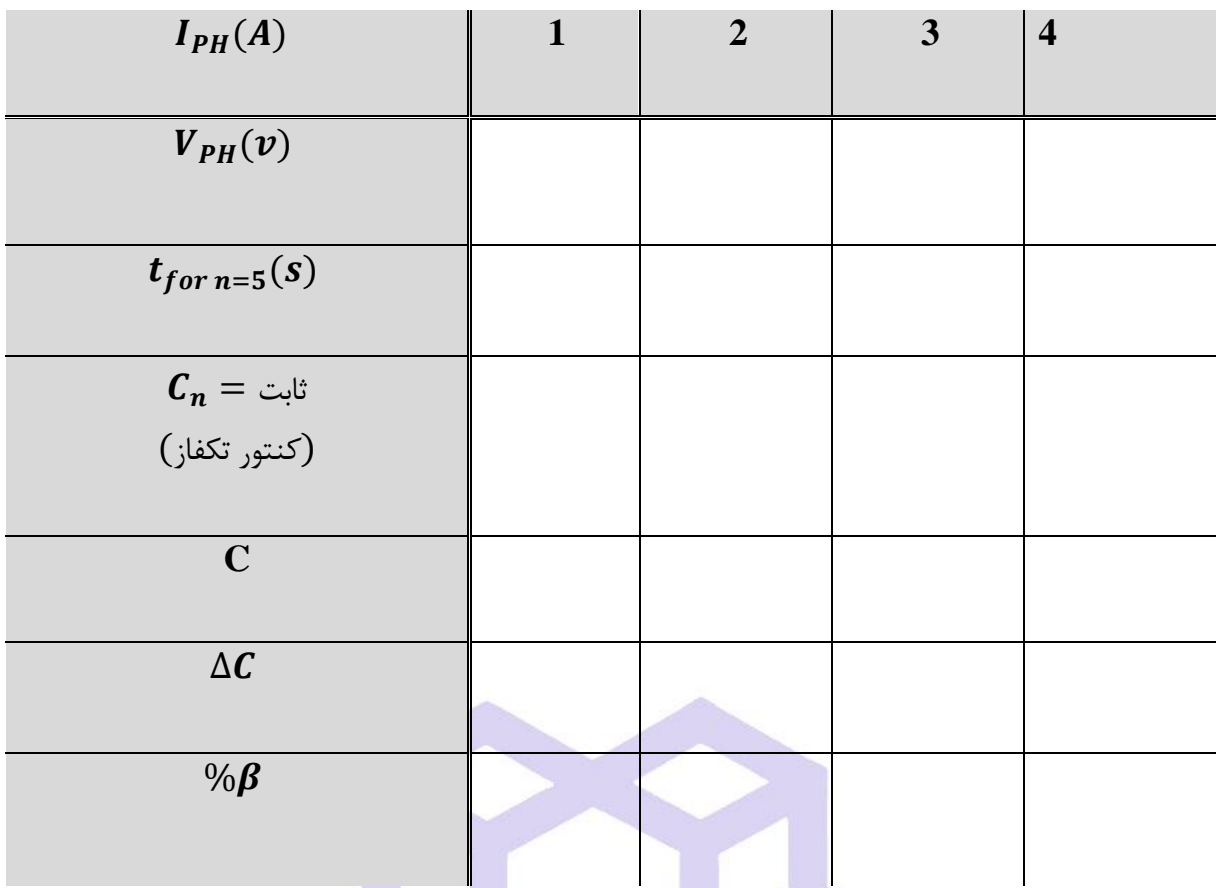

# **شرح آزمايش)2-13(**

**كنتور سه فاز** 

مدار صفحه بعدي را با اضافه نمودن آمپرمتر، ولتمتر و كليد ایزوالتور ببندید. سپس تمام موارد خواسته شده را در جدول ثبت

نمایيد.

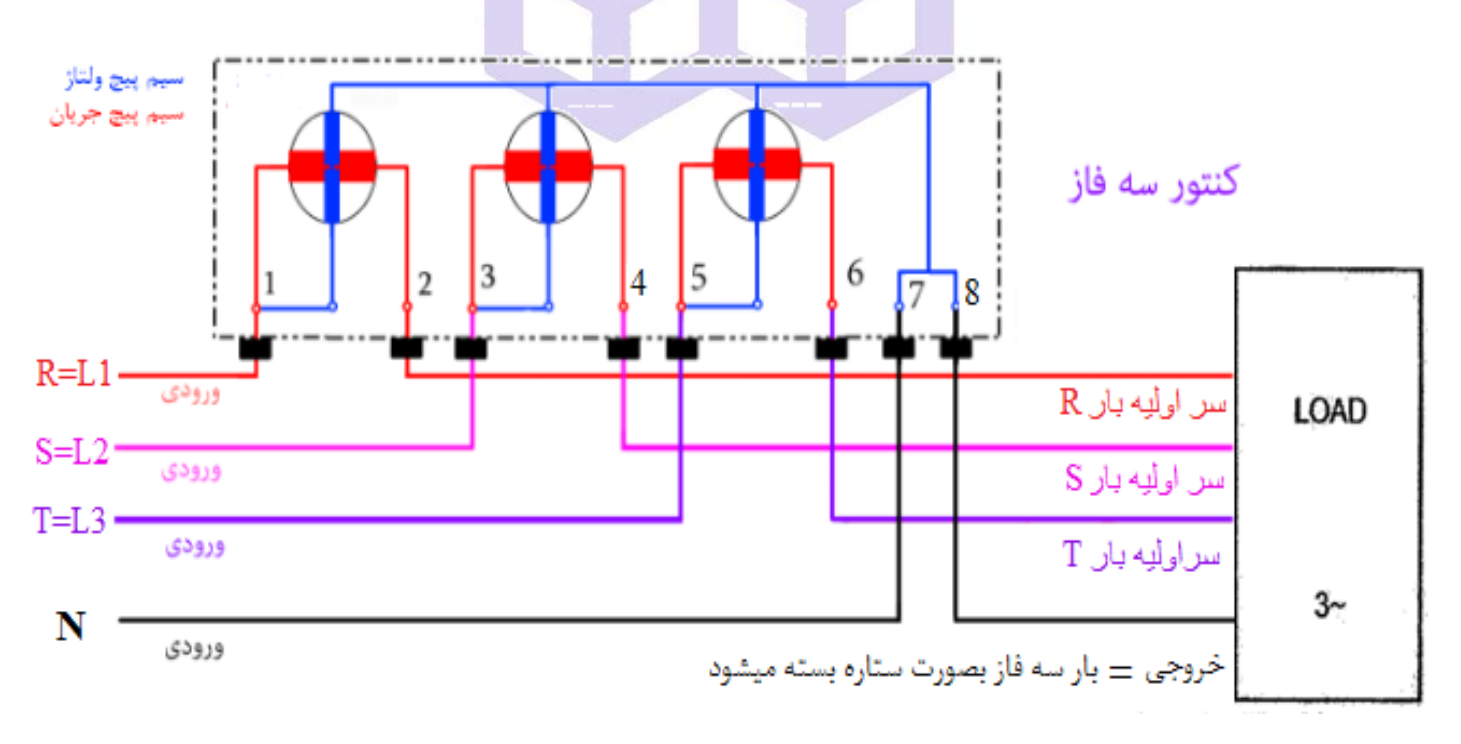

 $\bm{P}=\bm{3}\times\bm{V}\times\bm{I}$  توجه: در این آزمایش چون بار سه فازه اهمی و متعادل است، پس توان سه فاز خواهد بود:

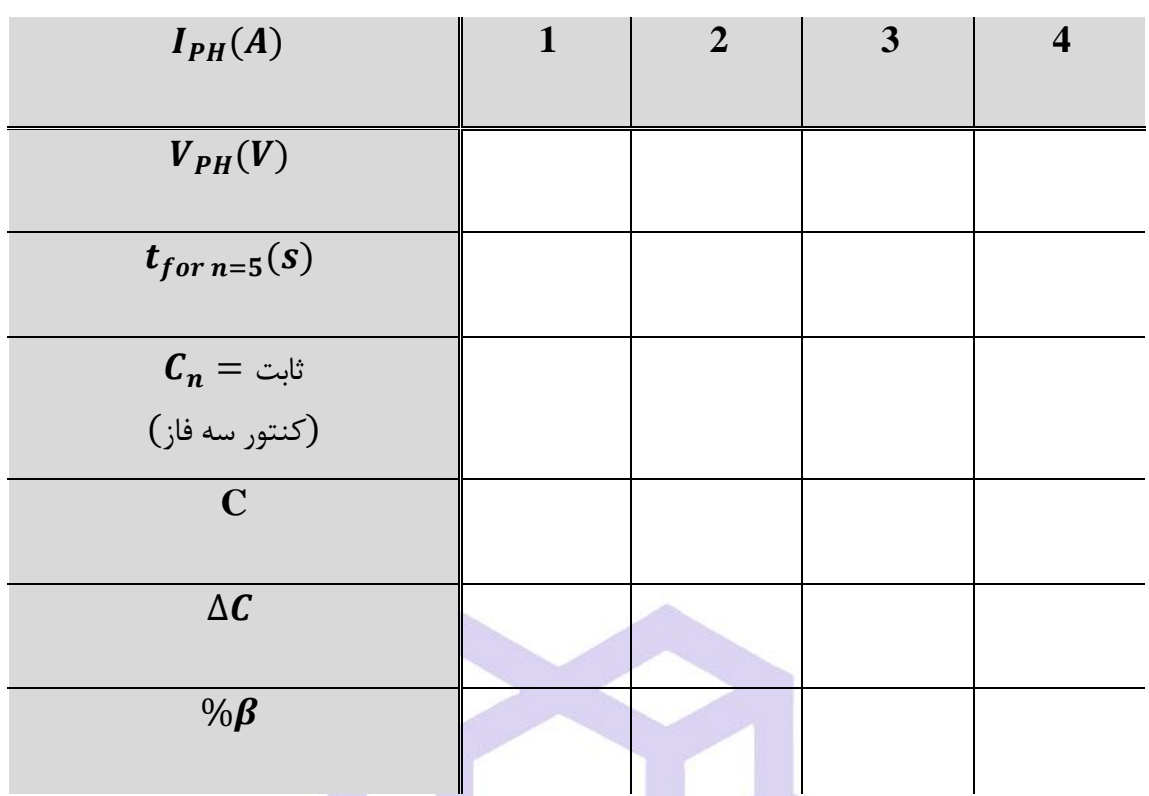

#### **سؤال**

در آزمایش كنتور سه فاز، چه تغييراتی را مشاهده می نمایيد و علت تفاوت این دو آزمایش را با ذكر علت بيان كنيد؟

**INF** 

دانشگاه صنعتی خواجه نصس<sub>ی</sub> ل<sub>لدین</sub> طوسی ا و و ط

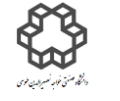

**مدارهای طراحي در طول ترم:** 

#### **طراحي:1**

با استفاده از آي سی 741 مدارت مشتق گير یا فيلتر باالگذر و انتگرال گير یا فيلتر پایينگذر با استفاده از المانهاي داخل پك

طراحی نمایيد.

#### **طراحي :2**

یك مدار RLC سري ببندید و با تغيير مقدار مقاومت حالتهاي مختلف ميرایی را روي اسيلوسكوپ مشاهده كنيد.

#### **راهنمايي:**

#### **یاسخ گذرا مدار RLC**

هنگامی که مدار RLC سری با یک ولتاژ پله تحریک میشود، پاسخ گذرای مدار به صورت زیر خواهد بود.

$$
V = L\frac{di}{dt} + \frac{1}{C} \int i dt + Ri \qquad \rightarrow L\frac{d^2i}{dt^2} + R\frac{di}{dt} + \frac{i}{C} = 0
$$

برای مدارهای RLC موازی برای مجموع جریانهای گره داریم:

$$
I = \frac{V}{R} + \frac{1}{L} \int V dt + c \frac{dV}{dt} \longrightarrow \frac{d^2V}{dt^2} + \frac{1}{RC} \frac{dV}{dt} + \frac{1}{LC} = 0
$$

$$
y^{''} + 2\alpha y' + \omega_n^2 = 0
$$
در افرکانس طبیعی بدون تلف میگویند. معادله مشخصه y عبارت است از :  
در این معادله ۵ را ضریب تلف و   $\omega_n$  افرکانس طبیعی بدون تلف میگویند. معادله مشخصه y عبارت است از :

 $s^2 + 2\alpha s + \omega_n^2 = 0$ 

$$
s_{1,2} = -\alpha \pm \sqrt{\alpha^2 - \omega_n^2} \qquad : \text{if } y \text{ otherwise}
$$

با تعریف ضریب میرایی گی داریم معادله بالا به صورت زیر در میآید:

$$
\xi = \frac{\alpha}{\omega_n}
$$
,  $s_{1,2} = -\xi \omega_n \pm \omega_n \sqrt{\xi^2 - 1}$ 

با توجه به مقادیر مختلف جٌ حالتهای زیر به وجود میآید.

دانشگاه صنعتی خواجه نصس<sub>ی</sub> ل<sub>لدین</sub> طوسی ا و و ط

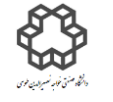

يا نوسانساز عمل ميكند.

حالت 1 ( δ > 1 فوق ميرا) (Over damping): در اين حالت فركانسهاي طبيعي هردو حقيقي منفي ولي نابرابر هستند.

$$
s_{1,2} = -\xi \omega_n \pm \omega_n \sqrt{\xi^2 - 1}
$$
 وcritically damping) : 
$$
\text{c\_Critically damping} \quad \text{c\_S} = 1 \text{ or } \xi = 1 \text{ or } \xi = 1 \text{ or
$$

$$
s_{1,2} = -\omega_{\text{n}}
$$
و 0  $<$  4  $<$  1) **11 13 14 15 16 1 19 11 13 14 15 16 19 19 19 19 19 19 19 19 19 19 19 19 19 19 19 19 19 19 19 19 19 19 19 19 19 19 19 19 19 19 19 19 19 19 19 19 19 19 19 19 19 19 19 19 19 19 19 19 19 19 19 19 19 19 19 19 19 19 19 19 19 19 19 19 19 19 19 19 19 19 19 19 19 19 19 19 19 1**

$$
s_{1,2} = -\xi \omega_n \pm j \omega_n \sqrt{\xi^2 - 1}
$$

حالت۴ ( δ = 0 بدون تلف) (پایداری مجانبی): در این حالت فرکانسهای طبیعی موهومی خالص هستند و مدار مانند اسیلاتور

$$
s_{1,2} = \pm j\omega_n
$$

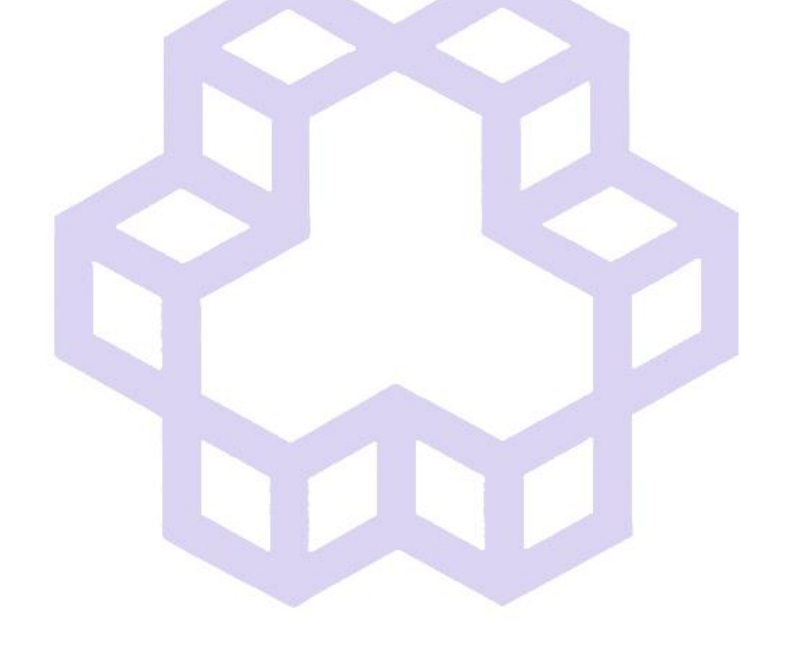
$\overline{a}$ .<br>دانشگاه صنعتی خوا<sub>حیه</sub> نصسرالدین طوسی ا و و ط

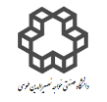

<sub>:</sub>ستور كار آزماييخاه مدار پ<sup>ي</sup> ي الكتريكي و اندازه كسري ا

## **منابع**

-1 كتاب مدارهاي الكتریكی 1 و 2 ؛ مؤلف: جبه دارماراالنی. -2 كتاب مدارهاي الكتریكی ؛ مؤلف و یليام هيت. -3 كتاب مدارهاي الكتریكی 1 و 2 ؛ مؤلف:مهندس یار. -4 كتاب مدارهاي الكتریكی 1 و 2 و 3 ؛ مؤلف:احسان روحانی. -5 دستور كار آزمایشگاه مدارهاي الكتریكی دانشگاههاي تهران، امير كبير، همدان،آزاد تبریز، پيام نور، سهند و بيرجند. اصفهان،صدا و سيما....

-6 اندازه گيري الكتر یكی؛ مؤلف: ساونی ، ترجمه محمود دیانی ، مجيد ملكان ، مركز نشر دانشگاهی، تهران.

-7 دستگاههاي اندازه گيري؛ تاليف مسعود سلطانی ، انتشارات دانشگاه تهران

- KING ABDULAZIZ UNIVERSITY (Faculty of Engineering, Electrical Engineer Department
- Department of Electerical & Computer Engineering California state University, Los Angeles(EE2049)
- The Holcombe Department of Electrical & Computer Engineering Clemson University,Clemson, SC – 29634,ECE 2110
- ELECTRIC CIRCUITS LABORATORY MANUAL(ECE-235 LAB)
- University of Centeral Felorida EEL3123
- PRINCIPLES OF ELECTRICAL ENGINEERING ELEC 275,LABORATORY MANUAL, Originally prepared by N. Suresh, Basic Circuits & Systems Laboratory, Department of Electrical & Computer Engineering, Concordia University
- Facility of Engineering, Department of Biomedical Engineering, BME (311), Electric Circuits lab
- Laboratory Manual for AC Electrical Circuit Analysis by James M. Fiore
- Laboratory Manual for DC Electrical Circuit Analysis by James M. Fiore